**ДЕПАРТАМЕНТ ОСВІТИ ВІННИЦЬКОЇ МІСЬКОЇ РАДИ МІСЬКИЙ МЕТОДИЧНИЙ КАБІНЕТ ДОШКІЛЬНИЙ НАВЧАЛЬНИЙ ЗАКЛАД №38**

# Підвищення якості освітньо - виховного процесу в дошкільному навчальному закладі **33CO63MM IKT**

## **НОМІНАЦІЯ** – **«НАВЧАЛЬНО-МЕТОДИЧНИЙ ПОСІБНИК ДНЗ»**

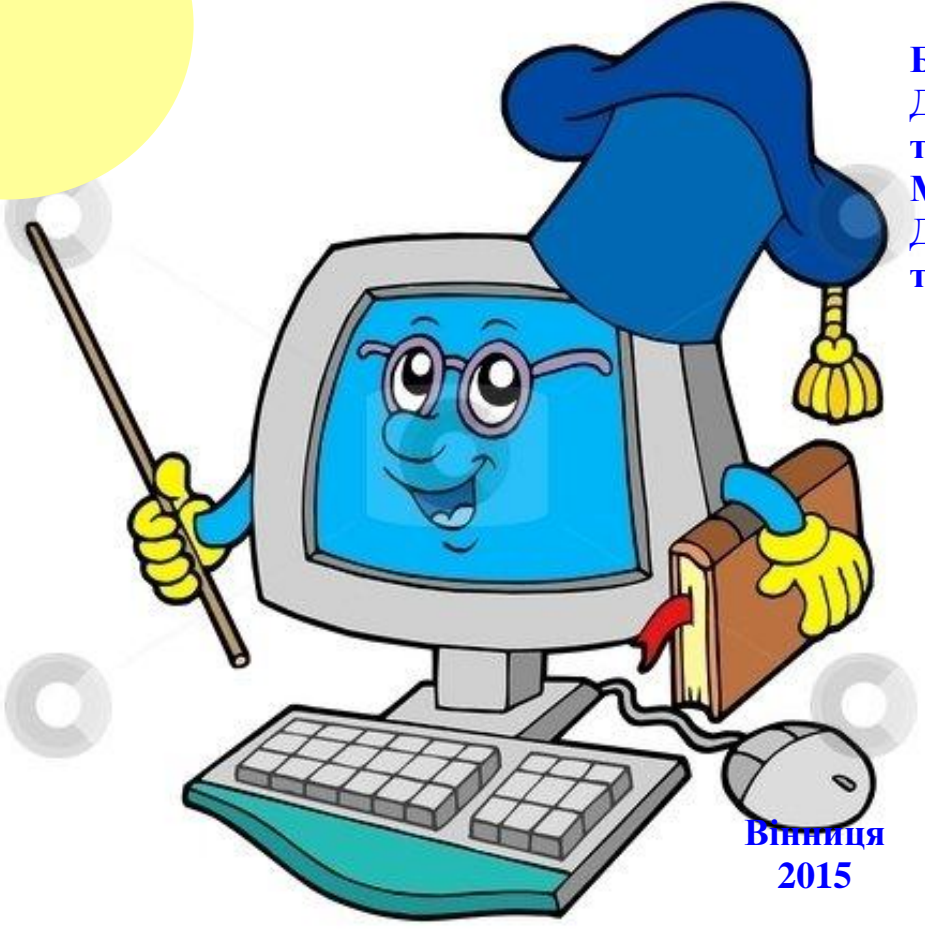

 **Автори: Борак Н.А. – завідуюча ДНЗ №38, тел.067-430-09-95; Маркова О.С. – вихователь ДНЗ №38, тел. 096-691-81-70**

Автори:

**Борак Наталія Анатоліївна,** завідуюча ДНЗ № 38 **Маркова Оксана Сергіївна**, вихователь ДНЗ №38

**Борак Н.А., Маркова О.С.** Підвищення якості освітньо – виховного процесу в дошкільному навчальному закладі засобами ІКТ. Навчальнометодичний посібник / Н.А. Борак - Вінниця, 2015. 114 с.

#### Рецензенти:

**Руда Т.В.,** викладач дошкільної педагогіки вищої категорії, викладач – методист, магістр освіти, заступник директора з навчально – методичної роботи Вінницького обласного гуманітарно – педагогічного коледжу

**Лимаренко Н.Г.,** завідуюча ДНЗ №71 Вінницької міської ради

Рекомендовано методичною радою дошкільного навчального закладу №38 (Протокол № 3 від 30.01.2015р.)

 У запропонованому посібнику розкриваються особливості застосування інформаційно – комунікаційних технологій в дошкільній освіті з метою підвищення якості освітньо – виховного процесу. Розглянуто питання інтеграції ІКТ в освітню діяльність ДНЗ №38 Вінницької міської ради та стратегія розвитку можливостей ІКТ в дошкільному закладі.

Для завідувачів, вихователів – методистів, педагогів дошкільних навчальних закладів.

## **ЗМІСТ**

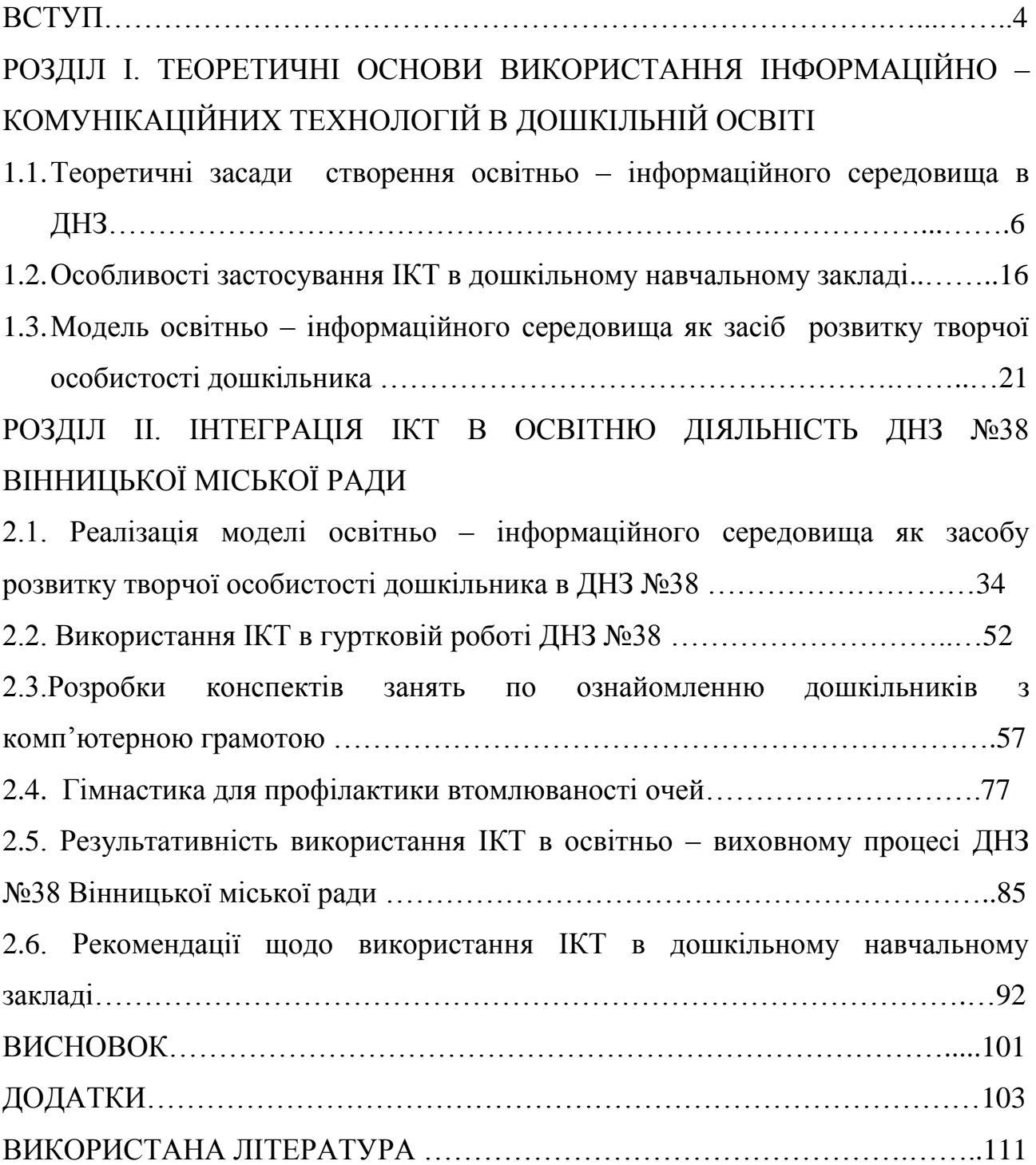

#### **ВСТУП**

*Інформатизація освіти, особливо початкової і дошкільної, є складним багатогранним процесом, потребує великих матеріальних і трудових затрат, наукових досліджень, але є актуальною і необхідною. Якщо не ми , то хто?*

*Тетяна Марченко*

Створення та розвиток інформаційного суспільства передбачає широке застосування інформаційно- комунікаційних технологій ( ІКТ) в освіті , що визначається рядом факторів.

 Необхідність застосування комп'ютерної техніки в освітньому процесі регламентовано нормативно-правовою базою. Так, у Державній національній програмі "Освіта України XXI століття" у розділі "Дошкільне виховання" визначено основні положення [ 4 ]: "забезпечення розвитку освіти на основі нових прогресивних концепцій, запровадження в навчально-виховний процес сучасних педагогічних технологій та науково-методичних досягнень; ... підготовка нової генерації педагогічних кадрів, підвищення їх професіонального та загальнокультурного рівня". Ці положення адресовані насамперед практичним працівникам і спонукають їх переорієнтувати власну роботу за новими підходами. Крім того, у "Національній доктрині розвитку освіти" [ 3 ], у статті IX наголошено, що "пріоритетом розвитку освіти є впровадження сучасних інформаційно-комунікаційних технологій, які забезпечують: подальше удосконалення навчально-виховного процесу, доступність та ефективність освіти, підготовку молодого покоління до життєдіяльності в інформаційному суспільстві". Цей документ регламентує створення індустрії сучасних засобів навчання, що відповідають світовому науково-технічному рівню ї є важливою передумовою реалізації ефективних стратегій досягнення цілей освіти.

Базовий компонент визначає зміст і структуру дошкільної освіти за його інваріантною і варіативною складовими. Освітня лінія «Комп'ютерна грамота», що є складовою варіативної частини[ 5, с.24], передбачає ознайомлення дошкільників із комп'ютером, способами керування комп'ютером за допомогою клавіатури, «миші», здатність розуміти і використовувати спеціальну термінологію (клавіатура, екран, програма, диск, клавіша, комп'ютерні ігри тощо) та елементарні прийоми роботи з комп'ютером у процесі виконання ігрових та навчально-розвивальних програм, створених для дітей дошкільного віку; вміння дотримуватись правил безпечної поведінки під час роботи з комп'ютером.

Актуальність даної роботи зумовлена наявністю протиріч: з одного боку, комп'ютерні технології покликані стати невід'ємною частиною цілісного освітнього процесу, значно підвищувати його ефективність, сприяти всебічному розвитку дошкільників. З іншого боку, незважаючи на численні дослідження в галузі інформатизації освіти взагалі та використання ІКТ у навчанні дітей, на наш погляд, не простежується чітка і струнка система використання інформаційних технологій, їх теоретичного та методичного забезпечення в ДНЗ. Тому перед нами виникла проблема: *які педагогічні умови сприяють створенню освітньо-інформаційного середовища дошкільного навчального закладу, як засобу підвищення ефективності навчально – виховного процесу.*

Для вирішення даної проблеми ми визначили наступні завдання:

- 1. Ознайомитись з теоретичними основами використання інформаційно комунікаційних технологій в дошкільній освіті.
- 2. Створити модель освітньо інформаційного середовища в ДНЗ №38 Вінницької міської ради.
- 3. Реалізувати модель освітньо- інформаційного середовища та інтегрувати інформаційно – комунікаційні технології в освітню діяльність ДНЗ №38 Вінницької міської ради.
- 4. Розробити рекомендації щодо використання ІКТ в дошкільному навчальному закладі.

Таким чином, використання інформаційно – комунікаційних технологій в дошкільній освіті дасть можливість розширити творчі здібності педагога і зробить позитивний вплив на виховання, навчання і розвиток дошкільнят.

# **РОЗДІЛ І. ТЕОРЕТИЧНІ ОСНОВИ ВИКОРИСТАННЯ ІНФОРМАЦІЙНО – КОМУНІКАЦІЙНИХ ТЕХНОЛОГІЙ В ДОШКІЛЬНІЙ ОСВІТІ**

## **1.1. Теоретичні засади створення освітнього інформаційного середовища в дошкільному навчальному закладі**

Основу сучасного інформаційного суспільства складають не традиційні матеріальні, а інформаційні ресурси, знання, наука, організаційні чинники, здібності людей, їхня ініціатива, креативність. З'явилась потреба у ранньому розвитку діяльних, обдарованих, інтелектуально і творчо збагачених особистостях, тому основним завданням дошкільних закладів є розвиток індивідуальних здібностей дітей у процесі навчання і виховання.

Інформаційна культура стає частиною загальної культури людини. Основою інформаційної культури особистості, як зауважує О.Коваленко [ 18, с.16], є знання про інформаційне середовище, закони його функціонування та розвитку; вміння орієнтуватися в безмежному просторі різноманітних повідомлень і даних, раціонально використовувати засоби сучасних інфомаційно комунікаційних технологій, для задоволення інформаційних потреб.

Освітнє інформаційне середовище визначається як педагогічна система, що об'єднує в собі інформаційні освітні ресурси, комп'ютерні засоби навчання, засоби управління навчальним процесом, педагогічні прийоми, методи і технології, направлені на формування інтелектуально-розвиненої соціально-значущої творчої особистості. Виходячи з цілей сучасної освіти, особистість є центром освітньої системи. Саме тому освітнє інформаційне середовище є особистісно орієнтоване, тобто спрямоване на виховання творчої особистості.

У процесі розробки освітньо- інформаційного середовища розв'язується цілий комплекс навчально-методичних, психолого-педагогічних, організаційних, технічних, програмних, економічних і нормативних проблем, тісно зв'язаних між собою, спрямованих на формування креативної особистості. Для успішного функціонування освітнього інформаційного середовища необхідно створити відповідні педагогічні умови.

Якісна сучасна освіта не можлива без використання інформаційнокомунікаційних технологій (ІКТ). Енциклопедія освіти зазначає [11, с.363], що інформаційно – комунікаційні технології в освіті — це технології, що використовують спеціальні технічні і інформаційні засоби, а саме: аудіо, відео, кіно тощо.

Інформаційно-комунікативні технології активно інтегруються в систему дошкільної освіти. Вже сьогодні вони використовуються в управлінні дошкільною установою, методичній роботі, у роботі з дітьми та їх батьками.

Інформатизація дошкільної освіти - процес цілком об'єктивний і неминучий. У дошкільних навчальних закладах формується нове освітнє середовище, з'являються високотехнологічні інформаційні засоби навчання та розвитку дошкільнят (відеокамери, мультимедійні комп'ютери, проектори, екрани, сенсорні інтерактивні дошки та ін.). Відбувається розширення виробництва розвивальних і освітніх мультимедіа продуктів для дітей дошкільного віку (комп'ютерних ігор, електронних енциклопедій, мультфільмів, навчальних відеофільмів та програм, сайтів тощо). Зростає інтерес педагогів і фахівців дошкільної освіти до ІКТ і можливостей використання їх у своїй професійній діяльності.

 Наукове обґрунтування можливостей упровадження інформаційнокомунікаційних технологій на різних ступенях освіти були зроблені такими науковцями як В.Андрущенко, Т.Байрон, Г.Балл, Н.Балик, В.Биков, І.Булах, Р.Гуревич, А.Єршов, В.Ляудіс, М.Моравчик, С.Новосьолова, Б.Хантер та ін.

Зазвичай інформаційно-комунікативні технології у контексті освіти розглядають у двох аспектах:

ІКТ як засіб обміну інформацією; 2) ІКТ як засіб створення чогось [7, с. 18]. Вітчизняні науковці О.Петрунько, П.Фролов пропонують розглядати ІКТ дещо ширше, не лише як технології супроводу навчального процесу, а й як технології створення професійно орієнтованого комунікаційного простору, який є умовою успішного навчання [29, с. 29].

Природно, що система освіти відображає беззаперечну ситуацію взаємозалежності освіти та медіа. Активне застосування ІКТ у навчальному процесі - це відповідь освіти на виклики сьогодення.

Проте, зважаючи на особливості психічного розвитку дитини дошкільного віку, використання ІКТ у навчально-виховному процесі ДНЗ має бути чітко спланованим, продуманим і дозованим та відповідати наступним вимогам: 1) ІКТ мають виступати не основним, а допоміжним елементом в організації процесу виховання та розвитку дитини-дошкільника; 2) повинні бути узгоджені з рівнем розвитку дітей. До критеріїв відбору ІКТ, що гарантують відповідність їх віковим особливостям дітей дошкільного віку, а отже придатні для застосування в дошкільних закладах, відносять:

1) *інформаційно – комунікаційні технології є розвивальними*: усі засоби, які використовуються при навчанні дітей дошкільного віку, є розвивальними і навчальними за своєю природою, інші - виключаються;

2) *сприяють співпраці та інтеграції* : формують уміння дитини діяти як самостійно, так і в команді*,* потребують спільної діяльності з дорослим, іншими дітьми;

3) *створюють і підгримують ситуацію гри* : гра є провідною діяльністю дітей дошкільного віку, і, як імітація соціального життя, вона відіграє центральну роль у процесі засвоєння нових знань, умінь і навичок; ігрові ІКТ поряд з реальними іграшками та предметами можуть стати альтернативними моделями життєвих ситуацій;

4*) «прозорість» і наочність*: функції ІКТ мають бути чітко визначеними та наочними;

5) *соціальна прийнятність*: в інформаційно – комунікаційних технологіях не повинно бути сцен насильства, в іншому разі дітям нав'язуються стереотипи соціально неприйнятної, агресивної поведінки, і якщо засоби ІКТ не

відповідають даному критерію, їх використання в будь-якому навчальному контексті не може бути виправданим;

6) *дозованість в часі і змісті:* інтеграція ІКТ повинна підтримувати усвідомлення питань здоров'я і безпеки та залучення батьків у процес дошкільної освіти, оскільки впровадження будь-яких інновацій у процес навчання та виховання дітей має здійснюватися у тісній взаємодії з батьками [7, с. 67].

Серед категорій ІКТ, які можуть бути використаними у практиці дошкільної освіти, можна виділити: 1) технології планування й управління; 2) інтернет- технології й електронна пошта; 3) технології забезпечення навчального процесу та відповідні засоби: комп'ютери, проектори, сенсорні екрани, інтерактивні електронні класні дошки; 4)навчальні програмні продукти; 5)цифрові та програмуючі іграшки тощо [7, с. 75].

Ряд вітчизняних та зарубіжних дослідників (В. Ляудіс, С.Новосьолова, С.Пейлерт, Б.Хантер та ін.) у своїх працях зазначають, що впровадження засобів ІКТ у сучасну дошкільну освіту є одним з важливих факторів підвищення ефективності процесу навчання. Вони доводять необхідність використання ІКТ для інтелектуального розвитку дитини; говорять про ефективність використання у роботі з дітьми старшого дошкільного віку таких комп'ютерних ігрових програм, структура яких співвідноситься з інтелектуальною структурою ігрової діяльності дитини; про можливості розвитку пам'яті, моторної координації, просторових уявлень, уваги засобами ІКТ [7, 6].

Досвід показує, що використання ІКТ, а саме дозоване використання педагогом розвиваючих ігор сприяє розвитку у дітей вольових якостей, привчає до «корисних» ігор. Колективна участь допомагає дитині уникнути небезпечного зациклення на комп'ютерній грі. Інтерактивна дошка дозволяє дошкільнику ніби побачити себе з боку, спостерігати за діями партнера Діти звикають оцінювати ситуацію, не занурюючись повністю у віртуальний світ один на один з комп'ютером.

Ученими відзначається розвивальна роль комп'ютерно-ігрового комплексу в дошкільних навчальних закладах у роботі з дітьми, починаючи з п'яти років. Підкреслюється, що яким би не було ставлення до проблеми, інформатизація суспільства висуває перед педагогами - дошкільниками завдання стати для дитини провідником у світ нових технологій, наставником у виборі комп'ютерних ігор і сформувати основи медіакультури особистості дитини [7; 6].

Отже, є підстави говорити про те, що ІКТ у дошкільних закладах є чинником особистісного розвитку дітей. Вони створюють можливості для вирішення цілої низки завдань і, зокрема, забезпечують:

- 1) розвиток психофізіологічних функцій, що забезпечують готовність до навчання (дрібна моторика, просторова орієнтація, зорово-моторна координація); збагачення кругозору;
- 2) опанування різними соціальними ролями; формування навчальної мотивації, розвиток особистісних компонентів пізнавальної діяльності (пізнавальна активність, самостійність, довільність);
- 3) формування відповідних віку загальноінтелектуальних умінь (серіація, класифікація тощо);
- 4) організація сприятливого для розвитку дитини предметного та соціального середовища.

У практиці роботи з використання інформаційно – комунікаційних технологій педагогам необхідно володіти основними термінами та поняттями:

**Анімація** — спеціальний відео- чи аудіоефект, який можна застосувати до тексту або будь-якого об'єкта мультимедійної презентації.

**База даних** — упорядкований набір взаємопов'язаних даних про предметну область.

**Веб-камера** — цифровий пристрій, призначений для передачі відео у реальному часі через інтернет.

**Веб-сайт** (від англ. *website* — місце, майданчик в інтернеті) — сукупність доступних для перегляду в інтернеті взаємопов'язаних електронних сторінок (інформаційних ресурсів), наповнених змістом різнобічного характеру (тексти, зображення, відео, звуки тощо).

**Віртуальний кабінет** — електронний сервіс у інтернеті, який користувач має можливість налаштувати для власних потреб.

**Електронна пошта** (від англ. *e-mail,* або *email,* скорочення від *electronic mail*  електронна пошта) — популярний сервіс в інтернеті, що робить можливим обмін текстовими повідомленнями та вкладеними файлами будь-якого змісту: текстовими документами, аудіо-, відеофайлами, архівами, програмами тощо.

**Електронний документообіг** — процес обміну та розповсюдження документів, інформація в яких зафіксована в електронному вигляді.

**Інтернет** (від англ. *International netwark* — міжнародна мережа) — всесвітня система взаємосполучених комп'ютерних мереж.

**Інструменти ІКТ –** комп'ютери, сенсорні дошки, мультимедійні проектори, програмні засоби тощо.

**Інформаційна безпека** — стан захищеності життєво важливих інтересів людини, суспільства й держави, який запобігає нанесенню шкоди через неповноту, невчасність та невірогідність інформації, яку використовують; негативний інформаційний вплив; негативні наслідки застосування інформаційних технологій; несанкціоноване розповсюдження, використання і порушення цілісності, конфіденційності та доступності інформації.

**Інформаційно-комунікаційні технології** — сукупність методів, засобів і прийомів, що забезпечують пошук, збирання, зберігання, опрацювання та обмін інформацією.

**Локальна мережа** — група персональних комп'ютерів або периферійних пристроїв, об'єднаних між собою високошвидкісним каналом передачі цифрових даних на відносно невеликій території.

**Медіазасоби** — технічні засоби створення, запису, копіювання, тиражування, зберігання, розповсюдження, сприймання інформації й обміну нею між автором медіатексту й тим, хто його сприймає.

**Медіапростір** — сукупність технічних і програмних медіазасобів для передання соціокультурного досвіду через засоби масової інформації.

**Медіатекст** — повідомлення, викладене в будь-якому вигляді й жанрі медіа (телепередача, відеокліg мультфільм, комп'ютерна гра тощо).

**Мультимедійна презентація** — набір кольорових слайдів, оформлених засобами інформаційних технологій та призначених для розкриття певної теми Мультимедійні технології, або мультимедіа *— технології, призначені* для оброблення статичної (текст, графічні зображення) та динамічної.

(аудіо-, відеофайли) інформації різних типів і представлення її на одному носієві.

**Нетикет** (від англ. *net*— мережа) — правила поведінки та спілкування користувачів інтернету.

**Нік** (від англ. *nick,nickname* — прізвисько, анонім) — особисте, переважно вигадане, ім'я, яким підписуються користувачі мережі в чатах, на форумах, сайтах тощо.

**Онлайн-засідання** — зібрання людей з метою обговорення чи розв'язання певної проблеми, що відбувається в мережі в режимі реального часу.

**Операційна система** — базовий комплекс програмного забезпечення, що виконує управління апаратним забезпеченням комп'ютера або віртуальної машини та забезпечує керування обчислювальним процесом і взаємодію з користувачем.

**Поштовий сервер** — програма, що забезпечує роботу електронної пошти.

**Програмне забезпечення**—сукупність програм системи оброблення інформації та програмних документів, необхідних для експлуатації цих програм.

**Сайт** — сукупність логічно пов'язаних програмних, інформаційних та медіазасобів, оформлених у вигляді сторінок та доступних у мережі.

**Сервер** (від англ. *server*— пристрій обслуговування) — потужний комп'ютер, що забезпечує роботу локальної чи глобальної мереж.

**Слайд** — окремий кадр мультимедійної презентації, що може містити заголовок, текст, графіку, діаграми тощо.

**Точка доступу** (від англ. *wireless access point —* бездротова точка доступу) центральний пристрій бездротової мережі, що використовують для організації з'єднання між бездротовими клієнтами, а також для з'єднання дротового і бездротового сегментів; виконує функції моста між ними.

**Форум** — інтернет-ресурс для спілкування користувачів у межах певної теми.

**Хмарні технології** — модель забезпечення зручного доступу через мережу до спільного джерела ресурсів (наприклад, до комунікаційних мереж, серверів, засобів збереження даних, прикладних програм та сервісів), які користувач має можливість налаштовувати для своїх потреб. Тобто з будь-якої точки світу з будь - якого комп'ютера можна під'єднатися до віддаленого сервера, який підтримує хмарні технології, запустити потрібну програму і працювати в ній так, ніби вона встановлена на вашому комп'ютері. При цьому файли користувача зберігаються на тому самому сервері й доступні з будь-якої точки земної кулі у будь-який момент часу.

**Чат** — мережевий програмний засіб для швидкого обміну текстовими повідомленнями між користувачами інтернету в режимі реального часу.

Як зазначає Зеля Дорошенко [9, с.11], сучасні ІКТ в освітньоінформаційному середовищі дошкільного закладу мають виконувати функції: засобу навчання; технічного засобу автоматизації процесу навчальної діяльності дитини, що включений у пізнавальну, пошукову, дослідницьку, експериментальну роботу; зразка сучасних інноваційних технологій; ефективного тренажера, що розвиває пізнавальну і творчу активність особистості.

Таким чином, робота з дітьми з використання ІКТ в пізнавальному розвитку дітей дошкільного віку, має базуватися на наступних принципах (табл.1.1.).

Таблиця 1.1.

## **Принципи використання ІКТ**

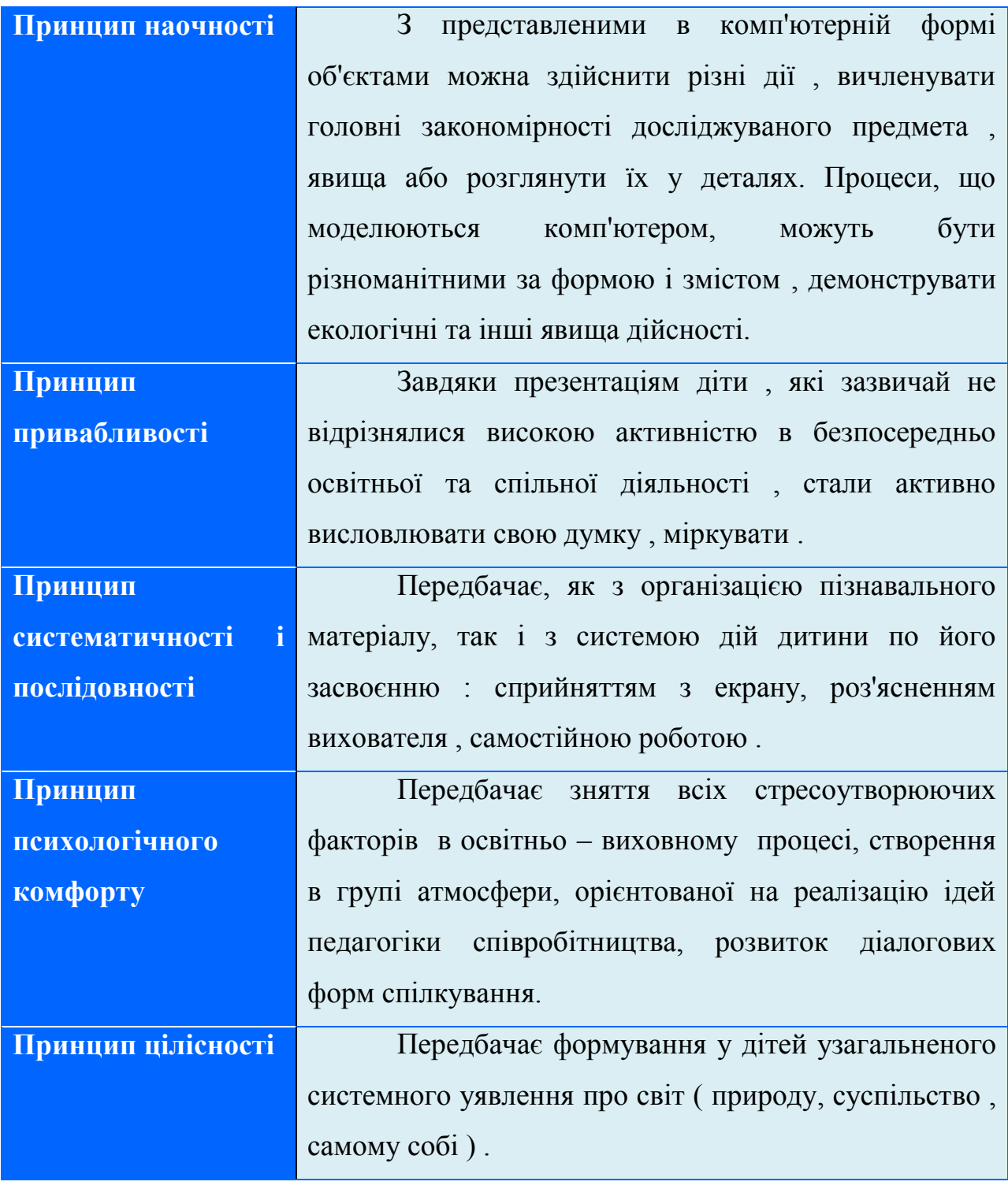

Проте не можна оминути думку тих, хто виражає тривогу з приводу безпеки дітей у контексті інтеграції інформаційно – комунікаційних технологій у дошкільну освіту і попереджає про явні загрози, що містяться в даній сфері.

За даними ЮНЕСКО, є ціла низка ризиків інтеграції ІКТ у дошкільну освіту, а саме: 1) можливий вплив неприйнятного змісту; 2) небезпечні контакти; 3) моделювання асоціальної поведінки; 4) витіснення інших важливих видів навчальної та ігрової діяльності; 5) негативний вплив на соціальний розвиток; 6) негативний вплив на розвиток пізнавальних можливостей; 7) шкідливі наслідки тривалого використання комп'ютера для фізичного здоров'я [7, с. 26]. Виходячи з цього, можна говорити про те, що ефективним способом усунення чи бодай мінімізації шкідливих наслідків у реальних умовах є залучення спеціально підготовлених, кваліфікованих, психологічно компетентних педагогів, обов'язок яких - критична оцінка адекватності тих чи інших форм і змісту ІКТ та засобів їх застосування для підтримки ігрової діяльності дошкільників, їх самовираження та загального розвитку. Педагоги мають усвідомлювати свою відповідальність за емоційне самопочуття своїх вихованців, які зростають у медіасуспільстві, а також ставити собі завдання із посилання власної медіаграмотності і медіакультури, щоб бути спроможними використовувати ІКТ в освітньому процесі та здійснювати належний психологічний супровід дітей.

Варто також зазначити, що відповідальність за вплив медіа на емоційну сферу дошкільника покладається на батьків, які «мають достеменно знати, що саме дивляться їхні діти, бути готовими обговорювати з ними побачене, висловлювати свої думки і зауваження з цього приводу, відповідати на запитання дітей, а також ставити свої запитання дітям» [29, с. 110].

Отже*,* зазначимо*,* що використання ІКТ у практиці дошкільної освіти повинно мати місце, оскільки їх позитивний вплив на психічний та інтелектуальний розвиток дітей дошкільного віку вважається доведеним. Систематичне включення ІКТ в освітній процес ДНЗ забезпечить формування і розвиток інформаційно – комунікаційної культури як педагогічних працівників, так і вихованців. У науковій літературі [11, с. 361] поняття «інформаційно – комунікаційна культура особистості» розглядається як комплекс понять, уявлень, умінь і навичок, які формують в особистості певний стиль мислення, що допоможе їй ефективно використовувати ІКТ в будь – якому виді пізнавальної або творчої діяльності. Однак для виключення ризиків надмірного впливу ІКТ на психіку, поведінку і здоров'я дітей слід дотримуватися ряду критеріїв оптимального їх застосування в практиці дошкільної освіти.

#### **1.2. Особливості використання ІКТ в дошкільному навчальному закладі**

Сьогодні ми спостерігаємо не тільки винятковий інтерес до процесу інтеграції ІКТ в дошкільні навчальні заклади , але і безпрецедентний акцент на важливості і якості дошкільної освіти в цілому. Ми також бачимо, наскільки високу оцінку дають ІКТ педагоги ДНЗ. Ми прекрасно розуміємо, що їм необхідно надати дітям весь спектр можливостей для навчання і осмислення світу .

Для цього необхідно створити розвиваюче середовище, працювати в союзі з батьками, захищати дітей , освоювати масу нових ідей і планувати навчальні програми, що відповідають сучасним потребам навчання дітей дошкільного віку . Останнім часом знаходяться в процесі розробки стратегії використання ІКТ в дошкільній освіті .

 Все більше і більше дітей знайомляться з комп'ютером ще до школи, часто навіть раніше, ніж приходять в ДНЗ. Природно, ми помічаємо, що діти піддаються як позитивному, так і негативному впливу цифрових технологій. Відповідно в дошкільній освіті не можна ігнорувати жодну з цих сторін. Необхідно знайти такі механізми використання інформаційних технологій, які дозволять досягти освітніх цілей найбільш ефективним, природним і творчим способом , коли їх застосування є обгрунтованим. Наші педагоги впевнені, що ІКТ можуть допомогти дітям в отриманні необхідних компетентностей ще до того, як вони підуть до школи .

Ми бачимо, що діти ростуть у світі, в якому не тільки присутні ІКТ, але який багато в чому сформований ними. Дослідники З.Дорошенко, В.Биков, О.Петрунько, І.Стеценко, І.Терещенко [9,13,29, 41, 42], що вивчають розвиток дошкільнят, поширення ІКТ, культурні зміни в суспільстві, навчання в

ранньому віці, у своїх роботах описали різні чинники та наслідки впливу нових технологій на життя дітей дошкільного віку. В цілому зроблені ними висновки такі :

• нові технології роблять значний вплив на життя дітей ;

• нові ІКТ різною мірою доступні дітям дошкільного віку;

• батьки часом не усвідомлюють , якою мірою їхні діти вже живуть у світі ІКТ та якого сорту матеріал доходить до них через ІКТ ;

• можливості батьків забезпечити своїм дітям необхідний для їх розвитку контекст і надавати їм підтримку не однакові;

• педагоги часто недостатньо обізнані в питаннях ІКТ і невпевнено користуються ними ;

• рівень забезпечення ДНЗ інструментами ІКТ різний і найчастіше посередній;

• спілкування батьків і педагогів з питань використання ІКТ дітьми частіше всього відсутнє.

Ми опрацювали ряд статей українських та зарубіжних вчених, педагогів- практиків і зрозуміли, що однією із головних умов впровадження ІКТ у освітній процес дошкільного навчального закладу є те, що з дітьми повинні працювати спеціалісти, які володіють вищеназваними технологіями, термінами і поняттями, дотримуються санітарних норм і правил використання комп'ютера у навчальних закладах, добре орієнтуються в комп'ютерних програмах, знають етичні правила їх застосування і володіють методикою залучення дітей до новітніх технологій. Ми дійшли висновку, що якщо ІКТ використовуються належним чином, вони можуть служити ефективним інструментом підтримки навчання та розвитку дошкільнят. Використання ІКТ може забезпечити умови для співпраці і позитивного досвіду навчання дітей або в спілкуванні дітей і дорослих. При цьому такий результат не виникає сам собою. Працівники в галузі дошкільної освіти повинні мати уявлення в тому, яку саме навчальну взаємодію вони хотіли б досягти при використанні ІКТ (включаючи взаємодію дорослих і дітей або взаємодію між самими дітьми), та застосовувати педагогічні стратегії, адекватні поставленим цілям.

На сьогоднішній день комп'ютерні програми, ігри, завдання у своїй роботі можуть застосовувати всі педагогічні працівники: вихователі, музичні працівники, психолог, методист. У багатьох іграх і програмах присутні елементи новизни, сюрпризності, незвичності, в них використовуються засоби заохочення, що так полюбляють діти. Застосування педагогами інструментів ІКТ (комп'ютерів, мультимедіа, програм тощо) у якості дидактичних засобів сприяє підвищенню мотивації та індивідуалізації навчання, розвитку творчих здібностей дітей, створення благополучного емоційного фону. При цьому важливо дотримуватись певних вимог, які висуваються до інструментів ІКТ в дошкільному навчальному закладі (табл. 1.2.).

Таблиця 1.2.

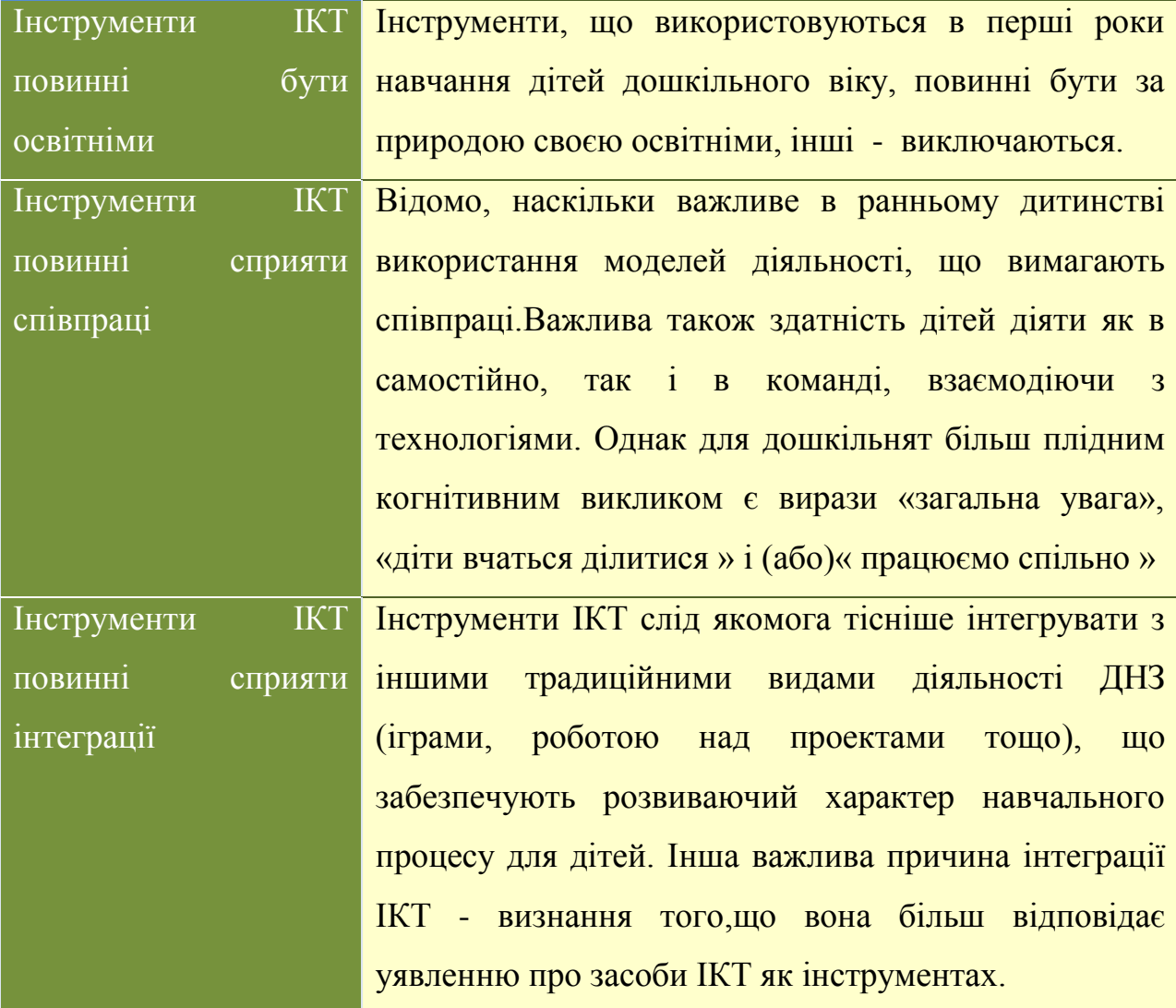

#### **Вимоги до інструментів ІКТ**

## Продовження таблиці 1.2.

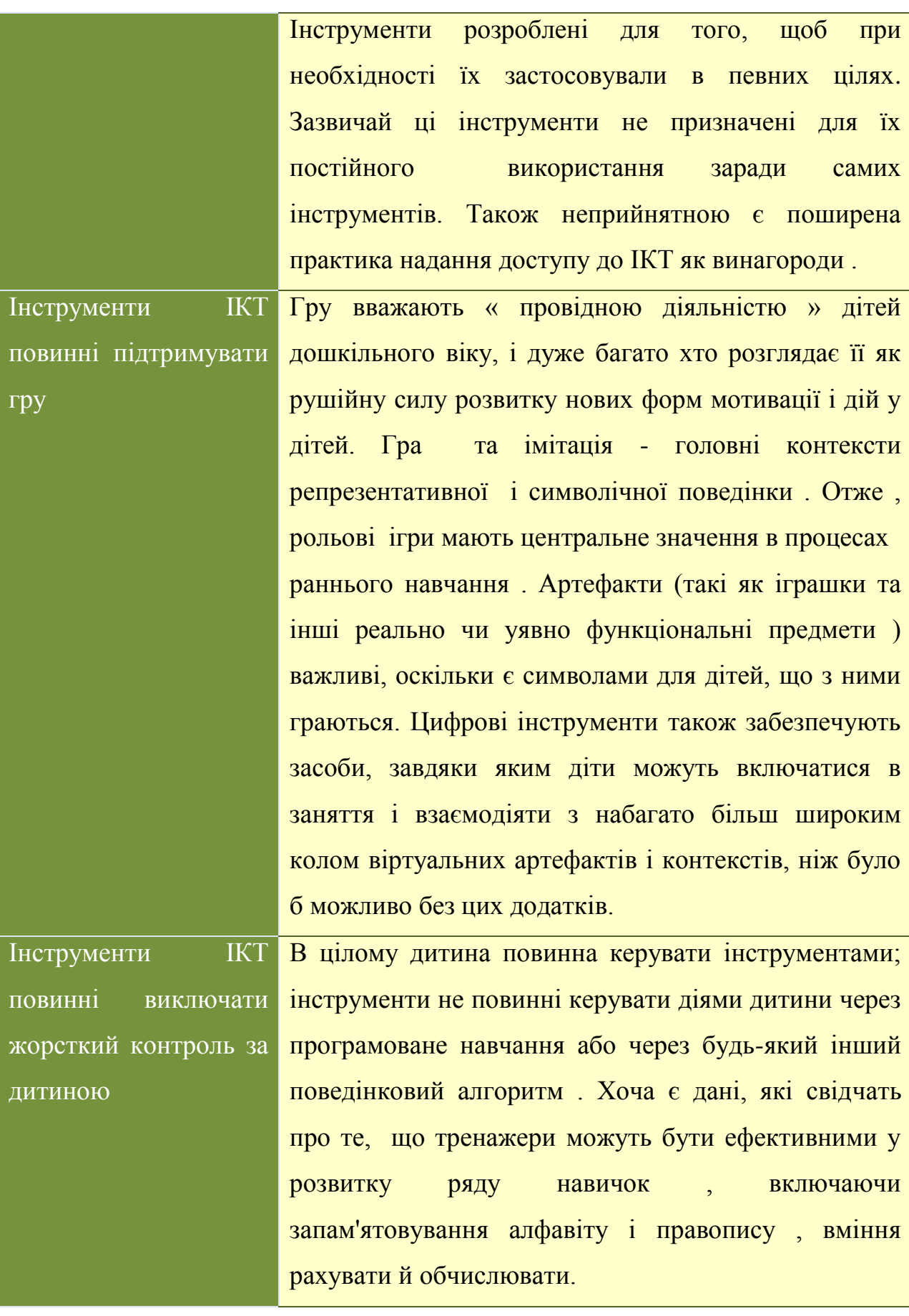

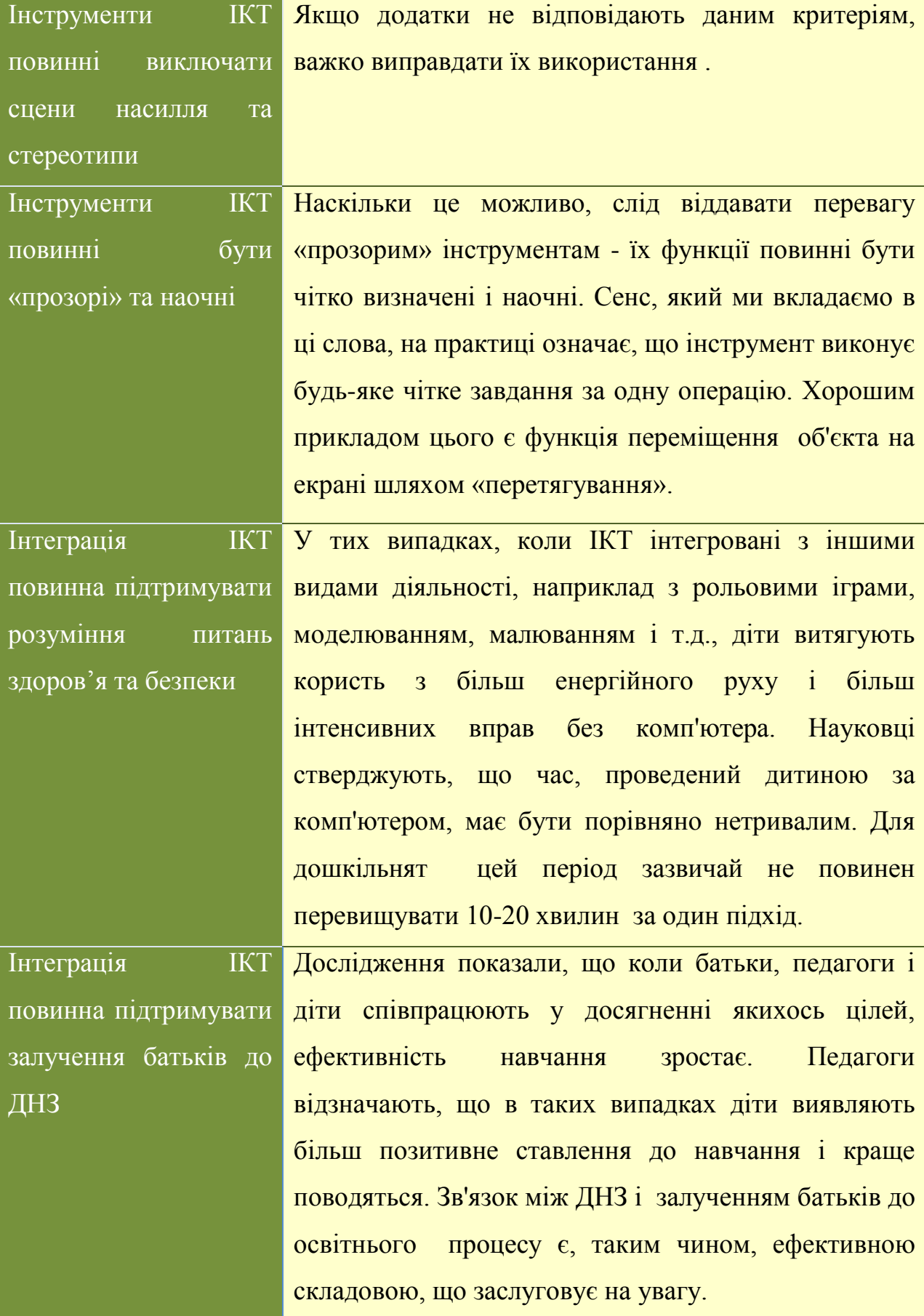

Таким чином, дотримуючись особливостей використання інформаційно– комунікаційних технологій в дошкільному навчальному закладі, систематично включаючи їх в освітній процес, можна забезпечити формування і розвиток інформаційно – педагогічної культури як педагогічних працівників, так і вихованців ДНЗ. Освітній процес із застосуванням ІКТ стає якіснішим, цікавішим і продуктивнішим.

## **1.3. Модель освітньо – інформаційного середовища як засіб розвитку творчої особистості дошкільника**

Світове співтовариство прагне створити систему освіти, яка відповідала б викликам часу, потребам особистості та суспільства загалом, а тому прогнозує нові умови і відшукує інноваційні моделі освітнього розвитку. У найперспективніших моделях, які випробувані часом, в основу покладено ідею підтримання й розвитку природної обдарованості, здібностей кожної дитини як запоруки и самоствердження на життєвому шляху.

В основі моделювання освітнього інформаційного середовища майбутнього має лежати ієрархічна модель особистості як дитини, так і педагога, у якій чітко окреслювалися б організаційна структура та елементний склад. Освітній процес у певному спрощенні можна розглядати як процес суб'єкт-суб'єктного та суб'єкт-об'єктного інформаційного обміну. Виходячи із цього, навчальне середовище, тобто середовище, у якому безпосередньо розгортається навчальна подія, можна розглядати як інформаційне середовище, а джерела інформації — як складові цього середовища.

Основною метою моделювання освітньо- інформаційного середовища дошкільного навчального закладу має бути виховання здорової, гармонійно і всебічно розвиненої особистості. Ставиться завдання сформувати соціально активну й відповідальну, творчо мислячу особистість дошкільника шляхом створення оригінальної системи безперервної освіти від народження дитини до входження її в самостійне життя.

На думку З. Дорошенко [9, с.10], суть принципів моделювання освітньінформаційного середовища дошкільного закладу має полягати у такому:

1. Демократизація — це мета, засоби і гарантія перебудови дошкільного закладу, відкритість і варіантність змісту освіти, розвиток педагогіки співтворчості та співробітництва.

2. Виховання здорової дитини має реалізовуватися через забезпечення фізичного, морального, соціального й психологічного благополуччя кожного вихованця і працівника дошкільного закладу.

3. Системність передбачає логічну взаємодію всіх структурних підрозділів, усіх учасників освітнього процесу в дошкільному закладі і поза ним, продуктивну співпрацю, що забезпечуватиме оптимальний розвиток, навчання і виховання.

4. Гуманізація дошкільного закладу та освіти передбачає дитиноцентристський підхід, що сприяє подоланню відчуження вихователя та дитини від навчальної діяльності та одне від одного, забезпечення орієнтації закладу на повноцінність щоденного життя дошкільника на кожному з вікових етапів.

5. Диференціація та індивідуалізація освітнього процесу має сприяти розвитку здібностей кожного, хто навчається, розвитку особистості з урахуванням її інтересів, мотивів, ціннісних орієнтацій, розбіжностей в інтелектуальній, емоційно-вольовій і дієвопрактичній сферах, особливостей фізичного і психічного розвитку кожної дитини.

6. Діяльнісний підхід вимагає включення суб'єктів освітнього процесу в активну суспільно корисну діяльність для розв'язання завдань соціальної адаптації вихованців.

7. Співпраця і співробітництво — спільна доцільна активна діяльність вихователя та дитини, яка творчо розвивається, спрямовується на опанування знань і соціального досвіду.

8. Саморух дитини шляхом розвитку здійснюється в результаті створення оптимальних умов та режиму найбільшого сприяння; (педагогічного, психофізіологічного, медичного, ергономічного тощо) для всебічного самостійного розвитку природних задатків, схильностей та інтересів, у результаті чого надається можливість вільного самостійного переміщення по різний потоках складності та рівнях навчання для саморозвитку.

9. Оптимізація освітнього процесу допускає досягнення кожною дитиною найвищого рівня знань умінь і навичок, розвитку психічних функцій, способів діяльності, можливих для конкретної особистості в умовах навчального закладу.

Тому, на наш погляд, потрібно спроектувати модель освітнього інформаційного середовища дошкільного навчального закладу. Така модель має, по-перше, охоплювати всі суб'єкти освітнього простору та визначати дидактичні принципи їхньої взаємодії, а по-друге – визначити ресурсні складові. Отже, складовими та суб'єктами освітньо - інформаційного середовища дошкільного навчального закладу є:

- *на рівні матеріального ресурсного забезпечення* сучасні технічні засоби для широкого використання комп'ютерних та інформаційнокомунікаційних технологій (комп'ютерні класи, комп'ютерні осередки тощо), електронні бази програмно-педагогічних засобів (комп'ютерні навчальні, розвивальні програми та середовища, тренажери, електронна бібліотека, відеотека тощо), комп'ютерно-орієнтовані засоби навчання і навчальні середовища для дітей дошкільного віку;
- *на рівні кадрового ресурсного забезпечення* вихователь, що володіє навичками роботи на персональному комп'ютері та вміє застосовувати ІКТ на рівні інтеґрації в існуючий освітній простір, адміністрація дошкільного навчального закладу, що володіє сучасними комп'ютерними та інформаційними технологіями;
- *на рівні інформаційного ресурсного забезпечення* підключення до мережі Internet, сайт дошкільного навчального закладу, блоки адміністрації, вихователів та вузьких спеціалістів, електронна пошта закладу тощо.

Нами розроблено модель розвитку творчої особистості дошкільника, в основу якої покладено ідею підтримки та розвитку природної обдарованості, компетентності, здібностей кожної дитини. (рис.1.1.).

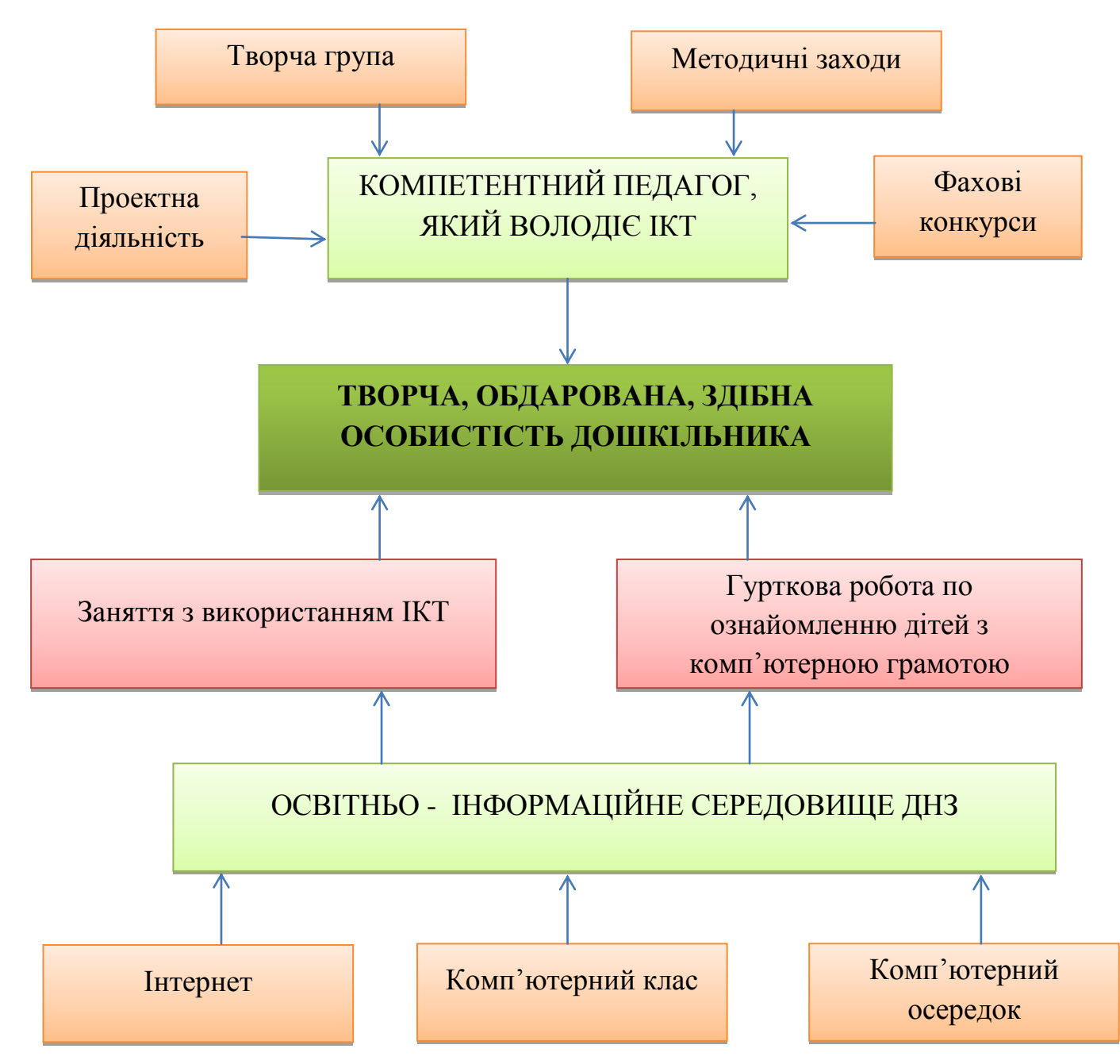

Рис.1.1. Модель розвитку творчої особистості дошкільника в освтньо – інформаційному середовищі

Запропонована модель включає два основних структурних компоненти – це компетентний педагог та освітньо – інформаційне середовище ДНЗ. Розглянемо складові даної моделі.

**Компетентний педагог**. Для успішного функціонування нашої моделі необхідні педагоги, що володіють високою інформаційною культурою. Модернізація освітнього процесу у дошкільному закладі починається з надання допомоги та забезпечення методичного супроводу процесу освоєння та використання ІКТ педагогами у професійній діяльності. Враховуючи важливість оволодіння педагогами інформаційно-комунікаційними технологіями, метою методичних заходів, що проводяться в закладі є:

- підвищити професійний рівень педагогів шляхом реалізації безперервної освіти;
- сприяти зниженню психологічного напруження при освоєнні комп'ютерної техніки;
- надавати допомогу в освоєнні інновацій, у кваліфікованому виборі технологій, які поєднують традиційні та електронні ресурси;
- активізувати використання ІКТ в освітньому процесі шляхом удосконалення відповідних навичок педагогів під час майстер-класів, консультацій, практикумів тощо.

Методична робота з педагогами, спрямована на підвищення рівня інформаційно-комунікаційної компетентності здійснюється під час *методичних заходів* :

*1)Консультацій*:« ІКТ як інструмент педагогічної діяльності», «Дошкільник і комп'ютер», « Профілактика стомлюваності при роботі за комп'ютером», «Гігієнічні вимоги до комп'ютерних занять для дошкільників»;

*2)Семінарів-практикумів* : « Інформатика та інформація», «Основні пристрої апаратної інформаційної системи», «Ази Microsoft Word», «Ознайомлення з програмою Microsoft PowerPoint», «Прикладні можливості Microsoft Excel»;

*3)Майстер – класу* «Плануємо заняття з використанням ІКТ»;

*4)Педагогічного рингу* «Мандрівка ІКТ країною»;

*5)Педагогічної ради* «Модернізація освітнього процесу в ДНЗ в умовах інформатизації освіти».

*Творча група*. В закладі організовано роботу творчої групи з упровадження ІКТ у освітній процес ДНЗ №38 Вінницької міської ради та розроблено положення про її діяльність (Додаток 1). До складу творчої групи входять: завідувач, вихователь-методист та вихователі ДНЗ, які працюють згідно складеного плану (табл. 1.3.).

Таблиця 1.3.

## **План роботи творчої групи з теми «Використання ІКТ як засобу підвищення ефективності освітньо – виховного процесу в ДНЗ»**

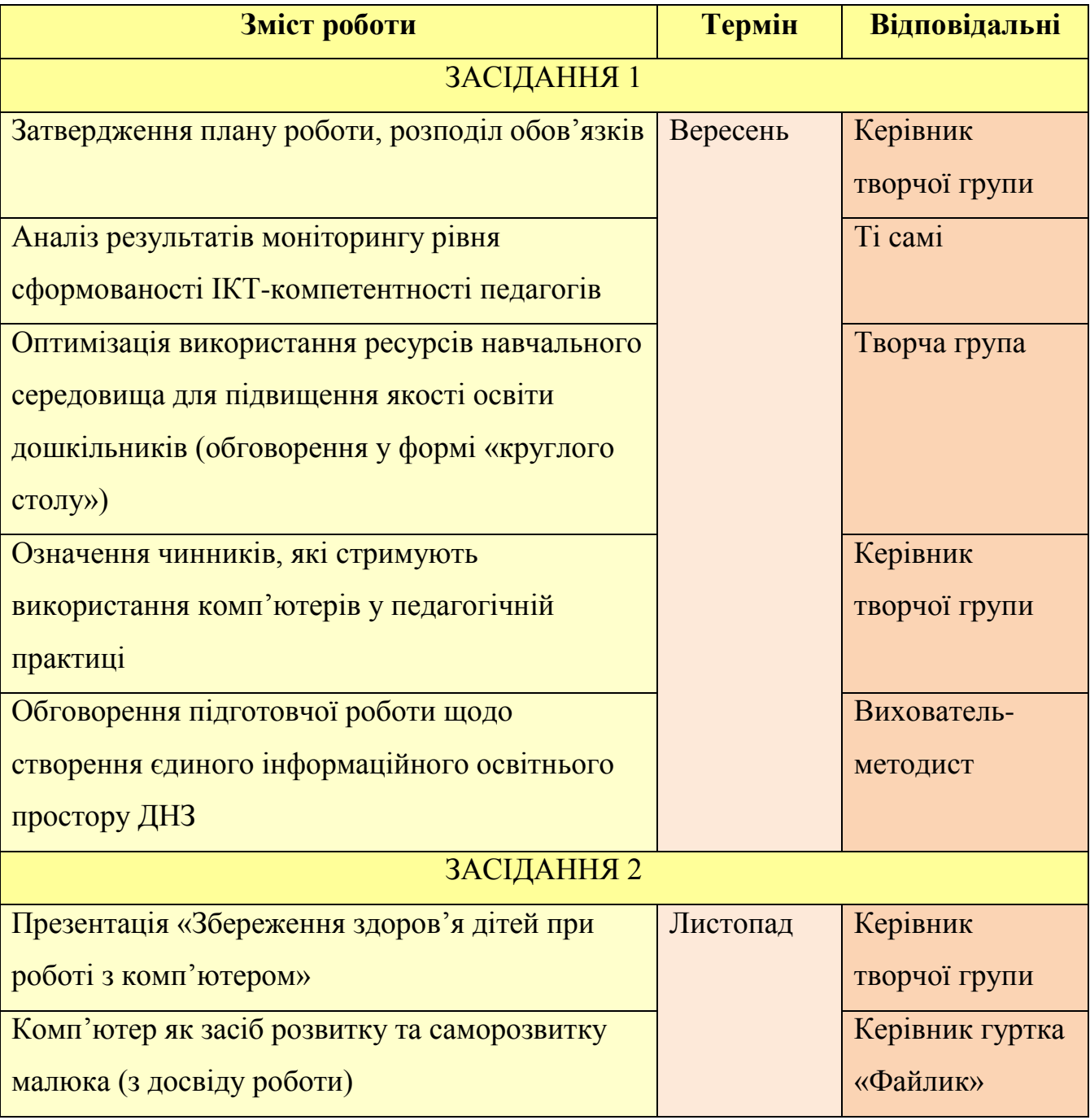

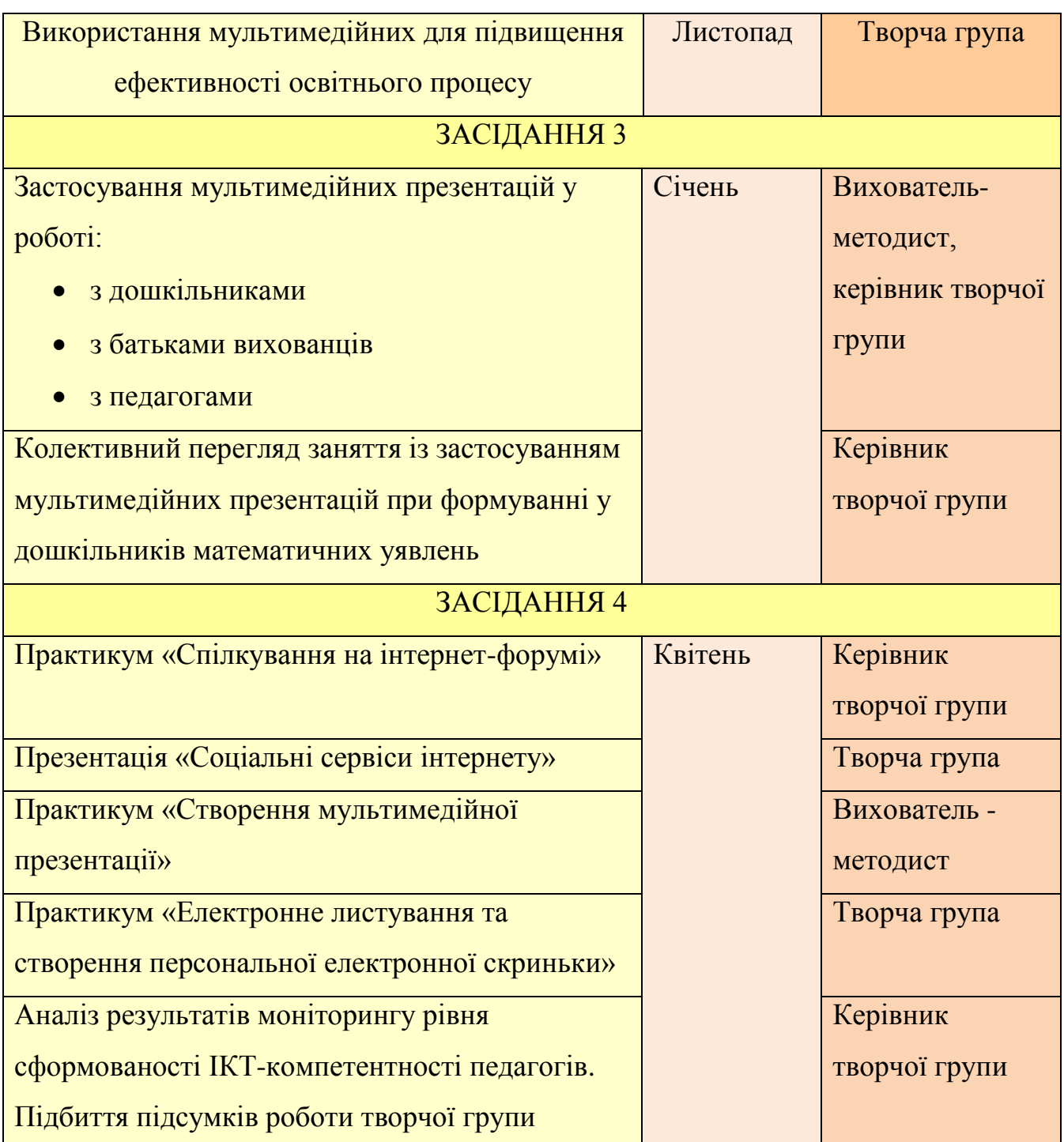

Очікувані результати діяльності творчої групи: 1**)**систематизація, оновлення і поповнення інформаційних ресурсів освітнього процесу; 2) розроблення і апробація технологій мультимедійного супроводу освітнього процесу; 3) розширення використання ІКТ в освітньому процесі;4) розроблення дидактичних і методичних матеріалів з використання інформаційних технологій у роботі дошкільного закладу; 5) створення мультимедійних презентація для освітньо – виховної роботи з дошкільниками.

*Проектна діяльність.* Проектна діяльність є досить новим напрямком роботи дошкільного закладу Педагоги не тільки проектують свою діяльність, але і розробляють цікаві проекти на самі різні теми з вихованцями та їх батьками. Проектна діяльність спрямована на досягнення прогнозованих результатів, створення обумовленого продукту чи послуги, при визначених ресурсах, термінах та діях. Метод проектів – це дидактичний інструмент, який створює унікальні передумови для розвитку цілеспрямованості та самостійності учасників проекту в осягненні нового, стимулюючи їх природну тягу до непізнаного, допомагає оволодіти новим способом діяльності. Організація проектної діяльності у освітньо - виховному процесі в ДНЗ сприяє згуртуванню педагогічного колективу, підвищенню професійно-особистісної компетентності, зміни ставлення педагогів до нововведень в освіті, створенню умов для самореалізації та досягнення професійного успіху, формуванню впевненості, розвитку креативності. Результатом творчої діяльності педагогів було створення проекту «Використання інформаційно – комунікаційних технологій в ДНЗ для створення єдиного інформаційного середовища»

*Фахові конкурси*. Педагогічні працівники дошкільного навчального закладу №38 постійно беруть участь у фахових конкурсах організованих департаментом освіти Вінницької міської ради. Участь у конкурсах сприяє творчій реалізації педагогів, розкриттю творчого потенціалу, поширенню їх досвіду щодо упровадження в практику роботи особистісно-орієнтованого, компетентнісного підходів до освіти.

**Освітньо – інформаційне середовище ДНЗ**. Другим структурним компонентом моделі є освітньо – інформаційне середовище, яке формується в ДНЗ з матеріально – ресурсного забезпечення та освітньої роботи з дітьми дошкільного віку.

*Комп'ютерний клас.* Для підтримки стійкого рівня працездатності і збереження здоров'я дітей велике значення мають умови, у яких проходять

заняття за комп'ютером. Комп'ютерний клас розміщується в приміщенні, яке має природнє освітлення із обов`язковою орієнтацією вікон на північ або північний схід. Стіни, стеля, підлога та обладнання (меблі, штори, шафи та ін.) повинні мати світлі поверхні з матовою фактурою. Температуру повітря в класі необхідно витримувати в межах 19-22°С при відносній вологості 62-52%. Для підвищення вологості використовуються спеціальні пристрої або резервуари з водою (наприклад-акваріуми). Провітрювання необхідно проводити до та після заняття. Недотримання цих вимог до мікроклімату може призвести до зміни рівня іонізації повітря та співвідношення легких і важких аероіонів в приміщеннях, обладнаних комп`ютерною технікою. Робоче місце – це зручний стіл, стілець, комп'ютер.

*Комп'ютерний осередок.* Орієнтовним наповненням комп'ютерного осередку є: периферійний комп'ютерний пристрій, дитячі комп'ютери компаніїї STARTRIGHT, спеціальні дитячі комп'ютерні меблі. Діяльність дитини в такому осередку сприяє розвитку інтелектуальних здібностей дошкільнят, формуванню вміння здійснювати розумові операції, вправлянню в активізації дрібної моторики руки.

*Інтернет.* Важливим чинником інформатизації освіти є використання можливостей глобальної мережі Інтернет, як потужного інформаційного ресурсу. Інтернет надає педагогам можливість самостійного пошуку навчальної інформації, а також розміщення на сайтах результатів своєї діяльності, що виявляється дуже значущим для власного самоствердження і формування позитивної мотивації до самоосвіти.

*Заняття з використанням ІКТ***.** Використання ІКТ на занятті дає змогу: 1) постійно взаємодіяти з дітьми; 2)передавати інформацію швидше, ніж при використанні традиційних засобів; 3) підвищувати ефективність сприйняття матеріалу за рахунок більшої кількості ілюстративних матеріалів; 4) здійснювати інтерактивний взаємозв'язок у комунікативній системі «дитина – педагог»; 5) використовувати мультимедійні презентації — наочність, яка сприяє кращому сприйняттю і запам'ятовуванню матеріалу, що дуже важливо з

огляду на наочно-образне мислення дітей дошкільного віку; 6) одночасно використовувати графічну, текстову, аудіовізуальну інформацію; 7) моделювати такі життєві ситуації, які не можна чи складно показати на занятті або побачити у повсякденному житті, скажімо, роботу транспорту, відтворення звуків, які видають тварини тощо; 8) активізувати мимовільну увагу дітей і розвивати довільну; 9) підвищувати динаміку заняття, що сприяє ефективнішому засвоєнню матеріалу, розвитку пам'яті, уяви, творчих здібностей дітей. Але використовуючи інформаційно-комунікаційні технології, педагогу потрібно бути дуже обережним, щоб не перенаситити заняття анімацією, слайдами, малюнками. Не можна використовувати мультимедійні технології на кожному занятті, оскільки вони потребують як від педагога, так і від дітей більше інтелектуальних і емоційних зусиль, ніж звичні.

*Гурткова робота по ознайомленню дітей з комп'ютерною грамотою.* Розвивати комп'ютерну грамотність старших дошкільників та вчити їх використовувати комп'ютер як засіб діяльності доцільно під час організованої гурткової роботи в комп'ютерному класі.

Згідно з метою і завданнями гуртка адміністрацією ДНЗ розроблено перспективне планування занять із комп'ютерної грамотності для дітей старшого дошкільного віку (табл.1.4.). Адже для того, щоб використовувати комп'ютер як засіб діяльності, дитині необхідні вміння оперувати символами (знаками), узагальненими поняттями. У дошкільників має бути достатньо розвинена знакова та символічна функції мислення і творча уява. У старшому дошкільному віці дітям уже доступні операції аналізу, синтезу, порівняння, узагальнення, знакового оперування і символічного моделювання. Діти здатні створювати нові малюнки, конструкції, уявні образи.

Перспективний план роботи гуртка передбачає поступове ускладнення практичних видів робіт, перехід до складніших завдань у міру накопичення в дітей знань, умінь і навичок, підвищення вимог до якості роботи кожної дитини.

# **Перспективне планування занять із комп'ютерної грамоти для дітей**

**старшого дошкільного віку**

| Місяць   | <b>Номер</b>   | Тема заняття                                                                                          |
|----------|----------------|----------------------------------------------------------------------------------------------------|
|          | заняття        |                                                                                                    |
| Вересень | 1              | комп'ютером. Слайд-шоу<br>Ознайомлення<br>$\langle \mathcal{S} \mathcal{R} \rangle$<br>$\overline{3}$ |
|          |                | використовують комп'ютер».                                                                            |
|          | $\overline{2}$ | Правила техніки безпеки<br>роботи<br>під<br>час<br>3a                                                 |
|          |                | комп'ютером. Слайд-шоу «Як поводити<br>$c$ я<br>3a                                                    |
|          |                | комп'ютером».                                                                                         |
|          | $\overline{3}$ | Правила роботи за<br>комп'ютером.<br>Бесіда<br>про                                                    |
|          |                | необхідність профілактики втомлюваності зору. Гра                                                     |
|          |                | «Комп'ютер: може — не може».                                                                          |
|          | $\overline{4}$ | Складові комп'ютера та їх призначення. Загальний                                                      |
|          |                | ОГЛЯД.                                                                                                |
| Жовтень  | 1              | Монітор. Ознайомлення з клавіатурою. Клавіатурний                                                     |
|          |                | тренажер.                                                                                             |
|          | $\overline{2}$ | Ознайомлення<br>маніпулятором<br>$\mathbf{3}$<br>мишкою.                                              |
|          |                | подіями<br>Керування<br>3a<br>допомогою<br>МИШКИ.                                                     |
|          |                | Ознайомлення з операцією «Перетяни й кинь». Гра                                                       |
|          |                | «Лісова галявина».                                                                                    |
|          |                | Формування навичок роботи з мишкою. Освоєння                                                          |
|          |                | «Подвійне<br>$\Gamma$ pa<br>«Мильні<br>операції<br>клацання».                                         |
|          |                | бульбашки».                                                                                           |
|          | $\overline{4}$ | Системний блок. Пристрої зовнішні — принтер.                                                          |
| Листопад | 1              | Робота з мишкою. Класифікація предметів за групами.                                                   |
|          | $\overline{2}$ | Розвиток уваги, слухового сприйняття. Гра «Хто                                                        |
|          |                | кричить?»                                                                                             |

## Продовження таблиці 1.4.

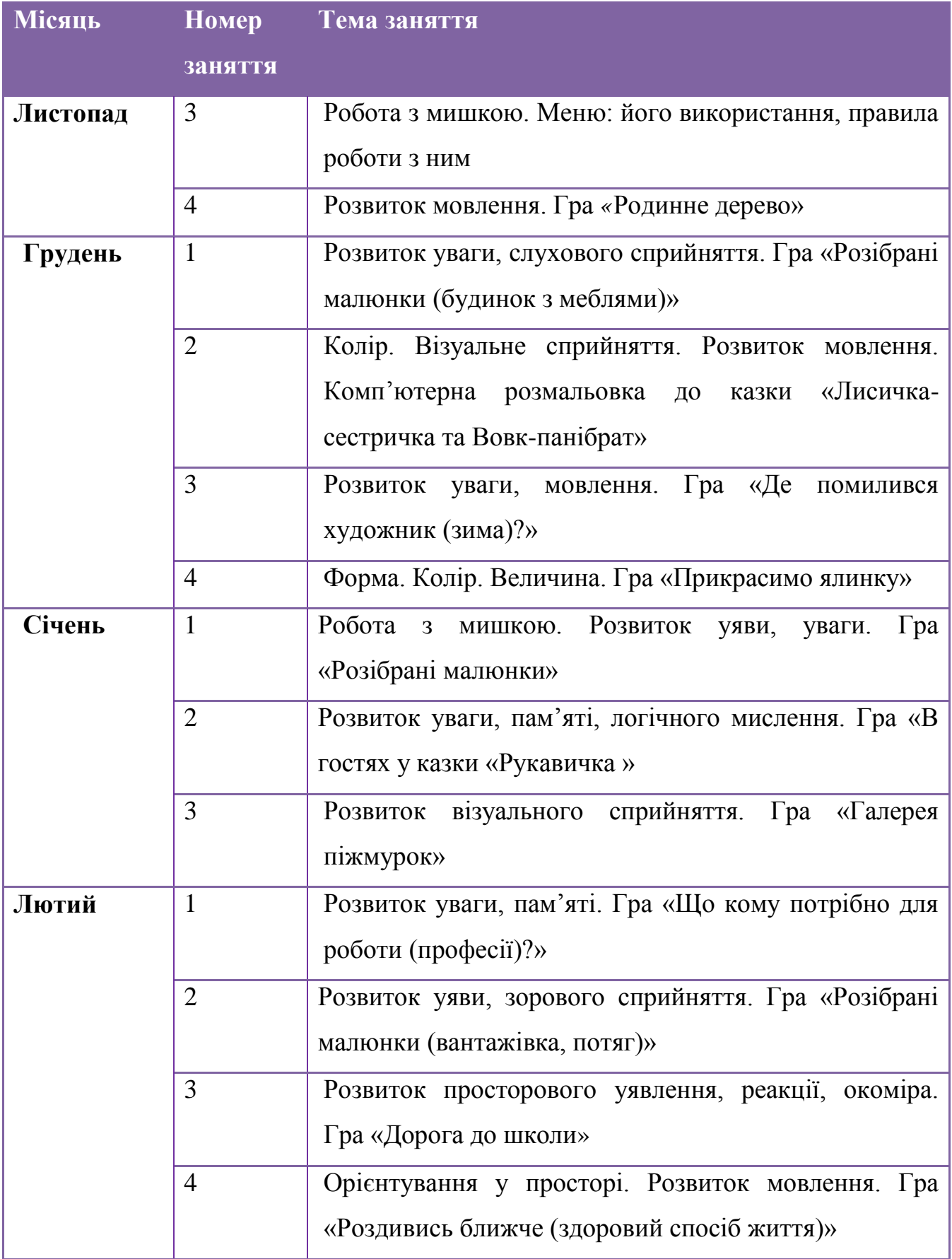

### Продовження таблиці 1.4.

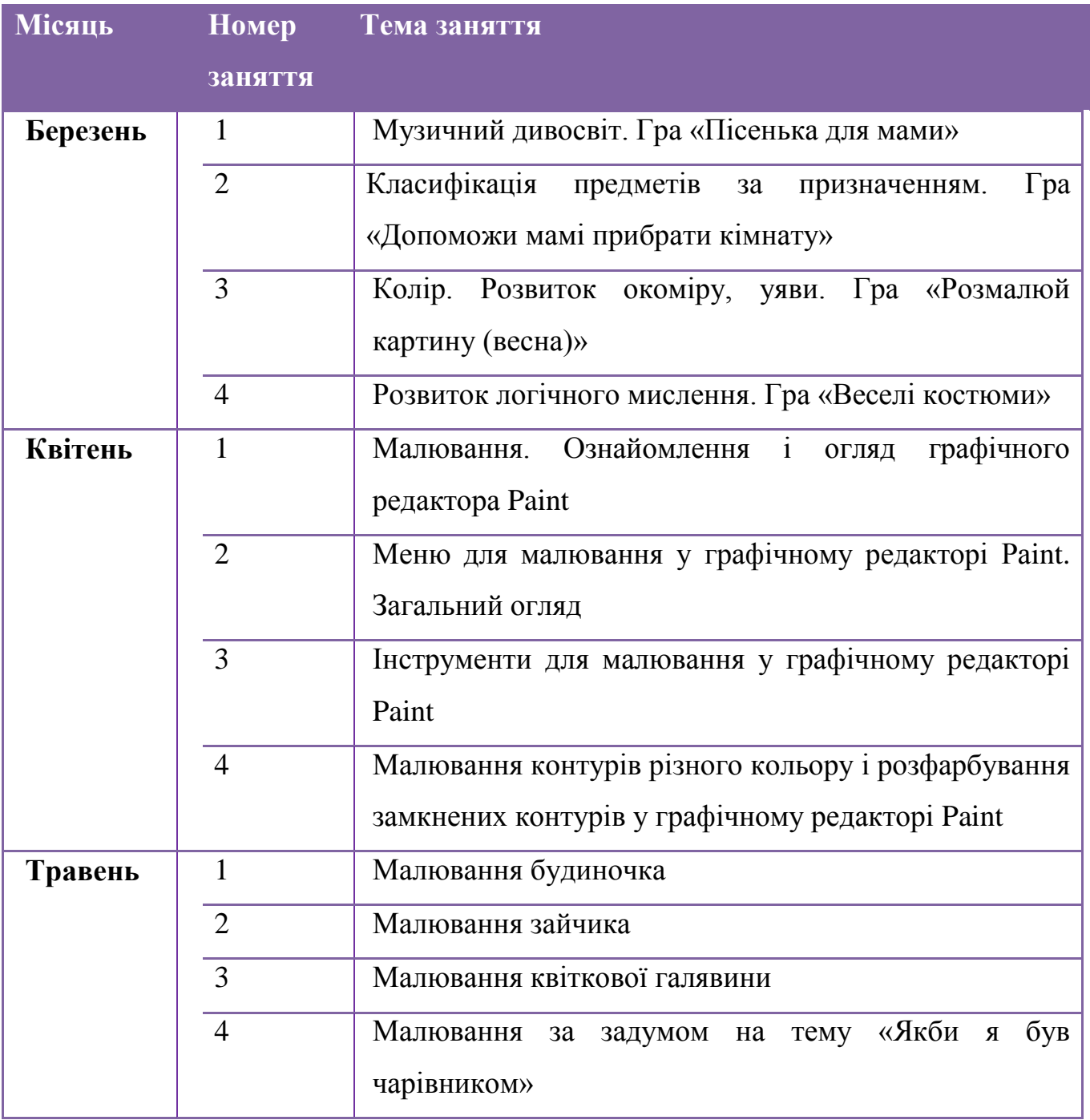

Таким чином, кінцевою метою створення та застосування моделі освітнього інформаційного середовища дошкільного навчального закладу на рівні матеріального, кадрового та інформаційно-ресурсного забезпечення є розвиток та становлення гармонійної особистості дошкільника. Застосування інформаційно-комунікаційних технологій докорінно змінює роль і місце педагога в навчальному процесі. У такій моделі вихователь перестає бути просто «ретранслятором» знань, а є співтворцем сучасних технологій навчання.

## **РОЗДІЛ ІІ. ІНТЕГРАЦІЯ ІКТ В ОСВІТНЮ ДІЯЛЬНІСТЬ ДНЗ №38 ВІННИЦЬКОЇ МІСЬКОЇ РАДИ**

## **2.1. Реалізація моделі освітньо – інформаційного середовища як засобу розвитку творчої особистості дошкільника в ДНЗ №38**

Для досягнення повноти і якості використання наукових і практичних знань в освітній діяльності ДНЗ адміністрацією та педагогічним колективом вирішено реалізувати модель освітньо – інформаційного середовища.

Комп'ютер, мультимедійні засоби - інструменти для обробки інформації, які можуть стати потужним технічним засобом навчання, засобом комунікації, необхідними для спільної діяльності педагогів, батьків та дошкільнят .

Аналізуючи діяльність нашого ДНЗ №38 Вінницької міської ради, хочеться відзначити, що використання педагогами ІКТ в роботі з дітьми та батьками перебуває на достатньому рівні. Робота педагогічного колективу характеризується цілісністю і передбачає взаємозв'язок між різними видами діяльності. Педагоги активно впроваджують нові освітні технології в навчально–виховний процес ДНЗ, такі як метод проектів, технологію портфоліо, ігрові технології і т. д. 80 % педагогічного колективу володіють персональним комп'ютером. З них : 15 % - початківців користувачів; 25 % користувачі ; 40 % - просунуті користувачі (рис 2.1.).

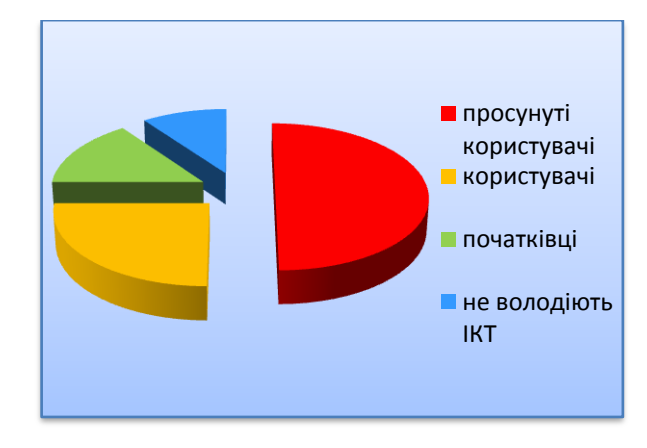

Рис.2.1. Рівень оволодіння педагогами ДНЗ№38 персональним комп'ютером
У зв'язку з цим в нашому дитячому садку виникла необхідність реалізації проекту **«Використання інформаційно - комунікаційних технологій в ДНЗ для створення єдиного інформаційного середовища**». Нами задекларована головна мета впровадження інформаційних технологій – це створення єдиного інформаційного простору освітнього закладу, системи, в якій задіяні і на інформаційному рівні пов'язані всі учасники освітнього процесу : адміністрація, вихователі, діти та їхні батьки. Дані наведеного аналізу дозволяють виділити ресурси, які можуть стати фундаментом проекту: достатній рівень професіоналізму педагогів, наявність нормативно - правової бази, наявність науково - методичної бази.

### **Проект заснований на концептуальних положеннях**:

- Інформаційна культура і комп'ютерна грамотність педагогів.
- Принцип охорони здоров'я дітей.
- Інформаційний підхід до педагогічного процесу.
- Триєдність освітніх цілей.
- Педагогічна доцільність.
- Інтеграція.
- Принцип мультимедійності.
- Інтерактивний характер.

#### **В проекті ми поставили перед собою завдання:**

- 1. Створити комплексну інтегровану модель інформаційно-методичного і технічного забезпечення освітньо-виховного процесу ДНЗ. Інтегрувати, впровадити інформаційні технології в процеси виховання і навчання.
- 2. Створити банк комп'ютерних навчальних програм, дидактичних і методичних матеріалів з використання інформаційних технологій у роботі ДНЗ.
- 3. Розробити особистісно орієнтовані форми взаємодії суб'єктів (дітей, батьків, педагогів) закладу, що зумовлюють підвищення рівня професійної

компетентності фахівців і оволодіння інтегрованими способами розвитку особистості дитини.

- 4. Підвищити зацікавленість батьків у взаємодії їх з ДНЗ.
- 5. Популяризувати діяльність ДНЗ серед населення міста , області , країни.

## **Поетапний план реалізації проекту:**

### **1 етап - організаційний**

• розробка нормативно-правової бази;

• створення творчих груп з висококваліфікованих і творчих фахівців для роботи за проектом;

• розробка структури впровадження використання ІКТ у освітньо – виховному процесі ДНЗ.

## **2 етап - впроваджувальний**

• апробація та впровадження ІКТ у освітньо – виховний процес ДНЗ ;

• підготовка педагогічних кадрів (надання консультацій, проведення семінарів, майстер – класів тощо) ;

• вибудовування співпраці з батьками;

- оновлення і збагачення предметно- розвивального середовища ДНЗ ;
- вдосконалення моделі взаємодії дитячого садка і сім'ї у розвитку дітей ;

• забезпечення пропаганди педагогічних знань і результатів роботи ДНЗ перед батьками та громадськістю.

# **3 етап - результативний**

• аналіз результатів реалізації проекту в ДНЗ , коректування змісту , підведення підсумків ;

• узагальнення досвіду роботи педагогів ;

• розроблення програми дій ДНЗ на наступний період реалізації проекту з урахуванням отриманих результатів .

# **Очікувані результати:**

- 1. Підвищення ефективності процесу навчання.
- 2. Активізація пізнавальної діяльності дітей.
- 3. Розвиток природної обдарованості, здібностей кожної дитини як запоруки и самоствердження на життєвому шляху.
- 4. Підвищення рівня професійної майстерності педагогів ДНЗ .
- 5. Виявлення рівня психолого- педагогічної компетенції батьків.
- 6. Розкриття особистісного потенціалу вихованців у виховній системі ДНЗ та сім'ї.
- 7. Реалізація особистісно професійного зростання педагогів.
- 8. Активізація педагогічної та культурної свідомості батьків , педагогів та інших фахівців , для створення єдиного інформаційного середовища .
- 9. Участь батьків у освітньо виховному процесі дитячого садка.
- 10. Підвищення педагогічної культури батьків.

Таким чином, реалізація проекту здійснюється через створення інформаційного середовища, через навчання педагогів ІКТ, занять з дітьми з використанням ІКТ, гуртковій роботі по навчанню комп'ютерної грамотності старших дошкільників, оптимізації співпраці з батьками.

# **Застосування ІКТ для розвитку та навчання дітей дошкільного віку**

Діти цікаві, вони ставлять питання. Їм подобається розповідати і слухати історії про самих себе і про все навколо . Вони люблять малювати будинки , тварин , дерева, своїх батьків , казкових персонажів і т.д. Їм подобається щось робити ,

грати і взаємодіяти з іншими дітьми і дорослими. ІКТ можуть допомогти дітям у всіх згаданих речах. Вони можуть принести дітям зміст і діяльність, які викликають і підтримують у них сильні і корисні емоції. У кінцевому рахунку ІКТ можуть служити умовами та інструментами розвитку дитини. Фото 1. Розв'язок задач

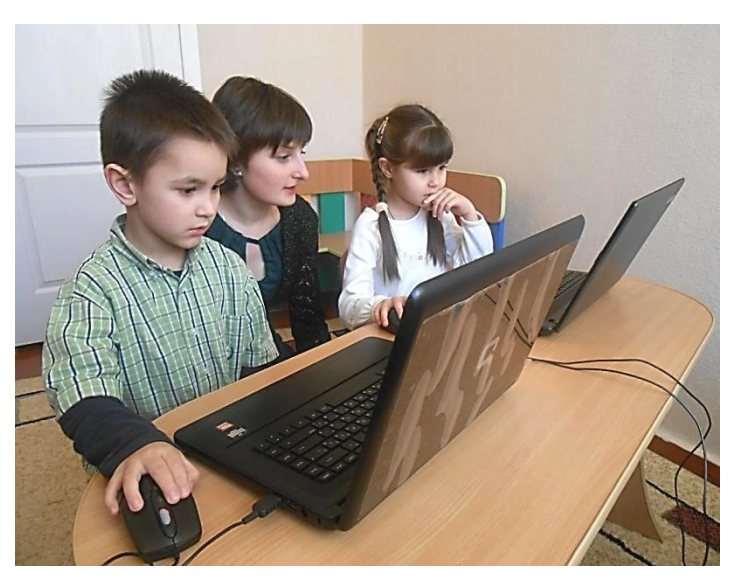

До набору істотних переваг використання комп'ютера в навчанні перед традиційними заняттями необхідно віднести наступне :

1. Інформаційні технології значно розширюють можливості пред'явлення навчальної інформації. Застосування кольору, графіки, звуку дозволяє відтворювати реальний предмет або явище .

2. Використання комп'ютера дозволяє істотно підвищити мотивацію дітей до навчання.

3. ІКТ втягують дітей в освітньо – виховний процес, сприяючи найбільш широкому розкриттю їх здібностей, активізації розумової діяльності.

4. Навчання із застосуванням комп'ютера сприяє формуванню у дітей рефлексії. Навчальні програми дають можливість наочно уявити результат своїх дій, можливість виправити помилку, якщо вона зроблена.

Сьогодні ІКТ починають займати свою нішу і в освітньо - виховному просторі ДНЗ. Це дозволяє:

- представити інформацію на екрані монітора в ігровій формі, що викликає у дітей величезний інтерес, так як це відповідає основному виду діяльності дошкільника – грі;
- яскраво, образно, в доступній дошкільнятам формі піднести новий матеріал, що відповідає наочно – образному мисленню дітей дошкільного віку;
- привернути увагу дітей рухом , звуком , мультиплікацією ;
- використовуючи можливості навчальної програми, заохочувати дітей при вирішенні проблемної задачі, що є стимулом для розвитку їх пізнавальної активності;

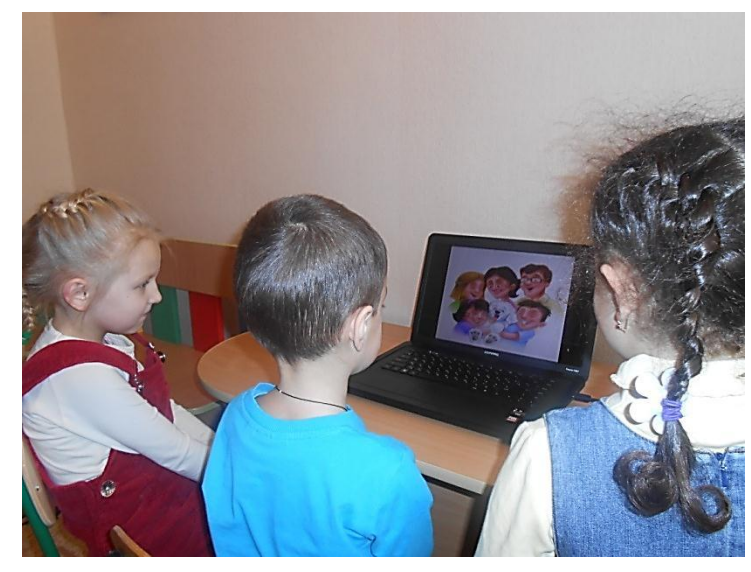

Фото 2. Робота в команді

- розвивати у дошкільнят дослідницьку поведінку;
- розширювати творчі можливості самого педагога.

 Використовуючи ІКТ, необхідно уважно підійти до критеріїв відбору нововведень, враховуючи інтереси і потреби розвитку самих дітей, розглядаючи найрізноманітніші комбінації співвідношень, зміни у змісті освітньо – виховного процесу дитячого садка .

Провідні світові фахівці виділяють ряд вимог, яким повинні відповідати розвиваючі програми для дітей :

- дослідницький характер;
- легкість для самостійних занять дитини;
- розвиток широкого спектра навичок і уявлень;
- високий технічний рівень;
- відповідність віку;
- цікавість.

#### **Використання мультимедійних презентацій в роботі з дошкільниками**

 Наука крокує вперед , діти наші народжуються і живуть в умовах, де в будинку є і комп'ютер , і багато інших технічних засобів. Картини , ілюстрації , методичні посібники, випущені у тому столітті, втратили зовнішній вигляд, в нових картинах безліч неіснуючих фарб. В освітньо – виховній діяльності в

ДНЗ у педагогів виникає необхідність постійно створювати яскраві сюжети

картини, що привертають увагу малюків, за допомогою програми Power Point . Звичайно , комп'ютер не може заповнити брак спілкування дітей з природою, але показати цікаві моменти з життя живої і неживої Фото 3. Розвага з використанням

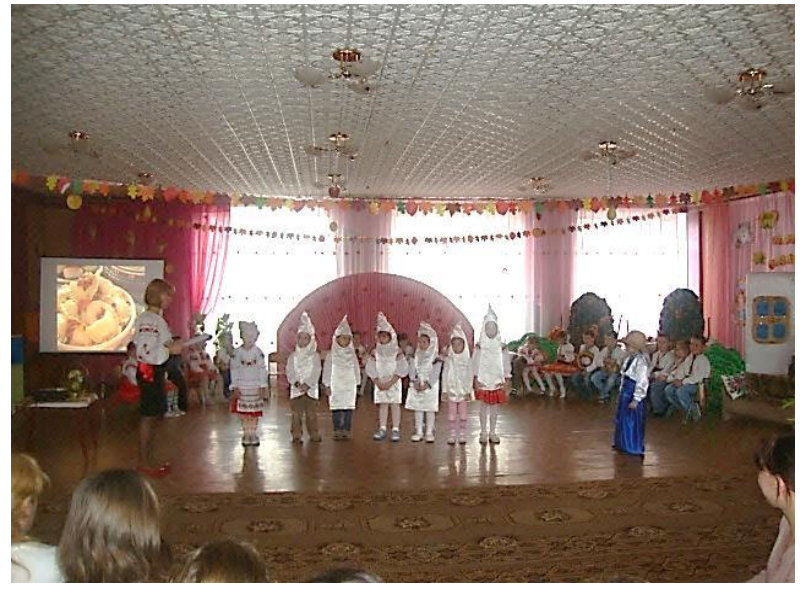

мультимедійної презентації

природи, красу навколишнього світу, його різноманітність, здатний тільки телевізор і комп'ютер.

Використання мультимедійних презентацій і слайдів за допомогою програми PowerPoint дозволяє зробити безпосередньо освітню діяльність емоційно забарвленою, привабливою.

Мультимедійні презентації та слайди викликають у дошкільників живий інтерес, є прекрасним наочним посібником і демонстраційним матеріалом, що сприяє гарній результативності освітнього процесу. Використання комп'ютерних засобів навчання також допомагає розвивати у малюків допитливість, зібраність , зосередженість. Застосування слайдів з об'єктами природи , що супроводжуються живим звуком або музичною композицією, викликає позитивні емоції і переживання, робить багатобічна зцілювальне , що гармонізує і розвиваюче вплив на дітей. Така презентація дає можливість відчути ніжність, здивування й захоплення світом живої природи. У дітей неодмінно викликає бажання розглянути, діяти, грати .

Для більшої ефективності презентація будується з урахуванням вікових особливостей дошкільників , в неї включаються цікаві питання, картинки, ігри, звук. Основа будь-якої сучасної презентації - полегшення процесу зорового сприйняття і запам'ятовування інформації за допомогою яскравих образів. Форма і місце використання презентації залежить від змісту і мети , яку ставить педагог.

Слайди можна застосовувати :

- Як спосіб створення проблемної ситуації.

- При складанні творчих описових розповідей по слайду .

- При постановці запитань проблемного характеру.

- При організації нестандартної освітньої діяльності : ігри - вікторини , інтелектуальні ігри.

Таким чином ми бачимо, що у порівнянні з традиційними формами навчання дошкільнят комп'ютер має низку переваг:

- Спонукання дитини до діалогу .

- Пред'явлення інформації на екрані комп'ютера в ігровій формі викликає у дітей величезний інтерес, а, отже , сприяє розвитку пізнавальної активності.

- Рух , звук , мультиплікація надовго привертає увагу дитини .

- Дозволяє побачити життєві ситуації , які не можна побачити у повсякденному житті (політ ракет , повінь , несподівані і незвичайні ефекти тощо)

Грамотно підібраний матеріал допомагає відстежити рівень знань дітей та спланувати подальшу роботу. Опановуючи навичками створення презентацій, педагог поступово входить у світ сучасних технологій. Педагогу надається можливість повністю вибудовувати хід безпосередньої освітньої діяльності на слайді , що дозволяє заощадити час, полегшує використання матеріалу для розвитку словесно - логічного мислення (кросворди або ребуси) .

При підготовці безпосередньої освітньої діяльності важливо пам'ятати, що всі види мислення тісно пов'язані між собою. Тому, особливу увагу варто приділяти розвитку таких розумових операцій, як порівняння, узагальнення, класифікація, розвитку у дітей здатності міркувати .

Окремо треба наголосити на тому, що заняття з використанням комп'ютера не замінюють звичайних, а доповнюють їх, установлюють змістовні зв'язки між системами знань. Це збагачує освітній процес новими можливостями, спонукає дітей до пізнавальної активності.

#### **Керівництво групою дітей під час використання ІКТ**

У сучасній літературі існує багато прикладів діяльності із застосуванням різних підходів до управління групою, виконанням різних завдань, використанням різних умов і категорій ІКТ в різних за величиною групах дітей. Далі в таблиці 2.1. ми представляємо короткі характеристики роботи з дошкільниками, які відповідають різним розмірам груп дітей. Ми описуємо переваги та недоліки роботи з різною кількістю дітей, даємо свої коментарі до них. Аналізуючи роботу з однією дитиною, ми маємо на увазі ситуацію «одна дитина – один дорослий», а не ситуацію, коли дитина представлена сама собі.

### Таблиця 2.1.

# **Характеристика роботи з дошкільниками із застосуванням ІКТ**

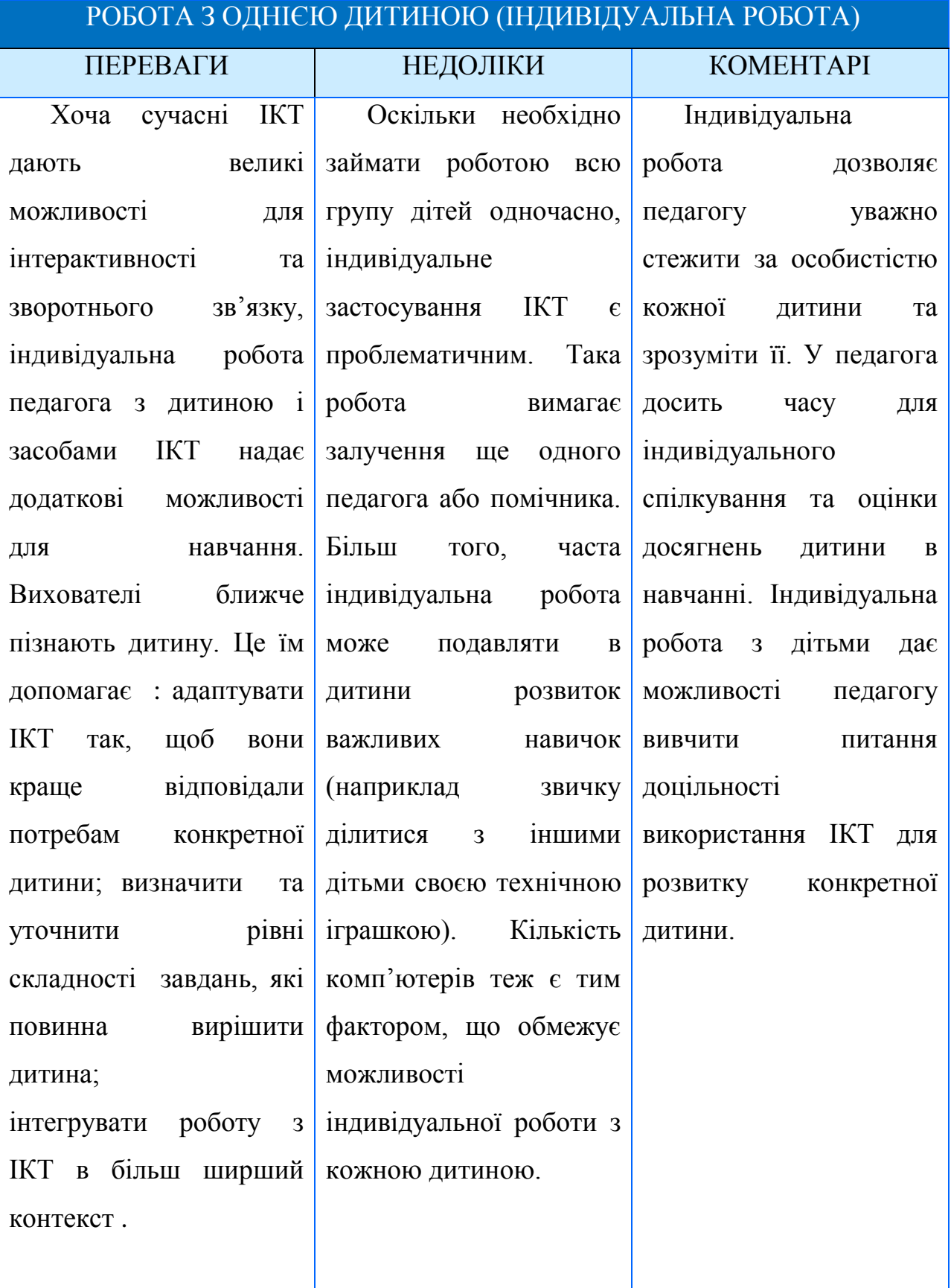

# Продовження таблиці 2.1.

# РОБОТА З НЕВЕЛИКОЮ ПІДГРУПОЮ (2 – 5 ДІТЕЙ)

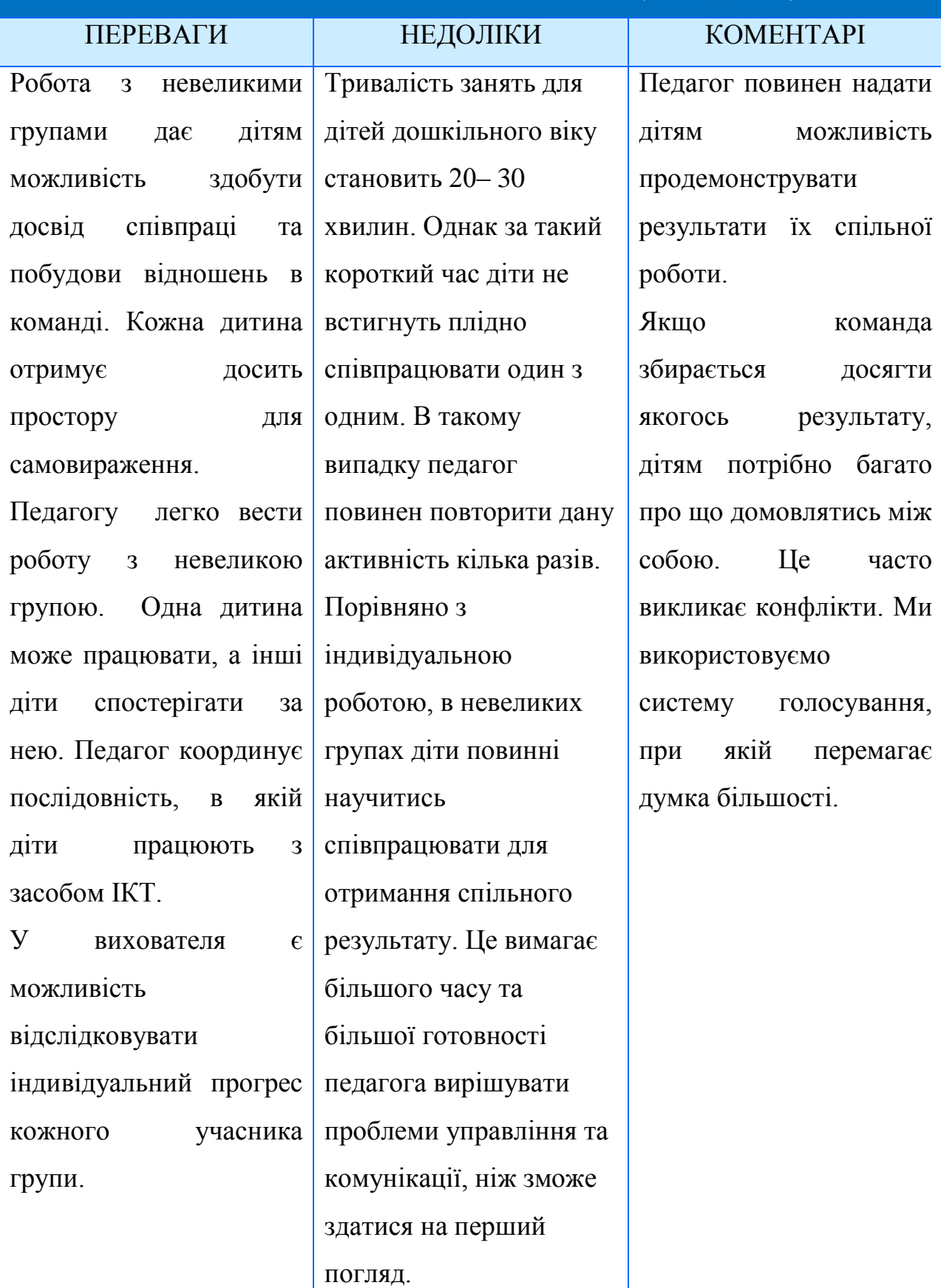

# Продовження таблиці 2.1.

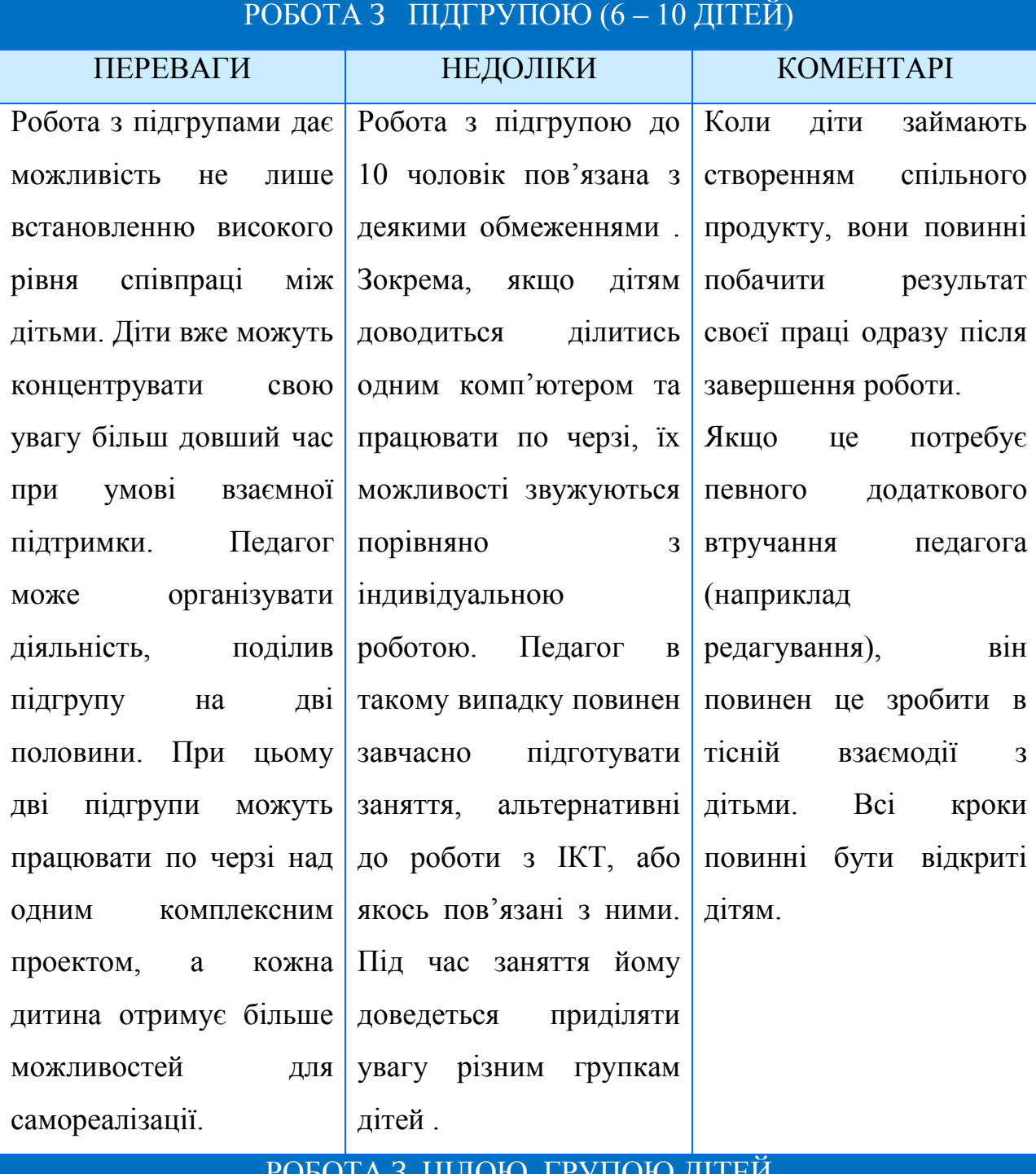

#### РОБОТА З ЦІЛОЮ ГРУПОЮ ДІТЕЙ

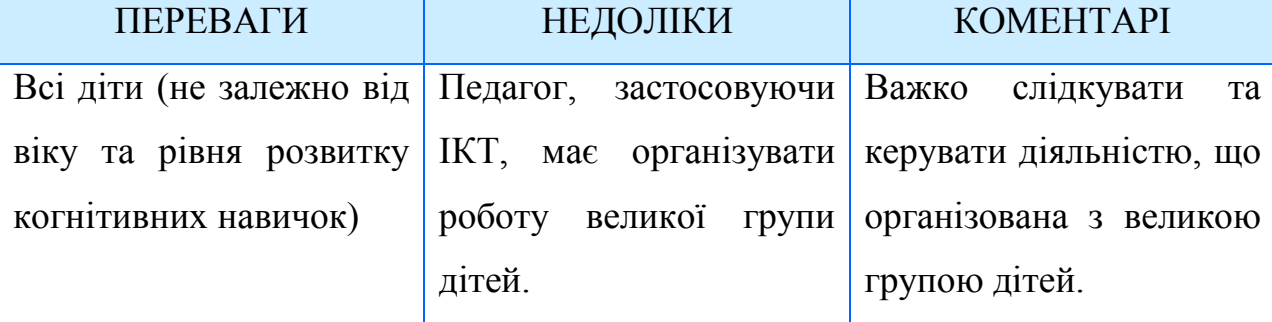

### Продовження таблиці 2.1.

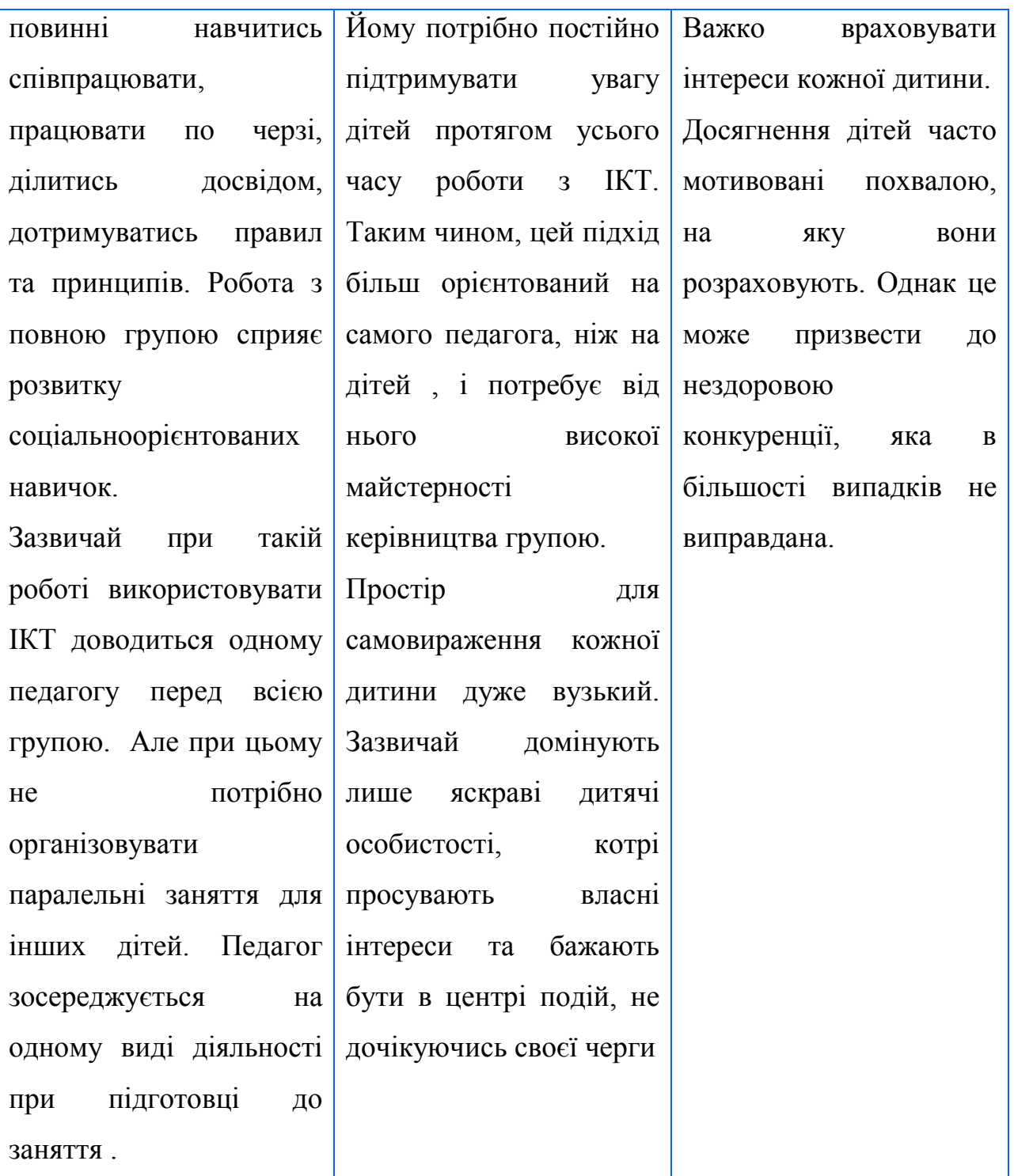

При будь якій побудові роботи найважливішим є завершальне обговорення результатів з дітьми. Ми радимо здавати наступні питання , що стимулюють обговорення :

• Чим ти займаєшся ?

• Які інструменти ти при цьому використовуєш ?

- Тобі було легко працювати? Або важко ?
- Як ти працював, з якими складнощами зіткнувся ? Як ти їх подолав ?

У таких обговореннях важливо застосовувати правильну послідовну термінологію і звертати увагу на слова, що вживаються дітьми при розповідях про ІКТ. Цим аспектом часто нехтують, що може призвести до формування неправильної системи термінів і понять у сфері ІКТ .

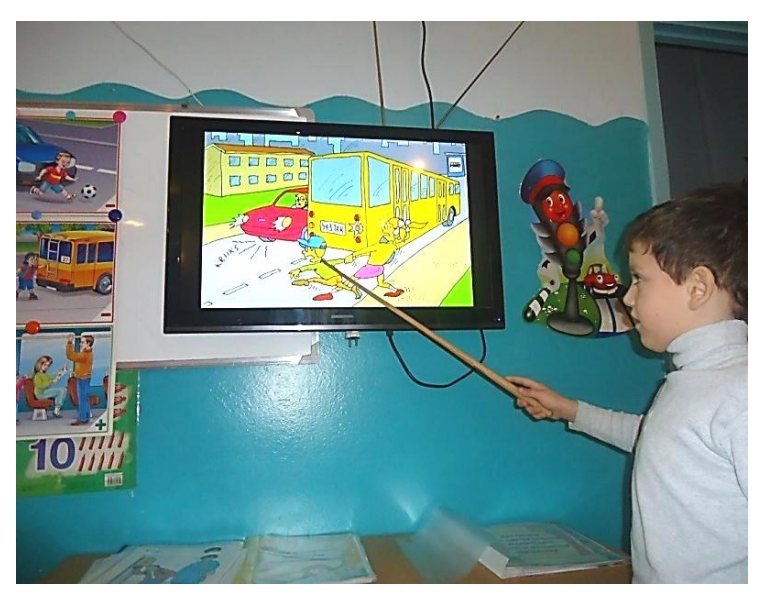

Фото 4. Складання розповіді

#### **Забезпечення безпеки та здоров'я дошкільників в цифровому світі ІКТ**

 Будь-якого педагога і батька хвилює цілком закономірне питання про можливу негативну дію комп'ютерної техніки на організм дитини. Зазвичай дітям дошкільного віку рекомендують знаходитися від 15 до 20 хвилин, а то і не більше 10 хвилин. Багато дітей проводять за комп'ютером значно більше часу без яких-небудь шкідливих наслідків. Визнаючи, що комп'ютер - новопотужний засіб інтелектуального розвитку дітей, необхідно пам'ятати, що його використання в розвитку дітей старшого дошкільного віку вимагає ретельної організації, як самих занять, так і усього режиму в цілому.

 При роботі комп'ютерів і інтерактивного устаткування в приміщенні створюються специфічні умови: зменшуються вологість, підвищується температура повітря, збільшується кількість важких іонів, зростає електростатична напруга в зоні рук дітей. Напруженість електростатичного поля посилюється при обробці кабінету полімерними матеріалами. Підлога повиннна мати антистатичне покриття, а використання килимів і килимових виробів не допускається.

Для підтримки оптимального мікроклімату, попередження накопичення статичної електрики і погіршення хімічного і іонного складу повітря необхідно:

провітрювання кабінету до і після занять, вологе прибирання до і після занять. Заняття із старшими дошкільниками по навчанню комп'ютерної грамотності проводимо один раз в тиждень в першу половину дня по підгрупах - о 10-11-й годині ранку. Саме в цей час у дітей найвища розумова активність і найбільша ефективність засвоєння знань і навичок при найменших психофізичних затратах організму Неоднакова інтенсивність розумової діяльності дошкільників спостерігається і в різні дні тижня — її рівень зростає до середини тижня і є низьким на початку тижня — понеділок — і в кінці п'ятниця. Тому інтелектуальне навантаження протягом тижня слід розподіляти так, щоб найбільший його обсяг припадав на вівторок і середу а з четверга навантаження поступово зменшувалося. На початку занять вихователі пояснюють дошкільникам основні правила безпечної поведінки біля комп'ютера. У своїй роботі педагог повинен обов'язково використовувати комплекси вправ для очей.

 Єдиний стандарт в 15-20 хвилин поголовно для усіх не приймаємо. Швидше за все, доречнішою буде диференціація залежно від типу монітора, клавіатури і так далі при розрахунку максимального часу, який можна проводити за комп'ютером, бажано враховувати усі технічні показники наявної системи. Найвірніший індикатор негативної дії комп'ютера - це самопочуття дитини.

 В той же час, педагог повинен досконало знати зміст усіх комп'ютерних програм, їх операційну характеристику (специфіку технічних правил дії з кожною з них). Побудова кожної гри має свої особливості. Заняття з однією підгрупою, що включає діяльність дітей за комп'ютером, пізнавальну бесіду, гру, гімнастику для очей та ін. може тривати від 20 до 25 хвилин. При цьому діти можуть бути за екраном не більше 7-10 хвилин. Враховуючи, що одночасно займаються не більше 3-5 дітей (це безпосередньо залежить від кількості комп'ютерів і вибраної форми роботи), для обслуговування однієї вікової групи вимагається не менше 2 годин.

 Тільки педагог - майстер може винести таке навантаження і правильно використовувати комп'ютер як потужний засіб індивідуальної дії на інтелектуальний, емоційний і моральний розвиток кожного малюка.

Загалом, аби комп'ютерні заняття не шкодили здоров'ю дитини, варто дотримуватись таких правил:

- дитина повинна сидіти з прямою спиною , повністю поставивши ступні на підлогу;
- передпліччя дитини має перебувати в горизонтальному положенні , під кутом 90 ° до плечових частин рук , лікті і долоні дитини повинні знаходитися на одній висоті з настільним комп'ютером (його клавіатурою і мишкою ) ;
- монітор повинен знаходитися на столі на відстані не менше 75 см від дитини , а екран монітора розташований на 10-20 см нижче рівня очей ;
- розмір миші або кульового маніпулятора повинен бути відповідним .

Неправильне використання проектора , може заподіяти шкоду зору дітей. При роботі з проекторами слід дотримуватися таких правил:

- необхідно ясно і чітко повідомити всім користувачам про те , що не можна дивитися в лінзу проектора ;
- потрапивши в промінь , користувачі не повинні дивитися на глядачів ;

користувачам слід нагадувати про те , щоб вони сиділи спиною до променю проектора ;

- при використанні проектора за дітьми треба вести постійне спостереження.

# **Залучення батьків у процес інтеграції інформаційно – комунікаційних технологій в ДНЗ№38**

Всі педагоги щиро зацікавлені в залученні батьків у процес інтеграції ІКТ в ДНЗ . Вони прагнуть встановити справжні партнерські відносини з батьками і вітають їх участь в освітніх програмах. Педагоги знають, що процес не може бути успішним без активної підтримки та участі батьків. Такий стан речей залишається в силі, незважаючи на те що рівень володіння батьками ІКТ та їх доступ до комп'ютерів істотно варіюється, коливаючись між двома крайнощами:

- в більшості сімей є комп'ютери , якими користуються в повсякденному житті. Батьки (щонайменше частково ) розуміють, що ІКТ можуть підтримувати інтелектуальний і соціальний розвиток дітей ;
- є батьки, які часто не володіють комп'ютерною грамотністю, а іноді безграмотні навіть у традиційному сенсі цього слова ;
- іноді батьки мають хибні уявлення про ІКТ, засновані зазвичай на негативних повідомленнях про їх шкідливий вплив на дітей ;
- деякі батьки турбуються про те, що в ДНЗ їхні діти піддадуться впливу агресивних комп'ютерних ігор зі сценами насильства , замість того щоб належним чином вчитися, грати і спілкуватися з однолітками тощо.

Такі хвилювання швидше за все є наслідком цифрового бар'єру між поколіннями. Часто такий бар'єр існує в рамках сім'ї. Таким чином, батьки абсолютно виправдано побоюються того, що не зможуть допомогти своїм дітям в освоєнні ІКТ , захистити їх від потенційних загроз , тому що не розуміють , як їх діти користуються ІКТ в ДНЗ .

Ми використовуємо наступні стратегії сприяння співробітництву батьків, дітей у справі навчання ІКТ :

- семінари для невеликих груп батьків, де вони можуть обговорити те, як їхні діти працюють з ІКТ ;
- організація виставок дитячих робіт , виконаних за допомогою ІКТ для того , щоб продемонструвати успіхи дітей і пробудити загальний інтерес до ІКТ ;

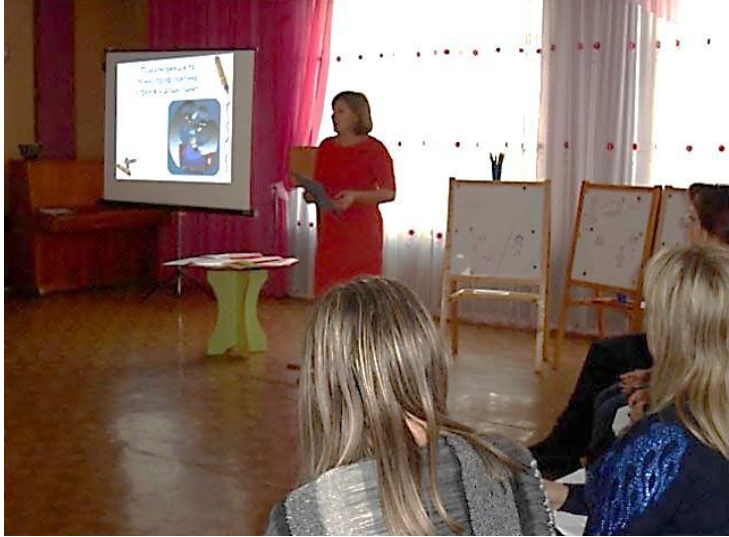

Фото 5. Консультація для батьків з використанням ІКТ

- залучення батьків до роботи з дітьми в групі;
- консультування батьків щодо цифрових освітніх ресурсів, які можна придбати спеціально для користування вдома .

Ми бачимо, що робота з батьками допомагає педагогам формувати у дітей правильне ставлення до комп'ютера. Батьки стають союзниками педагогів в упорядкуванні використання ІКТ дітьми вдома . Більшість батьків підтримують стратегію ДНЗ і переносять досвід застосування ІКТ з нашого дошкільного закладу до себе додому.

Розповіді дітей надихають батьків, а результати роботи дітей на комп'ютерних заняттях щотижня приносять батькам задоволення. Цей підхід підтримують фахівці - психологи , оскільки він сприяє створенню єдиного середовища розвитку дитини. Для того щоб зменшити ризики , пов'язані із застосуванням ІКТ вдома , пропонуються різні методичні рекомендації .

Якщо ми хочемо залучити батьків в процеси інтеграції ІКТ , нам слід знати ,що роблять діти на комп'ютерах в домашніх умовах. У прагненні досягти освітніх цілей необхідно також спробувати ефективно використовувати отриманий вдома досвід застосування ІКТ. Як ми дізнаємося про цей досвід ? Ми обговорюємо ці питання з дітьми. Ми проводимо опитування батьків , щоб дізнатися, що роблять діти за допомогою ІКТ вдома , і чи знають батьки про те , чим займаються їхні діти наодинці з комп'ютером . Ми прагнемо використовувати всі навички використання ІКТ , придбані дітьми вдома .

Ми хочемо , щоб діти брали наші правила і підходи, а вдома виконували за допомогою ІКТ роботи , подібні тим, які виконують в ДНЗ .

У результаті спільних зусиль батьків і педагогів у питаннях виховання та навчання дітей знайдений єдиний підхід до утворення і розвитку дошкільнят та сформульовані єдині вимоги до цих процесів ; створене єдине середовище розвитку; здійснена спадкоємність між двома важливими громадськими установами - сім'єю і дитячим садом ; питання адаптації та соціалізації вирішені завдяки реалізації принципу індивідуальності . Ми спостерігаємо також зниження тривоги у батьків.

Наш дошкільний заклад для досягнення цих цілей використовує такі форми та інструменти:

- залучення батьків в різні види діяльності ДНЗ ;
- організація відкритих занять для батьків, в ході яких ми демонструємо свій підхід до застосування ІКТ і до діяльності із застосуванням ІКТ;
- організація спеціальних семінарів для батьків , на них ми доводимо обгрунтованість наших «правил роботи з комп'ютером» , які батькам слід прийняти і вдома ;
- проведення зборів з батьками , на яких ми пояснюємо їм політику інтеграції ІКТ , роз'яснюємо головні освітні завдання , форми і види роботи . Ми застосовуємо ІКТ при демонстрації відеозаписів проектів і діяльності дітей;
- створення та збір електронних портфелів дитячої творчості протягом усього навчального року ; потім ми роздаємо ці колекції батькам на CD або DVD.

Яку роль відіграють батьки в цьому партнерстві з ДНЗ ? Як ми помітили, вони іноді :

- виступають ініціаторами початку або подальшого розширення в ДНЗ процесу інтеграції ІКТ або спонукають ДНЗ до відповідних дій ;
- допомагають оснащувати ДНЗ обладнанням і програмним забезпеченням;
- постачають ДНЗ витратними матеріалами ( картриджами для принтерів, папером, CD дисками т.д.);
- допомагають управлятися з обладнанням і програмним забезпеченням;
- схвалюють освітні програми , цілі і форми освіти ;
- схвалюють або коментують вибір програмних продуктів ;
- співпрацюють з ДНЗ і вчаться на досвіді і технологіях ДНЗ в інтересах розвитку дітей ;
- спостерігають і критично оцінюють освітній процес .

#### **2.2. Використання ІКТ в гуртковій роботі ДНЗ №38**

З 2013 року в нашому дитячому садку організована робота гуртка з оволодіння комп'ютерною грамотою. Програма гуртка «Файлик» призначена для освоєння дошкільниками навичок користування комп'ютером, розвитку у них логічного мислення і творчих здібностей. На заняттях діти вчаться спілкуватися, висловлювати свою думку, аргументувати отримані результати, працювати в групі, отримують різноманітні знання, проявляють пізнавальну активність. Вони набувають навички роботи з доступними програмними засобами. Заняття гуртка організовуються один раз на тиждень по 25 хвилин в ігровій формі. Робота з формування елементарної комп'ютерної грамотності дошкільників, яку проводимо в ДНЗ, складається з двох частин – теоретичної та практичної. Циклову модель занять із комп'ютерної грамоти подано на рисунку 2.2 .

**Теоретична частина** спрямована на формування у дітей елементарних уявлень про комп'ютер, як він працює, його складові та їх призначення. Дитина ознайомлюється з історією обчислювальної техніки, сучасними можливостями її використання в різних сферах життя, отримує перші знання про алгоритми, використання комп'ютера в навколишній дійсності (магазин, бібліотека, Інтернет тощо), вчиться користуватися спеціальними термінами (алгоритм, робочий стіл, меню, процесор тощо). Але найперше дитина ретельно вивчає

правила роботи на комп'ютері та правила безпеки.

Теми подаються відповідно до циклів поступово, в ігровій формі, у вигляді бесід, бесід - діалогів,

Фото 6. Заняття з формування комп'ютерної грамотності

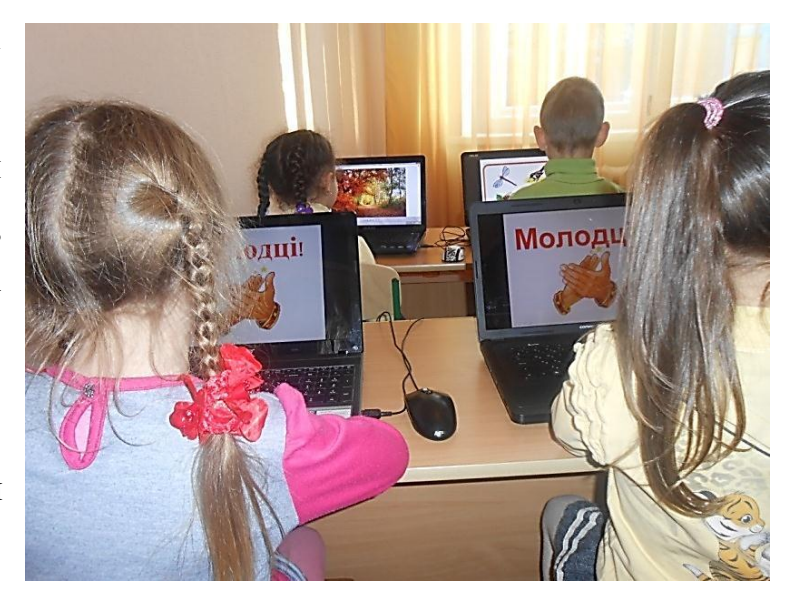

слухання та складання казок, експериментів. Усі завдання подаються згідно з віковими, фізіологічними та індивідуальними особливостями дошкільнят.

Розглядаючи всі ці питання, дитина розвиває свій загальний світогляд, ознайомлюється із цікавими сучасними предметами навколишнього середовища, підвищує свій рівень життєвої компетентності.

**Практична частина** спрямована на навчання дитини умінь і навичок самостійної роботи за комп'ютером: користування мишкою, клавіатурою, калькулятором.

Завдання передбачають роботу дитини у стандартних програмах, які є у кожному комп'ютері: графічний редактор, текстовий редактор, калькулятор.

*У* **графічному редакторі** дитина малює, конструює; закріплює знання про геометричні фігури, величину, колір; розвиває мислення, фантазію; вчиться працювати індивідуально, осмислено вибирати спосіб дії для розв'язання завдання; тренує швидкість дій та мислення («Намалюй геометричні фігурі», «Хатинка для лисички», «Космос», «Веселе Сонечко», «Ялинка», «Де мишка живе?», «Домалюй»). При цьому вона весь час відпрацьовує навички користування мишкою.

**У текстовому редакторі** дитина закріплює знання з грамоти; вчиться набирати букви, склади, слова двома руками; розвиває дрібну моторику рук, пам'ять, мислення («Країна Літер», «Маленькі слова», «Ім'я», «Цікаві сусіди»).

Весь час вона відпрацьовує навички користування клавіатурою.

**У програмі «Калькулятор»** дитина набирає цифри, приклади; закріплює знання про арифметичні знаки і цифри, рахунок; розвиваючи логіко-математичні здібності, продовжує відпрацьовувати навички користування мишкою («Рахуємо»,

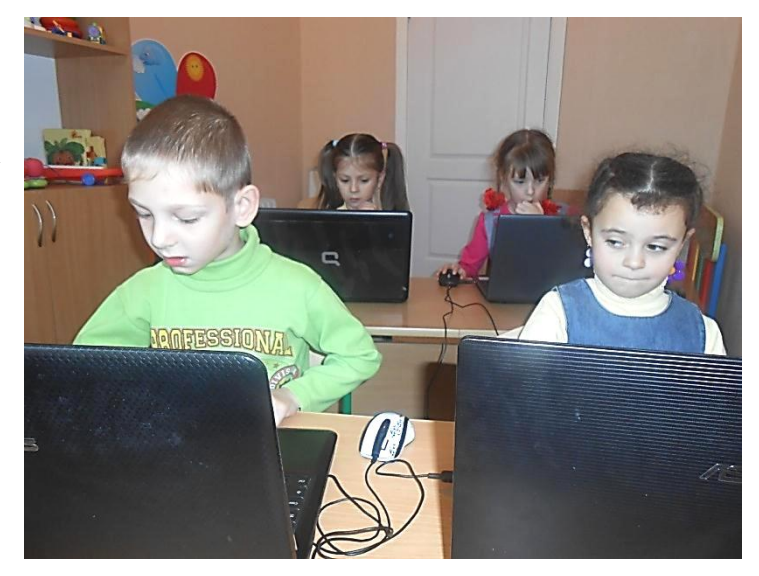

Фото 7. Виконання проекту

«Веселі цифри», «Чого бракує»).

Під час навчання використовують комп'ютерні ігри: серійні розробки «Еврика», «Мотори», «Збери картинку», «Обличчя», «Що підходить», «Дивні тварини», «Космос», «Парашути», «Рибки», «У дідуся Боровичка», «Мишка», «Підводні човники», «Очистимо водоймище», «Порахуй!», «Що зайве?», «Що підходить», «Продовж!», «Фігури», «Знайди пару».

Слід зазначити, що всі ігри різнобічного змісту: дидактичного, пізнавального, творчого, діагностичного. Вони спрямовані на інтелектуальний розвиток, формування позитивного емоційного ставлення до роботи на комп'ютері, розвиток пам'яті, мислення, активізацію творчих здібностей.

Кожна дитина згідно з індивідуальними здібностями отримує знання в доступній їй формі, відпрацьовує навички роботи з пристроями. Завдання продумані так, щоб кінцевий результат було видно на кожному занятті.

Перед практичною діяльністю має бути певна підготовка. Наприклад: перед тим, як малювати хатинку для лисички з геометричних фігур, обов'язково розглядаються геометричні фігури, їх колір і величина, колір фону. Звертають увагу на те, яким інструментом треба малювати і розфарбовувати, на можливості цього інструмента.

Водночас дитина продумує алгоритм виконання завдання. Коли в неї щось не виходить, поряд завжди є дорослий, який допоможе, розтлумачить дитині, як усе можна виправити.

Завдання творчого характеру дитина виконує сама, використовуючи свій досвід і здобуті знання. Практична робота показала, що треба уважно стежити за виконанням вправ, вчасно попереджати формування неправильних дій, заохочувати дітей до правильного оптимального виконання.

Структура заняття гуртка: Назва заняття Програмовий зміст Матеріал Хід заняття: а) підготовча частина (9 хв.); б) фізкультхвилинка (2 хв.); в) основна частина (8 хв.); г) профілактика втомлюваності зору (3 хв.);

д) підсумок заняття (3 хв.)

В процесі гурткової роботи у дітей формуються навички роботи з комп'ютером, створюються умови для збагаченого сприйняття дітьми запропонованої теми, включення їх у практичну діяльність, що сприяє всебічному розвитку і вихованню за допомогою презентацій, навчальних і розвиваючих ігор, виконання проектів.

Організовується цілеспрямована робота з батьками гуртківців зі створення здоров'язберігаючих умов під час роботи дошкільників з комп'ютером в домашніх умовах. Використання інформаційних комп'ютерних технологій в гуртковій роботі допомагає:

- Формувати і закріплювати знання дітей;

- Моделювати будь-який рівень деталізації і «натуральності» ігрової та навчальної діяльності в зіставленні з реальною;

- Розвивати дрібну моторику;

- Підвищувати рівень мотивації дитини при виконанні освітніх завдань;

- Розвивати психічні здібності, необхідні для інтелектуальної діяльності: сприйняття, уваги, пам'яті, мислення.

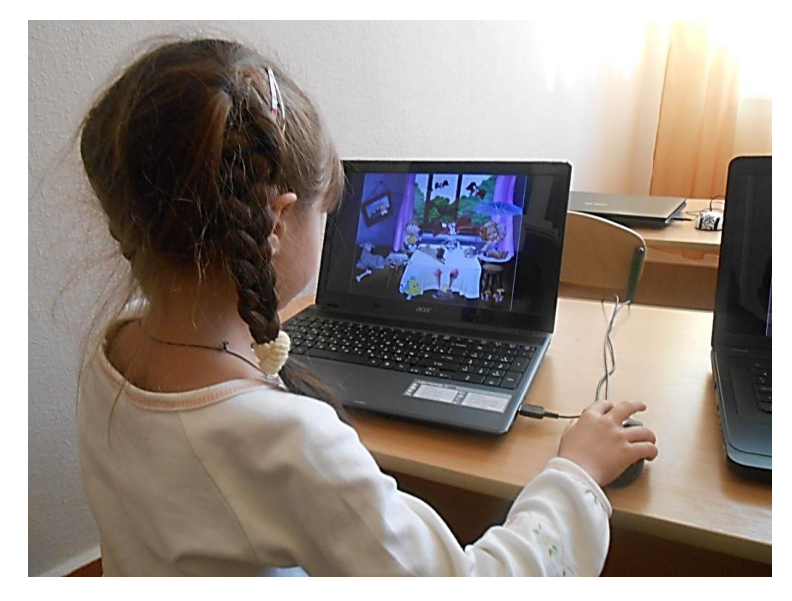

Фото 8. Логічні вправи

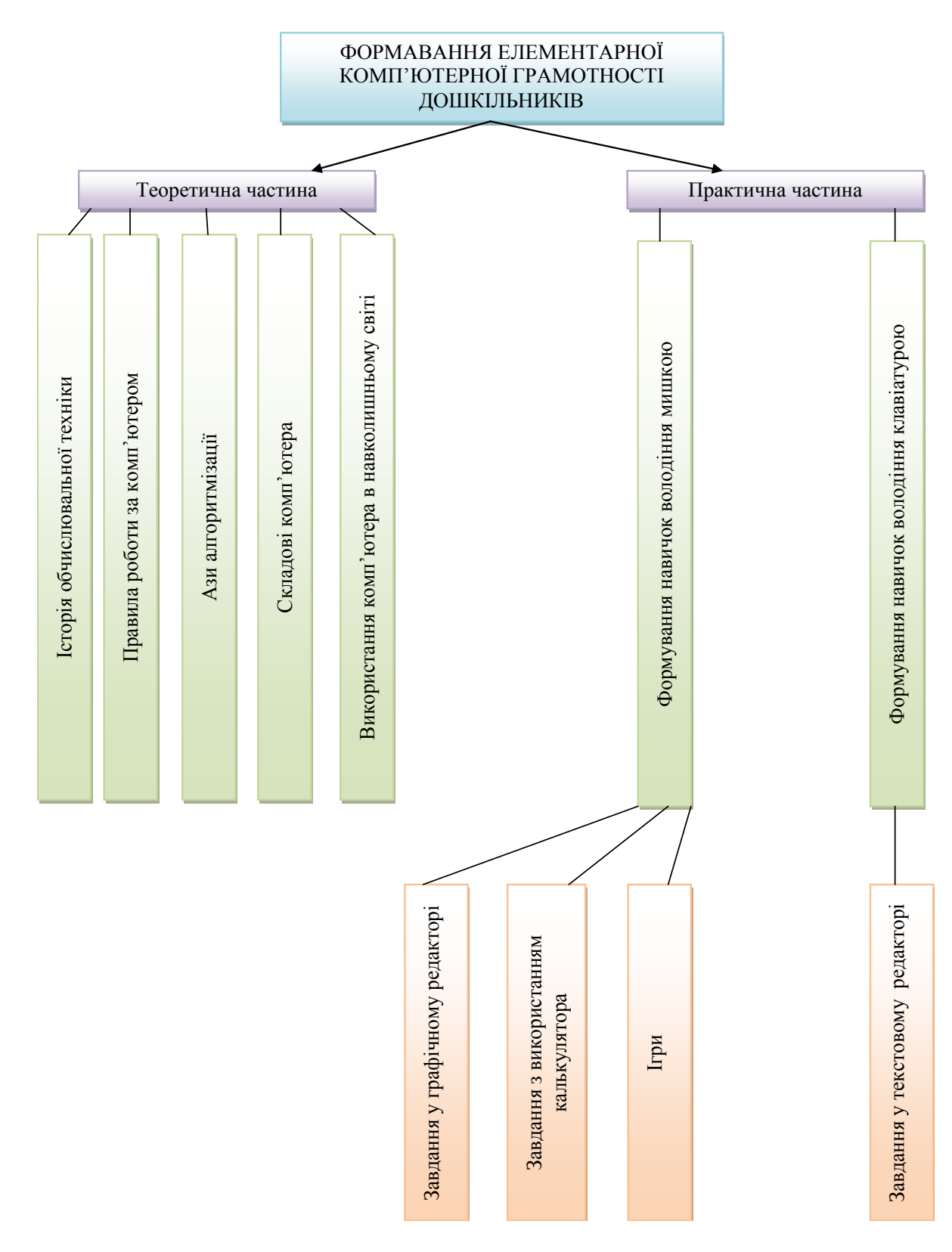

Рис. 2.2. Циклова модель занять із комп'ютерної грамоти Отже, під час роботи з комп'ютером мислення дошкільників активізується, у них з'являється прагнення до набуття нових знань, що неодмінно веде

за собою формування у дітей таких базових особистісних якостей, як самостійність, допитливість, активність, ініціативність і водночас посидючість, уважність, зосередженість. Сформовані уявлення про комп'ютер як сучасний технічний засіб, що розширює інформаційні обрії та допомагає орієнтуватися в умовах високої технологізації життя, та елементарні навички роботи з ним дадуть дитині змогу почуватися компетентною в умовах розвитку інформаційного суспільства.

# **2.3. Розробки конспектів занять по ознайомленню дошкільників з комп'ютерною грамотою**

Діти активно й захоплено братимуть участь у роботі гуртка, старанно розв'язуватимуть завдання і налагодять взаємодію одне з одним за умови, якщо педагог ретельно готуватиме кожне заняття, організовуючи його цікаво й насичено.

Щоб гурткова робота з дітьми була ефективною і сприяла набуттю дітьми компетентності у роботі з комп'ютером, педагог має:

- ознайомлювати дітей з основними поняттями і способами інформаційної діяльності;
- формувати інтерес до розв'язання навчальних і життєвих завдань;
- розвивати логічне та образне мислення, увагу, пам'ять;
- розкривати творчі здібності й нахили дітей;
- мотивувати дітей до використання власних талантів;
- створювати високі стартові можливості для навчання в початковій й середній школі;
- розвивати вміння працювати в колективі, самостійно оцінювати й аналізувати свою діяльність і шанобливо ставитися до діяльності інших дітей.

Згідно з метою і завданнями гуртка творча група педагогів розробила конспекти занять по ознайомленню старших дошкільників з комп'ютерною грамотою.

#### **Тема: Складові комп'ютера та їх призначення. Загальний огляд**

**Завдання:** ознайомити дітей з основними складовими частинами комп'ютера та розповісти про їх призначення; вчити правильно вимовляти і активно використовувати терміни; аргументувати потребу дотримання правил безпечної поведінки під час роботи за комп'ютером; сприяти розвитку логічного мислення, візуальної пам'яті, уваги; прищеплювати дітям бажання працювати з комп'ютером та розуміння того, що комп'ютер є засобом отримання інформації, а не інструментом для ігор.

#### ХІД ЗАНЯТТЯ

*Повторення правил техніки безпеки під час роботи за комп'ютером. Проводиться дидактична гра «Визнач правильно».*

**Вихователь.** На минулому занятті ми ознайомились з комп'ютером, дізналися, де його використовують, з яких частин він складається. Сьогодні ми дізнаємося про призначення його складових частин — системного блока, монітора, клавіатури, мишки та зовнішнього пристрою — принтера.

Першим нас зустрічає **монітор** (дисплей). Це найцікавіша частина комп'ютера.

— Як ви думаєте, на що він схожий? *(Відповіді дітей.)*

— Монітор — це пристрій для відображення інформації, яка є в комп'ютері. На моніторі є екран. На ньому ми бачимо інформацію.

— Ви помітили одну маленьку, з довгим хвостиком частину комп'ютера?

— Покажіть, де вона?

*Відповіді дітей.*

— Це — **мишка.** Мишка завжди розташована на столі праворуч і пересувається по спеціальному килимку. Вона має довгий провід -«хвостик», який приєднується до системного блока та дві кнопки - «оченята» — праву й ліву. Мишка дуже чутлива.

— Як ви думаєте, чому її так назвали? *(Відповіді дітей.)*

На моніторі є рисочка, що блимає. Це — курсор. Куди ми пересуваємо мишку по килимку на столі, туди пересувається й курсор на екрані

монітора. Курсор є майже чарівником, бо може перетворюватися то на стрілку, то навіть на олівець, то на чарівну папочку. Він постійно нам підказуватиме, що треба робити в цій частині екрана. Мишка і курсор товаришують і не можуть обійтися один без одного.

**Клавіатура** — «руки» комп'ютера. Клавіатура завжди розташована перед монітором. Вона потрібна для того, щоб набирати букви, усілякі значки. Клавіатура має понад 100 клавіш. У кожної клавіші — своє призначення. Є клавіші, за допомогою яких ми можемо друкувати букви і цифри. Є клавіші зі стрілочками, за допомогою яких ми можемо пересувати курсор. Це клавіші курсору. Є клавіші, за допомогою яких ми можемо давати вказівки комп'ютеру.

**Системний блок** — найголовніший пристрій у комп'ютері. Він тому і головний, що не лише об'єднує усі частини, а й керує усім. Ставитися до нього слід дбайливо. У системному блоці зберігається вся інформація.

**Принтер** — пристрій, який друкує букви і малюнки на папері. За допомогою принтера ми можемо надрукувати на папері те, що бачили на моніторі.

*Проводиться фізкультхвилинка «Зарядка».*

**Вихователь.** Що ж уміє комп'ютер? Він уміє читати, писати, рахувати, грати в цікаві ігри. *(Розповідь супроводжується демонстрацією на комп'ютері.)*

*Комплекс вправ № 1 для профілактики втомлюваності зору.*

#### **Підсумок заняття**

**-** Що нового ви дізналися на занятті?

- Чи сподобалась вам гра? Чому?
- Що потрібно запам'ятати з сьогоднішнього заняття?

#### **Тема: Розвиток логічного мислення. Гра «веселі костюми»**

**Завдання:** продовжувати вчити дітей логічно мислити, зіставляючи частини зображення та відповідність їх заданому образу; розвивати увагу, дрібну моторику рук, зв'язне мовлення, навички візуального сприйняття, кмітливість; виховувати здатність розмірковувати, варіювати, використовувати попередній досвід, дотримуватися правил техніки безпеки.

**Програмне забезпечення:** комп'ютерна гра «Веселі костюми».

#### ХІД ЗАНЯТТЯ

**Вихователь.** Наші друзі Кролик і Мишка зібралися на риболовлю. Але потрапивши до костюмерної, розгубилися. У ній стільки речей, одягу, взуття, що вони не знають, що саме треба одягнути, і просять твоєї допомоги. Зараз Кролик та Мишка запрошують тебе до костюмерної. Ти знаєш, що таке костюмерна?

— Що там зберігається?

*Відповіді дітей.*

**Вихователь.** Розгляньмо, що є в костюмерній Кролика і Мишки. Що потрібно зробити, аби потрапити до костюмерної?

— Де розташований Кролик? Де — Мишка?

*Відповіді дітей.*

— Посередині монітору розміщене меню у вигляді трьох поличок. На верхній поличці є головні убори, на середній — костюми, на нижній — взуття.

— Де ми можемо вибрати потрібне взуття?

На якій поличні костюми?

*Відповіді дітей.*

— Щоб одягнути костюм на Кролика або Мишку, слід використати прийом «перетягни й кинь».

—У чому полягає цей прийом? *(Обравши потрібний об'єкт, треба натиснути на ньому лівою кнопкою мишки і не відпускати її одразу, а протягнути мишкою курсор із вибраним об'єктом до заданого місця, а вже потім кнопку мишки слід відпустити.)*

*Проводиться фізкультхвилинка «Одягаймося!».*

*Самостійна робота дітей за комп'ютером.*

*Комплекс вправ № 3 для профілактики втомлюваності зору (виконується сидячи).*

#### **Підсумок заняття**

Що нового ви дізналися на занятті?

- Чи сподобалась вам гра? Чому?
- Що потрібно запам'ятати з сьогоднішнього заняття?
- Хто найкраще впорався із завданням? Що саме сподобалося?

#### **Тема: Історія інформатики, або звідки взявся комп'ютер**

**Завдання**: ознайомити дітей з історією розвитку обчислювальної техніки, принципом роботи комп'ютера; дати дітям елементарні уявлення про інформаційні технології; повторити написання цифр і знаків математичних дій.

**Матеріал:** камінчики, рахівниця, механічна лічильна машина «Фелікс», логарифмічна лінійка, калькулятор, комп'ютер.

#### **Інформація до заняття**

Колись давно люди не вміли рахувати, вони жили у печерах і основним їхнім завданням було вполювати дичину, знайти або зірвати з дерева різні плоди. Тож їм не потрібні були букви і цифри. Але настав час, коли з'явилася потреба обмінюватися впольованою дичиною, засобами полювання. От тут людям і знадобилося вміння рахувати. Спочатку для цього використовували пальці: всі ви, мабуть, умієте рахувати на пальчиках.

- Скільки у вас пальчиків на одній руці?
- На другій?
- Скільки на обох руках разом?

Саме від кількості пальців на обох руках і пішла **десяткова система рахунку**, яку і зараз використовують люди. Але згодом десяти пальців стало замало для обміну великою кількістю товарів. Спочатку «позичали» пальці в інших людей, але це було не дуже зручно.

• Що зробили б у такій ситуації ви?

Згодом хтось став використовувати для рахунку камінці, палички або кісточки від плодів. Це й була перша машина для рахування або «прадід» нашого комп'ютера. Люди удосконалювали систему підрахунку, відкладаючи окремо камінці, які означали десятки, сотні, а згодом і тисячі. А в основі рахунку лежала десяткова система, яка пішла від тих самих пальчиків.

Аби щоразу не шукати кісточок чи камінців, люди стали робити в них отвори і нанизувати їх на гіллячку. Так з'явилася перша **рахівниця.** Як бачите, тут велика кількість коліщаток-кісточок, і за допомогою рахівниці вже можна було проводити складні розрахунки. Тож люди навчилися виконувати математичні дії — додавання та віднімання. Деякі народи замість кісточок використовували вузлики на мотузці, за допомогою яких також здійснювали рахунок.

Згодом люди придумали зображення цифр, які можна було записати паличкою на піску або на шматку шкіри чи кори від дерева. В усіх народів були різні зображення, але з часом добиралися найзручніші, якими ми користуємось і зараз.

Йшов час, люди удосконалювали систему підрахунку, вивчали математику. І от один із учених придумав першу механічну машину для рахування, у якій стали використовувати цифри, до яких люди уже звикли. Цю машину назвали **арифмометром.** У ній було багато коліщаток із зубчиками. З нею було досить зручно працювати. Арифмометр — далека рідня нашого комп'ютера.

Багато-багато років головними інструментами для рахування і виконання математичних дій були арифмометр та рахівниця. Та ще й зараз у деяких установах трапляються працівники (загалом це вже старші люди), які використовують їх у своїй роботі. Вчені та інженери, які потребували складних розрахунків, користувалися **логарифмічною лінійкою.**

Згодом стала розвиватися така наука, як **електроніка**. Вчені потребували інструменту, за допомогою якого можна було б проводити складні розрахунки. Для цього люди придумали **калькулятор.** Майже всі ви бачили його, а дехто вже навіть уміє ним користуватися. Ще донедавна калькулятор був дуже складною і дорогою технікою, а тепер він є у кожного школяра.

Та калькулятор здатен лише рахувати, а вченим потрібен був інструмент, який не тільки швидко рахував би, а й на основі підрахунків міг надавати певний результат або пораду вченим. Так люди винайшли і створили **комп'ютер.** Перші комп'ютери були досить великими та незграбними. Вони займали дуже велику площу (у нашій музичній залі міг розміститися лише один комп'ютер), голосно

гуділи і розуміли лише мову цифр, і то не тих, до яких ми звикли — комп'ютер використовував лише нулики та одиниці. Дехто з вас уже користувався комп'ютером, пробував грати в ігри. Але на перших комп'ютерах годі було виконати будь-які найпростіші математичні дії, та й працювати з ними могли лише вчені та інженери.

Минав час, і люди вдосконалювали комп'ютери, які, окрім цифр, почали розуміти й букви, а згодом і малюнки. Для роботи з комп'ютерами вчені розробляли і спеціальні програми, які давали змогу людям краще «спілкуватися» з цією складною технікою.

Зараз у нас є сучасний комп'ютер, на якому ми можемо фати в ігри, дивитися мультфільми, слухати музику. Він дуже розумний, але, як і його предки, розуміє лише мову цифр і знає їх всього дві — нулик та одиницю. А де ж ті цифри? Ми вже дивимося мультфільм із майже живими персонажами! Річ у тому, що для управління комп'ютером використовуються **програми**, які й допомагають перетворити зрозумілі комп'ютеру нулики та одиниці на котика, який бігає за мишкою.

Сучасний комп'ютер виконує дуже багато різних дій — проводить складні розрахунки, на ньому можна переглядати мультики, слухати музику, грати. Щоб це було зручно і цікаво, люди придумали різні додаткові пристрої.

От такий складний і довгий шлях пройшов комп'ютер — від пальців і камінчиків до надійного помічника друга людини.

На наступних заняттях ми з вами більше ознайомимося з комп'ютером, навчимося ним користуватися, побачимо різні корисні пристрої, які доповнюють комп'ютер. Завдяки цим пристроям робота на комп'ютером стає дуже цікавою.

#### **Підсумок заняття**

Що нового ви дізналися на занятті?

- Чи сподобалась вам гра? Чому?

- Що потрібно запам'ятати з сьогоднішнього заняття?
- Хто найкраще впорався із завданням? Що саме сподобалося?

#### **Тема: Як влаштований комп'ютер**

**Завдання:** дати дітям елементарні уявлення про інформаційні технології; вивчати складові частини комп'ютера та їх призначення (системний блок, монітор, мишка, клавіатура); вчити дітей правильно вимовляти терміни і активно використовувати їх у мовленні; ознайомити дітей з їхнім робочим місцем.

**Матеріал:** комп'ютер, додаткові мишка та клавіатура.

#### **Інформація до заняття**

Привіт, любий друже,

Великий привіт!

Рушаєм з тобою

В комп'ютерний світ.

Комп'ютерні ігри,

Комп'ютерна казка —

В цю дивну країну лаштуйся, будь ласка!

Скільки незнайомих слів: *комп'ютерна мишка, монітор, клавіатура, комп'ютерні ігри*. Ви поки що не розумієте їх. Наше заняття допоможе дізнатися про їх значення, почати опановувати ази комп'ютерної грамотності.

Спробую пояснити, що таке **комп'ютерна грамотність.** Починаючи вчитися, дитина пізнає звуки і букви. Потім учиться складати їх, читати по складах окремі слова, відтак — речення, а зрештою починає читати сама й розуміти те, що написано у книжках, і паралельно вчиться писати за допомогою букв. Відповідно після закінчення школи ви, навчившись правильно читати й писати, станете грамотною людиною. Комп'ютерна грамота допоможе вам працювати з комп'ютером — машиною, яку винайшла й створила людина. Створила як найкращого для себе помічника.

Як у людини є голова, руки, ноги, так і у комп'ютера є різні частини «тіла», кожна з яких виконує певні дії. Ознайомимося з комп'ютером. Ви бачите на столі великий екран, який наче лелека стоїть на одній нозі і схожий на телевізор — це монітор, або дисплей, за допомогою якого комп'ютер показує нам або мультик, або наш малюнок чи героя гри. Монітор — це «голова» комп'ютера.

А що у нас збоку голови? Правильно — вушка. От і біля монітора з обох боків притислися «вушка» комп'ютера — **колонки**, з яких можна почути лагідну музику, казку тощо. Тож ми бачимо, що комп'ютер може з нами «спілкуватися» показувати, розповідати, запитувати.

Але ж це може і звичайнісінький телевізор — скажете ви. Так, справді. Уважно подивимося на стіл — ми бачимо пласку коробочку з кнопками — це **клавіатура**, за допомогою якої ми можемо давати накази комп'ютеру. *(Показую дітям додаткову клавіатуру, розповідаю, як правильно натискати на клавіші, не притримуючи їх.)*

• А що це біля клавіатури таке маленьке, кругленьке, з довгим хвостиком?

Яку істоту нагадує цей пристрій?

Це **мишка**, але не проста, а комп'ютерна — наша вірна помічниця, яка вміє перекладати людську мову на комп'ютерну, допомагає комп'ютерові розуміти наші бажання і виконувати наші команди. Якщо мишку не чіпати, вона лежить спокійно. Але якщо покласти на неї долоньку і погладити її, вона підморгне нам червоним вогником, ніби запрошуючи — гайда гратися! *(Показую дітям на додатковій мишці, як правильно класти на неї долоньку, натискати ліву кнопку.)*

• Хто з вас бачив живу мишку?

• Де вона живе?

Наша мишка теж має своє місце і живе на **килимку.** Дивіться, який він гарний, з малюнками з мультиків. Килимок потрібен, аби мишка не забруднилася і швидко бігала-рухалась.

Але це ще не все. Найголовнішою частиною «тіла» комп'ютера є **системний блок**. Він заховався у столі. І хоча його не видно, та все ж він є головною частиною комп'ютера, і без нього ні мишка, ні клавіатура, ні монітор не зможуть нам допомогти. Всі частини «тіла» комп'ютера з'єднуються із системним блоком дротинками, і саме по цих дротинках системний блок віддає свої накази мишці, монітору, колонкам...

От ви й ознайомилися з надійним помічником людини — комп'ютером. На наступних заняттях ми продовжимо ознайомлення з ним, навчимося користуватися мишкою та вирушимо у захоплюючу подорож разом із Котигорошком, Петриком і тітонькою Совою.

#### **Підсумок заняття**

-Що нового ви дізналися на занятті?

- Які завдання виконували?

- Що потрібно запам'ятати з сьогоднішнього заняття?

- Хто найкраще впорався із завданням? Що саме сподобалося?

#### **Тема: Знайомтесь - мишка**

**Завдання:** ознайомити дітей з призначенням мишки, килимка, джойстика; вчити дітей орієнтуватися на площині, співвідносити рух об'єкта на екрані монітора з напрямком руху мишки.

**Матеріал:** комп'ютер, додаткова мишка, навчальна програма для дітей дошкільного віку «Букварик Котигорошка» (розробка «Сорока-Білобока»).

#### **Інформація до заняття**

Комп'ютер може стати хорошим помічником. Він уміє виконувати багато дій: лічити, писати, малювати, співати, перекладати з іноземних мов, створювати проекти й креслення, розв'язувати складні задачі, виконувати безліч різноманітних справ і навіть розказувати казки й показувати мультики.

Він може допомогти малювати, а допоможе йому в цьому комп'ютерна мишка. От вона, гладенька, з довгим хвостиком, з вушками-кнопками — дуже схожа на справжню мишку! Її улюблене місце — комп'ютерний килимок, по якому вона бігає туди-сюди. Цікаво, що на екрані монітора вона має вигляд звичайної чорної стрілочки. Цю стрілочку називають курсором. Вона допомагає прокладати курс, відмічає напрямок, тобто допомагає рухатися до поставленої мети. Мишка у різних комп'ютерних програмах вміє перевтілюватися у бджілку, у метелика, у стрілку, у кольоровий олівець... Вона — наша помічниця, вміє перекладати людську мову на комп'ютерну, допомагає комп'ютерові зрозуміти наші

бажання та виконувати наші команди (зрозуміло, коли вони точні, розумні й доречні). Саме комп'ютерна мишка запрошує нас до комп'ютерних програм, де мешкають наші друзі — Котигорошко, Петрик, тітонька Сова та ін.

У мишки є старший братик — **джойстик,** він такий же вправний, як і його сестричка, але оскільки він проживає в іншій країні, то й розмовляє іноземною комп'ютерною мовою. Тож не всі наші герої його можуть зрозуміти. *(Показую дітям на додатковій мишці, як правильно класти долоньку на мишку, як вказівним пальцем натискати на ліву кнопку, елементарне орієнтування мишкою на площині, співвідношення рухів мишки та курсору на екрані монітора).*

Проводиться гімнастика для профілактики втомлюваності очей.

#### **Підсумок заняття**

-Що нового ви дізналися на занятті?

- Чи сподобалось вам заняття?

- Які завдання виконували?

- Хто найкраще впорався із завданням?

#### **Тема: Пам'ять комп'ютера**

**Завдання:** ознайомити дітей з диском, дисководом, дискетою; дати знання про інформацію, яка зберігається у пам'яті комп'ютера, поняття про запис інформації на дискету, зчитування інформації з дискети; вправляти у роботі з мишкою.

**Матеріал:** комп'ютер, СD- диски, дискети, ігрові програми для дітей дошкільного віку.

#### **Інформація до заняття**

• Як ви думаєте де можуть мешкати герої комп'ютерних програм?

Котигорошко, тітонька Сова і багато інших героїв мешкають у комп'ютерній програмі, яку записано на диску, його ще називають **СD-диском.** Цей диск схожий на плаский блискучий млинець, на якому промінчиком світла, що називається лазерним променем, у вигляді ямок і горбочків записано, який має вигляд наш Котигорошко, як він розмовляє, куди йому слід рухатися.

У СD- диска є сестричка — **дискета.** Дискета схожа на тонкий квадратний пластиковий бутерброд, із кругленькою начинкою, схожою на плаский чорний млинець. Мабуть, всі ви знаєте, що таке магніт. Так от саме за допомогою магнітів, які дуже малесенькі і їх дуже багато, на цьому «млинці» зберігаються мультики і комп'ютерні іграшки.

Але як усе це побачити і почути? Саме для цього комп'ютер має **дисководи** окремо для СD- диска і для дискети.

Дисковод для СD- дисків при натисканні на кнопочку відкриває свого ротика і ніби просить: покладіть мені щось. От ми з вами і «згодуємо» йому диск, а щоб йому було смачно, диск завжди слід класти блискучою стороною донизу. *(Показую дітям, як відкривається привід дисководу і вкладається диск.)*

*Проводиться гімнастика для профілактики втомлюваності очей.*

Дисковод для дискети інший — дискета входить у нього просто, як бутерброд у рот, — і от на екрані комп'ютера (можна сказати на екрані монітора або на екрані дисплея), що схожий на звичайний телевізор, можна побачити все, що зберігала в собі маленька дискета.

Аби щоразу не використовувати СD- диск чи дискету, що можуть поламатися, комп'ютер має і свою власну пам'ять — жорсткий диск або **вінчестер**, який міститься в середині комп'ютера.

Вінчестер не любить спілкуватися і тому живе у своєму окремому будиночку, який завжди зачинений. Побачити його може лише лікар-майстер, який приходить до нього, коли вінчестер «захворіє», тобто зламається. Якби ми з вами потрапили до вінчестера в хатинку, — побачили б, що в ньому є багато пласких коричневих металевих млинців, які нанизані на вісь і дуже швидко обертаються. Саме тому, що вінчестер живе сам, він може у своїх коморах зберігати велику кількість слів, малюнків, мультиків, іграшок тощо.

Люди використовують СD- диски і дискети для того, щоб переносити свої улюблені мультики або іграшки, як у валізі, з одного комп'ютера на інший. А от щоб з ними погратися, переписують їх на вінчестер.

Вам уже відомо, що в наших мандрах по програмах та іграшках нам допомагає маленька, гладенька, з довгим хвостиком ... *(хто?).*

#### **Підсумок заняття**

-Що нового ви дізналися на занятті?

- Чи сподобалось вам заняття?
- Які завдання виконували?
- Хто найкраще впорався із завданням?

#### **Тема: Ворог комп'ютера**

**Завдання**: ознайомити дітей з поняттям «комп'ютерний вірус», основними правилами комп'ютерної гігієни; вправляти в роботі з мишкою; повторити клавіатуру; усна лічба.

**Матеріал:** комп'ютер, flash-гра «Охота на вирусы» (розробка Лабораторії Касперського), програма Speaking Mouse з підготовленим текстом, медалі для відзнаки мисливців за вірусами, додаткова мишка.

#### **Інформація до заняття**

Найстрашніший ворог комп'ютера — **комп'ютерний вірус.** Для комп'ютера — це страшне чудовисько. У комп'ютер з його внутрішнім світом, різними програмами і файлами вірус може потрапити на зараженій дискеті або диску, через Інтернет. Це схоже на те, коли до тебе додому завітає приятель, який трохи кашляє, чхає. Ви спілкуєтеся з ним, граєте разом іграшками і навіть, якщо є комп'ютер, то й у комп'ютерні ігри теж. А коли приятель піде, у тебе раптом починає боліти голова і горло, несподівано підстрибує температура, починається нежить і кашель. Лікар, оглянувши тебе, скаже: «Це — грип. Хтось приніс у ваш дім вірус. Тепер треба лікуватися, бо можуть бути ускладнення».

Як у людей є різні хвороби — грип, ангіна, що їх викликають різні віруси, і від одних виникає температура, від інших болить голова або горло, — так і комп'ютерні віруси діють по-різному. Одні можуть знищити улюблену гру, інші змінять розташування мультиків на вінчестері, а страшні віруси можуть повністю

вивести з ладу комп'ютер, і тоді доведеться викликати до нього лікаря комп'ютерного спеціаліста.

Щоб комп'ютер не «підхопив» комп'ютерного вірусу, **варто дотримуватися таких основних правил комп'ютерної гігієни:** насамперед — не спілкуватися із зараженим комп'ютером, не використовувати незнайомих дискет, попередньо не перевірених антивірусною програмою.

Одна з таких програм називається Доктор Веб, бо вона виявляє віруси й лікує від них.

• Пам'ятаєте, у нас є комп'ютерна гра з Котигорошком? Пригадаймо казку: який був Котигорошко?

Українські спеціалісти також придумали антивірусну програму, де на віруси полює і знешкоджує їх також Котигорошко.

А тепер перевіримо, чи немає вірусів у нашому комп'ютері. *(Запускаю програму Speaking Mouse. З комп'ютера лунає штучний металевий голос з текстом такого змісту: «Ой, діти! На мене напали злі віруси! Вони хочуть з'їсти всі ваші мультики та ваших друзів Петрика і Котигорошка. Допоможіть мені! Врятуйте мене!».)*

Ой! Що трапилося? Наш комп'ютер захворів на віруси! Діти, полікуймо комп'ютер. Для того щоб врятувати комп'ютер від злих вірусів, ми маємо потрапити всередину до нього. Допоможе нам у цьому мишка і спеціальна програма. Для боротьби з вірусами ми маємо добре управляти мишкою.

• Згадаймо, як ми повинні її тримати і нею користуватися. *(На додатковій мишці пригадуємо, як це треба робити.)*

Приготуйтесь і на рахунок «три» ми з вами опинимось у середині комп'ютера. Рахую: один, два, три. *(Завантажую програму-гру «Охота на вирусы», де можна побачити комп'ютер зсередини і різні віруси, які необхідно знищити. Показую, як треба за допомогою мишки упіймати вірус та знешкодити його.)*
*Діти по черзі займають місце за столом і протягом 1,5 хв намагаються вполювати віруси. Кількість впольованих кожною дитиною вірусів записуємо у текстовому редакторі.*

*Проводиться гімнастика для профілактики втомлюваності очей.*

От ми з вами і вполювали всі віруси. Запитаймо у комп'ютера, чи не залишилися вони в ньому. *(Запускаю програму Speaking Mouse. З комп'ютера лунає штучний металевий голос із текстом такого змісту: «Дякую, діти, за допомогу, ви врятували мене і своїх друзів Петрика, Котигорошка й тітоньку Сову. А тепер, після того як я вже здоровий, знову можу з вами гратися, але спочатку хотів би відзначити своїх рятівників». Вручаю дитині, яка набрала найбільше балів у полюванні, медаль «Кращий мисливець за вірусами». Іншим дітям вручаю медаль «Мисливець за вірусами».)*

Тепер, діти, ви зрозуміли, як важко боротися з вірусами, Тому слід завжди дотримуватися комп'ютерної гігієни і не використовувати без перевірки незнайомих дисків і дискет.

Спробуймо підрахувати скільки вірусів ви вполювали. *(Рахуємо кількість вірусів, упольованих всіма дітьми. При великій кількості використовуємо вбудований в операційну систему калькулятор. Запускаю програму Speaking Mouse. З комп'ютера звучить металевий голос з текстом такого змісту: «А тепер, мої маленькі рятівники, я хочу показати вам мультик». Перегляд серії з мультфільму «Ну, постривай!».)*

#### **Підсумок заняття**

-Що нового ви дізналися на занятті?

- Як називається програма, з якою працювали на занятті?
- Як звати головного героя?
- Які завдання виконували?
- Хто найкраще впорався із завданням?
- -Що сподобалось найбільше?

#### **Тема: Комп'ютер - художник**

**Завдання:** ознайомити дітей із комп'ютерними інструментами (олівець, фарби, кольори); вчити добирати кольори і виконувати прості малюнки.

**Матеріал:** комп'ютер, графічний редактор Paint (зі складу операційної системи Windows) та програми «Фантастичні розмальовки» (розробка «Росток-Рекордс»).

#### **Інформація до заняття**

Ви всі, мабуть, любите малювати. І книжечки - розфарбовки є також у всіх. А чи знаєте ви, діти, що комп'ютер також вміє малювати. І малює він не гірше за справжнього художника. Спробуймо разом у цьому переконатися.

Ви розфарбовуєте малюнки у книжках - розфарбовках. Спробуймо зробити це за допомогою комп'ютера. *(Використовуючи програму «Фантастичні розмальовки», виводжу на екран монітора зображення одного з малюнків для розфарбовування.)* Для початку згадаймо, чим користуються художники у своїй роботі. Аркуш паперу, фарби, пензлики... Все це є і в нашій програмі-розфарбовці. Аркуш паперу у нас на екрані, палітра з фарбами та пензлик у нас також є. *(Показую дітям відповідні інструменти і пояснюю правила їх використання. По черзі розфарбовуємо малюнок.)*

От і результат нашої роботи — бачите, яка красива картина у нас вийшла, не гірша, ніж у справжнього художника. Збережімо її.

*Проводиться гімнастика для профілактики втомлюваності очей.*

За допомогою комп'ютера можна не лише розфарбовувати готову картинку, можна й самим намалювати її. Для цього нам знадобиться вже більше інструментів. От вони. *(Попередньо ознайомлюю дітей з інструментами графічного редактора Раіпt.)*

**Олівець.** Ним можна малювати різні лінії

**Ковшик.** 3 його допомогою можна, вибравши потрібні кольори, одразу зафарбувати будь-яку замкнену площину на своєму малюнку

**Гумка.** Нею можна витирати з малюнка помилки

**Збільшуване скло** (лупа). 3 його допомогою можна

збільшити вибрану частину або весь малюнок і домалювати дріб деталі

Розпилювач. Це майже те саме, що й балончик з фарбою, допомогою якого можна малювати, скажімо, хмаринки на небі

**Пензлик.** Ним можна малювати так само, як і олівцем, але ширшими лініями

**Лінія та Хвиляста**. Ці інструменти допоможуть нам намалювати лінії

**Палітра.** На заняттях з образотворчої діяльності ви чули, що справжні художники використовують палітру з фарбами різних кольорів. Така сама палітра є і в комп'ютера, де ми можемо вибрати різні кольори і намалювати ними блакитне небо, зелену травичку, жовте сонце

Використовуючи ці інструменти, спробуймо намалювати картинку. *(Діти по черзі малюють елементи картинки.)*

### **Підсумок заняття**

-Що нового ви дізналися на занятті?

- Як називається програма, з якою працювали на занятті?

- Які завдання виконували?

- Хто найкраще впорався із завданням?

-Що сподобалось найбільше?

## **Тема: Натисни на клавішу**

**Завдання:** ознайомити дітей з будовою клавіатури (основа, клавіші), призначенням основних груп клавіш (алфавітні та цифрові клавіші, спеціальні клавіші, клавіші переміщення); виробляти у дітей навички роботи з клавіатурою; вчити набирати відповідні символи, позначки.

**Матеріал:** комп'ютер, додаткова клавіатура, навчальна програма для дітей дошкільного віку «Українська абетка»

#### **Інформація до заняття**

Сьогодні ми з вами завітаємо у маленьке «містечко» — клавіатуру, де живуть однією дружною сім'єю його мешканці-клавіші. І хоч вони всі різні, зате живуть дружно, бо без жодної з них нам не обійтися. Це містечко має свої вулиці і квартали, тож живуть у ньому клавіші в окремих хатинках, кожна з яких позначена буквою або цифрою.

Ці квартали ділять містечко на дві основні частини — **Алфавітну,** де проживають клавіші з буквами, і **Цифрову**, де мешкають клавіші з цифрами. Крім цих двох основних частин, є ще маленькі вулички, де живуть **клавіші переміщення** (зі стрілочками), які допомагають рухатися героям казок, та **клавіші функціональні,** дуже важливі. Ми ознайомимося з ними на наступних заняттях.

Як і в кожному містечку, є свій керівник, найголовніша клавіша з ім'ям — **Ввод** (Еntег). Вона найбільша, нікому не відмовляє, і її основна робота — казати ТАК самому комп'ютеру. Коли ми до неї звертаємося, вона дає вказівку комп'ютеру виконати команду.

Є в цьому містечку і вередлива клавіша, яка завжди каже — «НІ» і звуть її **Повернутися назад** (Еsсаре). Оскільки вона каже завжди «НІ», то й ніхто не бажає з нею дружити, і тому вона живе окремо від інших мешканців.

На головній вулиці містечка — Алфавітній, у найдовшому будиночку мешкає клавіша **Пробіл**. Хоча вона й живе у будиночку без напису, проте всі клавіші добре її знають: вона допомагає їм шикуватися у певному порядку, відокремлюючи слова.

Прогуляємося вулицями цього містечка, завітаймо у гості до клавіш і з їх допомогою пригадаймо знайомі букви. *(У текстовому редакторі Word набираємо ім'я кожної дитини. Використовуючи програму «Українська абетка», друкуємо назви предметів, які називає комп'ютер.)*

*Проводиться гімнастика для профілактики втомлюваності очей.*

#### **Підсумок заняття**

-Що нового ви дізналися на занятті?

- Як називається програма, з якою працювали на занятті?

- Які завдання виконували?

- Хто найкраще впорався із завданням?

-Що сподобалось найбільше?

#### **Тема: Безпека роботи з комп'ютером**

**Завдання:** вчити дітей правил безпечної роботи за комп'ютером; вправляти в роботі з мишкою; повторити клавіатуру.

**Матеріал:** комп'ютер, дидактична гра «Не зашкодь».

#### **Інформація до заняття**

На попередніх заняттях ви ознайомились з надійним помічником людини комп'ютером. Але хоч комп'ютер і помічник, але під час роботи з ним треба знати і пам'ятати головні правила, які допоможуть вам зберегти комп'ютер і самому працювати безпечно і не втомлюватися.

Як бачите, у нас є спеціальне **комп'ютерне крісло**, на якому нам зручно сидіти, бо в нього є пряма спинка. Це крісло — не просто м'який стільчик, воно може бути як карусель *(стілець крутиться),* його сидіння може підлаштовуватися під зріст людини, яка працює за комп'ютером (розміщування нижче або вище), у нього є чудові маленькі різнокольорові коліщатка, які допоможуть зручно сісти біля комп'ютера.

У нас є спеціальний **комп'ютерний стіл,** на якому «живе» комп'ютер. Він напружено працює і тому не любить, щоб йому заважали. Саме тому він постійно зачинений дверцятами. На столі розташувалося містечко з хатинками-клавішами та наша добра знайома — мишка на своєму килимку. Щоб наші пальчики не втомлювалися, клавіатуру розташовуємо перед собою рівно і натискаємо клавіші, не спираючись руками на стіл, спину тримаємо рівно. А от мишка навпаки, любить, щоб її обіймали всією долонькою і не відпускали далі килимка.

Якщо ми підведемо голову, щоб очі дивилися прямо, побачимо **екран монітора**. Він має розташовуватися прямо перед очима, на відстані не менше за витягнуту руку. З такої відстані від екрана монітора очі менше втомлюватимуться і шия та спина не напружуватимуться.

*Проводиться гімнастика для профілактики втомлюваності очей.*

Вам уже відомо, що від усіх частин комп'ютера відходять **дротинки.** Ці дротинки не можна перегинати, перекручувати та витягувати, їх взагалі не можна чіпати, аби не зашкодити комп'ютеру.

**На клавіатурі,** між клавішами-хатинками, є проміжки, куди не можна нічого засовувати. Клавіатура любить чистоту, затишок і порядок між будинками клавішами. Але прибирати там можуть лише дорослі і тільки сухою ганчіркою, бо «мешканці» клавіатури дуже бояться води.

#### **Підсумок заняття**

-Що нового ви дізналися на занятті?

- Що треба запам'ятати?

- Які завдання виконували?

- Хто найкраще впорався із завданням?

-Що сподобалось найбільше?

#### **Тема: Ігрові програми**

**Завдання:** ознайомити дітей з ігровими можливостями програм; вчити управляти об'єктом за допомогою комп'ютера.

**Матеріал:** комп'ютер, додаткова мишка, навчальна програма для дітей дошкільного віку «Букварик Котигорошка» (розробка «Сорока-Білобока»).

#### **Інформація до заняття**

Комп'ютер — надійний помічник людини, він допомагає створювати мультики, писати казки, запускати космічні кораблі тощо. Але він може іще дещо, за що його особливо люблять діти. Комп'ютер може з нами погратися, з ним разом можна навчатися читати, малювати тощо, дізнатися про щось цікаве. Для цього потрібно запустити ігрову програму.

Ігрові програми бувають різними — одні допоможуть нам краще орієнтуватися у складному світі комп'ютера, інші поповнять наші знання з математики, ще інші навчать правильно користуватися мишкою і клавіатурою, а деякі можуть поринути у чудовий світ казки і разом з її героями пройти всі шляхи комп'ютерної гри.

Часто-густо під час роботи з ігровими програмами ми використовуватимемо мишку, за допомогою якої будемо направляти нашого казкового героя, брати та пересувати різні речі. У деяких програмах нам знадобиться ще й допомога клавіатури, користуючись якою ми зможемо пересуватися у казковому світі та дещо записувати.

*Демонструю роботу ігрових програм на прикладі програми «Букварик Котигорошка».*

*Проводиться гімнастика для профілактики втомлюваності очей.*

#### **Підсумок заняття**

-Що нового ви дізналися на занятті?

- Що треба запам'ятати?

- Які завдання виконували?

- Хто найкраще впорався із завданням?

-Що сподобалось найбільше?

#### **2.4. Гімнастика для профілактики втомлюваності очей**

Око — найрухливіший орган людського тіла. Воно виконує рухи навіть тоді, коли ми спокійно дивимося на якийсь предмет. Ці рухи може зафіксувати лише спеціальний пристрій. Ми виконуємо очима і добре помітні рухи: водимо очима вгору-вниз, вправо-вліво, мружимося, заплющуємо й розплющуємо очі. Всі ці рухи виконують 12 м'язів очей. Від їх стану залежить стан нашого зору. Тому гімнастика для очей не менш важлива, ніж загальні фізичні вправи. Вправи для очей будуть корисними лише тоді, якщо їх виконувати правильно і регулярно протягом певного часу. Вони мають активізувати малорухомі м'язи і розслабити

ті, на які припадає основне навантаження. Тим самим створюються умови для профілактики втомлюваності і захворювання очей.

Комплекс вправ виконується протягом 3—5 хв після кожного заняття. Ці вправи також можуть використовуватися після будь-якого заняття, пов'язаного з напруженням зору — малювання, аплікація тощо.

**Вправа 1.** Зміцнює м'язи повік, сприяє кращому кровообігу, розслабляє м'язи очей. Виконується сидячи. Міцно заплющити очі на 3—5 с. Розплющити очі на 3—5 с. *(Повторити 3—6 разів.)*

**Вправа 2.** Сприяє поліпшенню кровообігу. Виконується сидячи. Часто кліпати очима протягом 30 с.

**Вправа 3.** Сприяє поліпшенню зору для роботи на близькій відстані. Виконується стоячи. Дивитись перед собою вдалечінь 2—3 с. Перевести погляд на палець витягнутої вперед правої руки. Затримати погляд на 3—5 с. Опустити руку. *(Повторити 8— 10 разів.)*

**Вправа 4.** Розслабляє м'язи, поліпшує кровообіг. Виконується сидячи. Склепити повіки. Вказівним і середнім пальцями масажувати їх протягом 1 хв у напрямку від носа до скронь і навпаки.

**Вправа 5.** Поліпшує гостроту зору. Виконується стоячи. Протягом 3—5 с дивитись обома очима на палець витягнутої вперед правої руки. Прикрити ліве око. Дивитися правим оком 3—5 с. *(Повторити 3—5 разів, прикриваючи по черзі то ліве, то праве око.)*

**Вправа 6.** Зміцнює м'язи очей. Виконується стоячи. Витягнути вперед напівзігнуту праву руку (всі пальці, крім вказівного, зібрані в кулак). Повільно рухати рукою справа наліво і зліва направо. Стежити очима за вказівним пальцем. *(Повторити 8— 10 разів.)*

**Вправа 7.** Поліпшує циркуляцію рідини в середині ока. Виконується сидячи. Трьома пальцями кожної руки злегка натиснути на повіки. Тримати 1—2 с. Зняти пальці з повік. *(Повторити 3—4 рази.)*

**Вправа 8.** Тренує здатність тривалий час дивитися на розташовані близько предмети. Виконується сидячи. Подивитися перед собою вдалечінь 2—3 с. Перевести погляд на кінчик носа на 3—5 с. *(Повторити 4—6 разів.)*

**Вправа 9.** Виконується стоячи. Підняти вгору зігнуту в лікті праву руку. Повільно рухати руку вгору-вниз, стежачи за нею очима. *(Повторити 8— 10 разів.)*

**Вправа 10.** Розвиває координацію складних рухів, зміцнює вестибулярний апарат. Виконується сидячи. Робити витягнутою вперед рукою колові рухи, стежачи за нею очима. По черзі міняти руки*. (Повторити 3—5 разів.)*

**Вправа 11.** Розвиває координацію складних рухів. Виконується стоячи. Підвести очі вгору. Опустити вниз. Подивитися вправо-вліво. *(Повторити 4—6 разів.)*

**Вправа 12.** Сприяє розвитку складних рухів, зміцнює вестибулярний апарат. Виконується сидячи. Робити колові рухи очима в різних напрямках. *(Повторити 3—6 разів.)*

**Вправа 13**. Зміцнює м'язи очей. Виконується сидячи. Повіки закриті. Очі вгору-вниз, вправо-вліво. *(Повторити 4—6 разів.)*

**Вправа 14.** Сприяє поліпшенню координації рухів. Виконується стоячи. Ноги злегка розставити. Подивитися на носок лівої ноги. Перевести погляд у правий верхній кут кімнати. Подивитися на носок правої ноги. Перевести погляд у лівий верхній кут кімнати. *(Повторити 2—4 рази.)*

**Вправа 15.** Розвиває складні координаційні рухи очей. Виконується стоячи. Руки в сторони — на ширину плечей. Подивитися у правий верхній кут кімнати. Потім — на кінці пальців лівої руки. Подивитися у лівий верхній кут — на кінчики пальців правої руки. *(Повторити 2—3 рази.)*

**Вправа 16.** Виконується сидячи. Потерти долоні одна об одну. Прикрити ними заплющені очі на 1 хв. Розплющити очі. *(Повторити 2—3 рази.)*

**Вправа 17.** Виконується сидячи. Заплющити очі. По черзі розплющувати то праве, то ліве око*. (Повторити 6—8 разів.)*

**Вправа 18.** Виконується стоячи. Дивитися перед собою 2—3 с, потім на 3— 4 с опустити очі. *(Повторити 5—8 разів.)*

**Вправа 19.** Виконується сидячи. Поставити вказівний палець правої руки на кінчик носа. Дивитися на палець кожним оком по черзі. Заплющити очі. Розплющити. *(Повторити 2—3 рази.)*

**Вправа 20.** Сісти на стільчик. Заплющити очі на 2—5 с, розплющити очі. Встати. *(Повторити З— 5 разів.)*

**Вправа 21.** Сісти на край стільчика. Опустити голову вниз. Нахилити тулуб уперед. Заплющити очі на 3—5 с, розплющити. Підняти голову, сісти рівно, торкаючись спиною спинки стільчика. *(Повторити З— 5 разів.)*

**Вправа 22.** Сісти на стільчик. Покласти руки на потилицю. Зробити глибокий вдих. Заплющити очі. Міцно стиснути долонями голову. Розплющити очі. Опустити руки. Видих. *(Повторити 2—3 рази.)*

#### **Комплекси вправ**

Кожен комплекс складається з 3—4 різних вправ. Вправи можуть виконуватися у положенні сидячи на килимку, сидячи на стільчику, стоячи.

**Комплекси вправ, які діти виконують сидячи***:* перший комплекс — 1, 4, 8, 19 вправи, другий комплекс — 1,2, 4, 8, третій комплекс —1,2, 8, 19, четвертий комплекс — 1, 2, 4, 19, п'ятий комплекс —2, 7, 10, 16, шостий комплекс —2, 10, 16, 19 вправи.

**Комплекс вправ, які діти виконують сидячи на стільчиках:** вправи 20, 21, 22.

**Комплекс вправ, які діти виконують стоячи:** перший комплекс — 3, 5, 6 вправи, другий комплекс — З, 5, 15, третій комплекс — 3, 5, 18, четвертий комплекс — 3, 6, 9, п'ятий комплекс — 6, 9, 11, шостий комплекс — 5, 6, 14 вправи.

#### **Ігри**

**«Пограймося з мотрійками»** Дітям роздають мотрійки.

**1.** Подивіться, які красиві мотрійки прийшли до нас у гості, які в них хустинки *(Діти роздивляються 2—3 с.)* Подивіться, яка у мене мотрійка *(2—3 с).* А зараз знову подивіться на свою. *(Повторити 4 рази.)*

**2.** Мотрійки в нас веселі, люблять стрибати, бігати. Ви за ними уважно стежте. *(Вихователь рухає мотрійку вгору-вниз, вправо-вліво; діти стежать за нею очима.)* От вона підскочила вгору-вниз. Побігла праворуч, повернула ліворуч. *(Повторити 3 рази.)*

**3**. Мотрійки залюбки кружляють у хороводі. Вони підуть по колу, а ми будемо стежити лише очима. (Вихователь рухає мотрійку по колу, діти стежать за нею очима. Повторити 3 рази в кожному напрямку.)

**4.** Моя мотрійка дуже любить гратися у схованки. Ви зараз міцно заплющте очі, а вона сховається. Спробуйте очима її знайти. *(Вихователь ховає мотрійку, діти її знаходять, розглядаючи предмети в кімнаті. Повторити 4 рази.)*

**«Далеко-близько»** Вихователь називає предмет, а діти очима знаходять його і визначають відстань до нього. *(Повторити 3 рази.)*

**«Кирпатики»** Діти прикладають вказівний палець правої руки до носа й по черзі кожним оком дивляться на кінчик носа. *(Повторити 6 разів.)*

**«Сонячні промінчики»** Сядьте на килим. Уявіть, що ви граєтеся на сонячній галявині. Вам весело і приємно. Сонячні промінчики огорнули ваше тіло.

Ось сонячні промінчики сіли вам на брови. Струсіть їх! А ось промінчики торкнулися ваших очей. Покліпайте. Розплющте широко очі. Подивіться навкруги. Знайдіть, де сяє сонечко. Ой, яке воно яскраве! Як боляче очам! Швидко їх заплющте. Розплющте очі і подивіться на свої пальчики. Станьте навколішки, підніміть угору руки. Подивіться на кінчики пальців. Там угорі сяє сонечко. Воно зігріває нас. Ой, як приємно!

**«Дощик»** Діти, сядьте на килим. Заплющте очі. Послухаймо тишу. Крапля раз, крапля два,

Дощик тихо накрапа, Дощик тихо накрапа. Ось вже краплі поспішають, Одна одну підганяють: Крап, крап, крап...

Маленька краплинка впала вам на голівку. Ось ще одна, ще... Вже все ваше тіло вкрилося краплинками. Ви відчуваєте приємну прохолоду. Розплющте очі. Подивіться, де можна сховатися від дощу. Ні, немає від нього порятунку. Краплі заважають дивитися. Покліпайте очима. Ось так. Зітріть пальчиками воду з повік. Зітріть долонями краплинки води з обличчя. Дощик вже закінчився. Визирнуло сонечко. Здійміть до нього руки: «Здрастуй, сонечко! Ми тобі раді!»

**«На березі річки»** Діти, ляжте на килим. Заплющте очі. Уявіть, що ви на березі річки. Гріє сонечко, шумить вода. Вона торкається ваших ніг. Ви відчуваєте її дотик. Вона лоскоче вам п'яти. Усміхніться. Вам приємно. Ваше тіло розслаблене. Ніщо вам не заважає.

Розплющте очі. Присядьте. Подивіться вдалечінь, аж за обрій. Там ви бачите маленький білий вітрильник. Він хитається на хвилях! Хитайтеся й ви. Покліпайте очима у такт хвилям. Як це красиво! А зараз зведіться на ноги. Підніміть вгору руки. Потягніться. Струсіть із себе пісок.

**«Як розпускається мак»** Присядьте, нахиліть голову, тулуб до ніг. Ви сьогодні маленькі пуп'янки маку. Зараз вони закриті. Руки покладіть на голову. Заплющте очі.

Як розпускається мак? Рано-вранці серед сивого листя гойдається великий зелений пуп'янок. І раптом він тріснув. Зелені стулки розсуваються, між ними проглядає рожева смужка. Підніміть тулуб, голову. Смужка ширшає, ширшає... Вона починає оживати, пахнути, розправлятися. Розкиньте руки в сторони. Розплющте очі. Ось уже вогняна чаша розкрилася на стеблині. Усередині в ній лежить чорна вуглинка. Підведіться на ноги. Покліпайте очима. Засяяла вогняна чаша. Боязко брати її до рук.

**«Кошенята»** Сядьте, діти, на килим і послухайте загадку:

Хто з хвостиком і з вушками?

У кого лапки з подушками?

Як ступа ніхто не чує.

Тихо крадучись полює. *(Кицька.)*

Ви сьогодні не малята, ви сьогодні кошенята. Всі лягли на килимок і зігнулись у клубок. Оченята заплющуйте і негайно засинайте. Тихо, тихо навкруги. Сплять маленькі колобки.

Десь почувся стукіт, шум. Швидко очі розплющте і довкола позирайте. Стали швидко на коліна. Підніміть голівку вгору, опустіть її додолу. Поверніть її наліво, поверніть її направо, швидко кліпайте очима. Подивіться вгору-вниз, вліво-вправо. Де сховалось мишеня? Ні, його ніде нема. Швидко станьте із колін. Потягніться. Усміхніться.

**«Зайченята»** Сядьте, діти, зручно на стільчики. От послухайте загадку:

Довгі вуха, куций хвіст,

Невеличкий сам на зріст.

На городі побував,

Там капусти пожував.

Довгі лапки: скік та скік;

Ми погнались, а він втік.

Що це за звір? *(Заєць.)*

Ви сьогодні маленькі зайченята. Скрізь у зайця вороги. Всіх на світі він боїться. Сядьте на край стільчика. Опустіть голову і тулуб униз. Руки покладіть на голову. Очі заплющені. Ой, як страшно! Десь там ходить сірий вовк. Підніміть голівку. Подивіться навкруги. Швиденько кліпайте очима. Знов опустіть голову. Заплющте очі. Розплющте очі. Подивіться навкруги кожним оком по черзі. Підніміться зі стільчика. Потягніться. Підніміть одне вушко, друге. *(Поставити по черзі руки над головою).* Послухайте, де ходить вовк. От він. Близько. Швиденько сховайтеся за стільчики. Заплющте очі. Боязко. Розплющте очі.

Подивіться довкола. Нема вовка. Десь пішов. Підніміться. Весело пострибайте. Як добре, що вовк не знайшов зайченят!

**«Буратіно»** *(виконується під мелодію пісні «Буратіно» муз. О. Рибникова).*

*1-й куплет пісні*. Діти, ляжте на живіт. Руками підіпріть голову.

• Швидко кліпайте очима.

• Робіть нахили голови вправо-вліво.

• Повертайте голову вправо-вліво.

• Повертайте голову вправо-вліво з почерговим підніманням ніг.

*Приспів*. Виконуйте повороти тулуба вправо-вліво. *(Повторити 2 рази.)*

*2-й куплет пісні.* Сядьте на килим, простягнувши ноги вперед.

• Швидко кліпайте очима.

• Нахиляйте голови вправо-вліво.

• Зігніть праву руку, потім ліву. Підніміть вгору праву руку, потім ліву. Долоні постійно розкриті.

• Почергово піднімайте праву руку і праву ногу; потім ліву руку і ліву ногу.

*Приспів.* Виконуйте повороти тулуба вправо-вліво. *(Повторити 2 рази.)*

*3-й куплет пісні.* Станьте рівно. Руки опустіть вниз.

• Ідіть по колу, імітуючи рухи Буратіно.

• Крокуючи, обертайтесь навколо себе.

*Приспів.* Виконуйте повороти тулуба вправо-вліво. *(Повторити 2 рази.)*

**«Веселий прапорець»** *(Діти сидять на килимі, тримаючи в руках синій і червоний прапорці.)*

**1**. Діти, подивіться, які у вас гарні прапорці. Якого вони кольору? *(Відповіді дітей.)* Підніміть угору червоні прапорці. Опустіть. Підніміть сині. Опустіть. *(Повторіть 3 рази. Очі стежать за прапорцями. Голова нерухома.)*

**2.** Підніміть руки вгору. Помахайте прапорцями. Покліпайте очима 1 хв. Опустіть руки вниз.

**3.** Руки простягніть вперед. Зігніть праву руку, заплющте ліве око. Розігніть руку. Розплющте око. Зігніть ліву руку. Заплющте праве око. Розігніть руку. Розплющте око. *(Повторити 3 рази.)*

**4.** Підніміть руки вгору. Подивіться на прапорці. Голову тримайте нерухомо. Опустіть на рівень плечей праву руку, потім ліву — подивіться вправовліво. Опустіть руки вниз. Подивіться на прапорці. *(Повторити 3 рази.)*

#### **«Ми любимо працювати»**

Застукали молотки «тук-тук».

Забиваємо цвяхи «тук-тук».

*Долоні зібрані в кулак, руки зігнуті. Б'ємо кулак об кулак і в такт кліпаємо очима. (Повторити 5 разів.)*

Взяли в руки ми косу —

Косим квіти та траву.

*Руки простягніть вперед. Тулуб нерухомий. Повертайте руки вправо-вліво. Очима стежте за руками. (Повторити 5 разів.)*

В руки щітки ми беремо

І паркан білити йдемо. От так.

*З'єднайте руки разом. Підніміть вгору — опустіть. Очима стежте за рухами рук. (Повторити 5 разів.)*

## **2.5. Результативність використання ІКТ в освітньо – виховному процесі ДНЗ №38 Вінницької міської ради**

Інформатизація освіти відкрила педагогам нові можливості для широкого впровадження в педагогічну практику нових методичних розробок , спрямованих на інтенсифікацію та реалізацію інноваційних ідей виховного , освітнього та корекційного процесів. А використання інформаційних технологій в дитячому садку дало нам можливість істотно збагатити , якісно оновити освітньо – виховний процес в ДНЗ і підвищити його ефективність. Про реальний рівень використання інформаційних технологій у освітньо виховному процесі можна судити по готовності педагогів до використання ІКТ

(частка педагогів, які володіють навичками роботи на персональному комп'ютері).

У зв'язку з цим перед початком реалізації проекту «Використання інформаційно - комунікаційних технологій в ДНЗ для створення єдиного інформаційного середовища» ми вивчили рівень інформаційно – комунікаційної компетентності педагогів (виявлення характеру мотивації до опанування ІКТ та з'ясування ступеня використання комп'ютерних технологій у професійній діяльності педагогів) за допомогою:

- анкетування, складання діагностичних карт, які містять проблемні питання (Додаток 2-4);
- систематизація та аналіз виявлених проблем запитів педагогів.

**1.Діагностика педагогів.** В анкетуванні прийняло участь 34 педагога ДНЗ, що становить 100% опитаних .

*Аналіз.* Анкетування показало такі результати (табл.2.2.- 2.3.):

Таблиця 2.2.

## **Результати опитування педагогічних працівників**

#### **щодо характеру їхньої мотивації до опанування ІКТ**

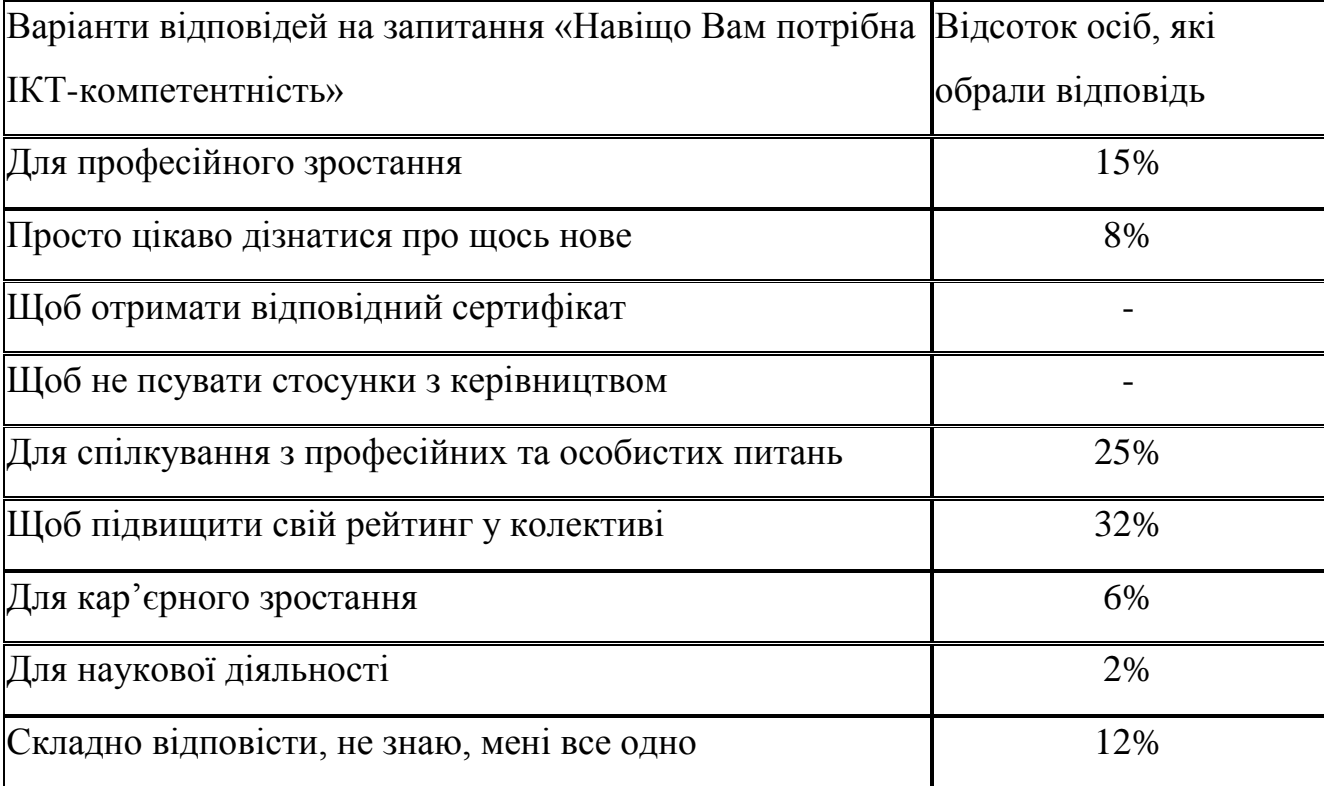

### Таблиця 2.3.

# **Результати опитування педагогічних працівників щодо ступеня використання комп'ютерних технологій у професійній діяльності**

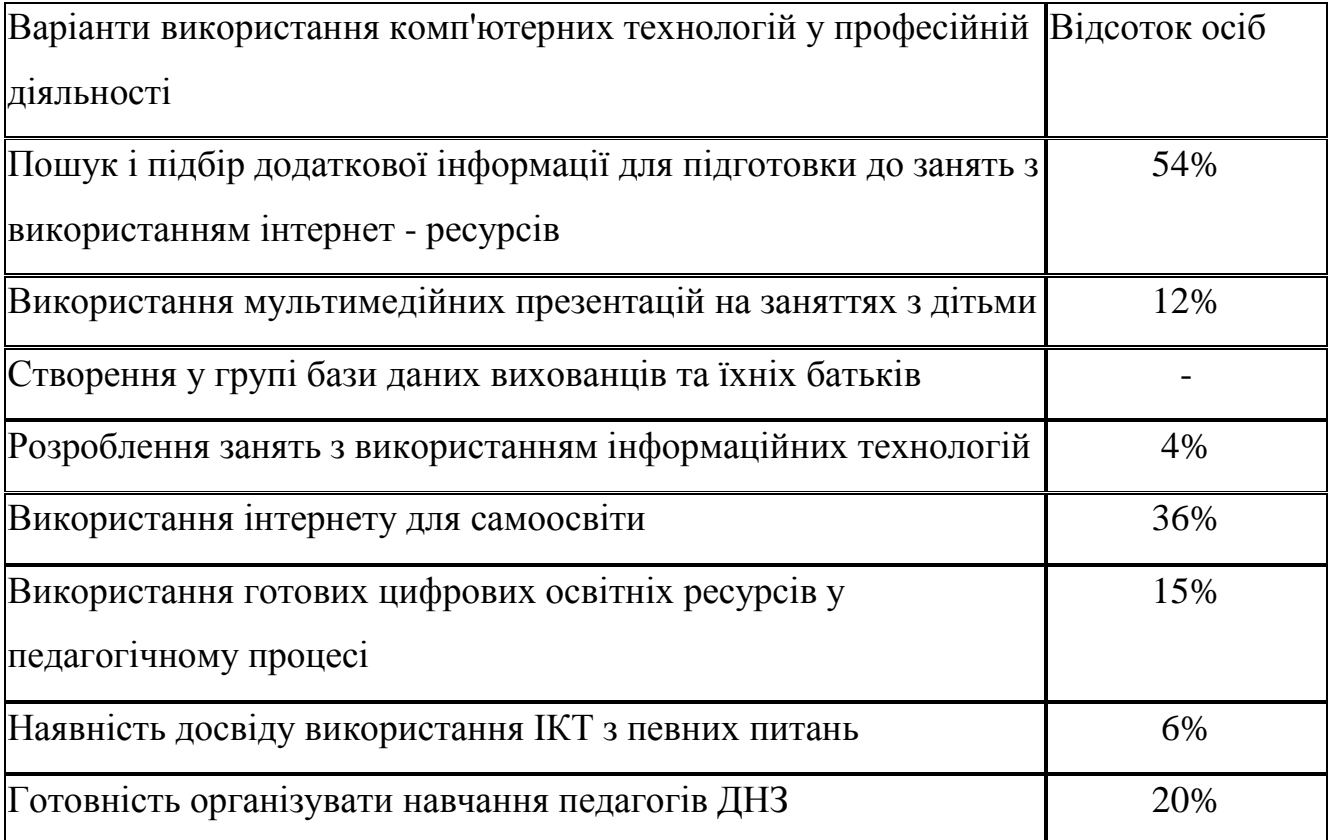

*Висновок.* За рівнем інформаційно – комунікаційної компетентності педагогів та характером мотиваційної готовності педагогів поділили на чотири групи (рис.2.3.).

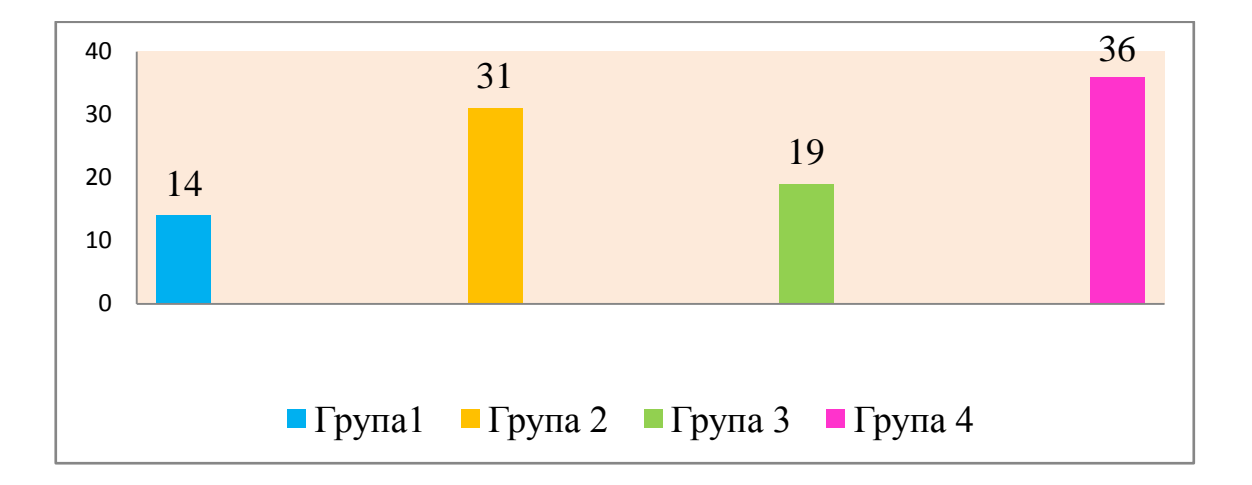

Рис. 2.3. Рівень ІК-компетентності педагогів по групам перед реалізацією проекту

Перша група — (рівень роботи на комп'ютері – нульовий, мотивація відсутня): представники цієї групи переконані, що високої якості освіти можна досягнути традиційними формами навчання, і немає необхідності розв'язувати педагогічні завдання із залученням інформаційно-комп'ютерних технологій (14% педагогів).

Друга група — (рівень роботи на комп'ютері - базовий, мотивація низька): представники цієї групи знають, що технології дуже різні, динамічно розвиваються, їх освоєння потребує більших витрат часу (і не лише), ніж традиційні форми навчання (лекції, семінари тощо), і це їм не підходить. Необхідну інформацію ці педагоги радше шукатимуть у бібліотеці, оскільки губляться під час організації пошуку релевантної інформації (31% педагогів).

Педагогам першої та другої груп необхідне ефективне підвищення мотивації, оскільки з освоєнням нових технологій перед ними відкриваються можливості особистісного і професійного зростання.

Третя група — (рівень роботи на комп 'ютері - нульовий, мотивація висока): у представників цієї групи є поняття про те, що інформаційнокомп'ютерні технології дають змогу реалізувати індивідуальний стиль викладання і досягти успіхів в особистому професійному зростанні, але у них немає уявлень про можливі форми впровадження цих технологій в освітній процес (19% педагогів).

Четверта група − (рівень роботи на комп'ютері - базовий, мотивація висока): на переконання представників цієї групи, існує безпосередній зв'язок між успішністю педагогічної діяльності і рівнем інформаційно – комунікаційної компетентності педагога, тому є потреба у безперервному розвитку інформаційної культури (36% педагогів).

*Рекомендації.* Готовність застосовувати нові технології в освітньому процесі дозволила нам сформулювати рекомендації та визначити вибір форм методичної роботи по підвищенню інформаційно – комунікаційної компетентності педагогів. Оскільки перша та друга групи вирізнялися скептичним ставленням до використання інформаційно-комп'ютерних

технологій в навчально-виховному процесі, то педагогам цих груп необхідні нетривалі за часом і проблемні за змістом форми підвищення кваліфікації, наприклад, майстер-класи щодо застосування інформаційно-комп'ютерних технологій в освітньому процесі, спілкуванні і самоосвіті.

Для третьої та четвертої груп було запропоновано індивідуальні освітні стратегії. Критеріями сформованості стратегій було визначено:

- обізнаність у галузі інформаційно-комп'ютерних технологій (ІКТ);

- упровадження ІКТ в освітній процес;
- ефективність вибору форм самоосвіти у галузі ІКТ.

У нашому навчальному закладі ми обрали такі форми для підвищення ІК-компетентності педагогів: обмін досвідом роботи, тижні педагогічної майстерності, майстер-класи, навчальні семінари, робота у парі, конкурси цифрових презентацій, електронних методичних матеріалів.

На завершальному етапі реалізації проекту також проведена діагностика рівня інформаційно – комунікаційної компетентності педагогів. Вона показала, що застосування зазначених вище форм дозволило членам колективу отримати базові знання про комп'ютерну техніку та можливості її використання в педпроцесі, практичні навички користування комп'ютером, підвищити мотивацію щодо використання сучасних технічних засобів навчання (рис. 2.4.).

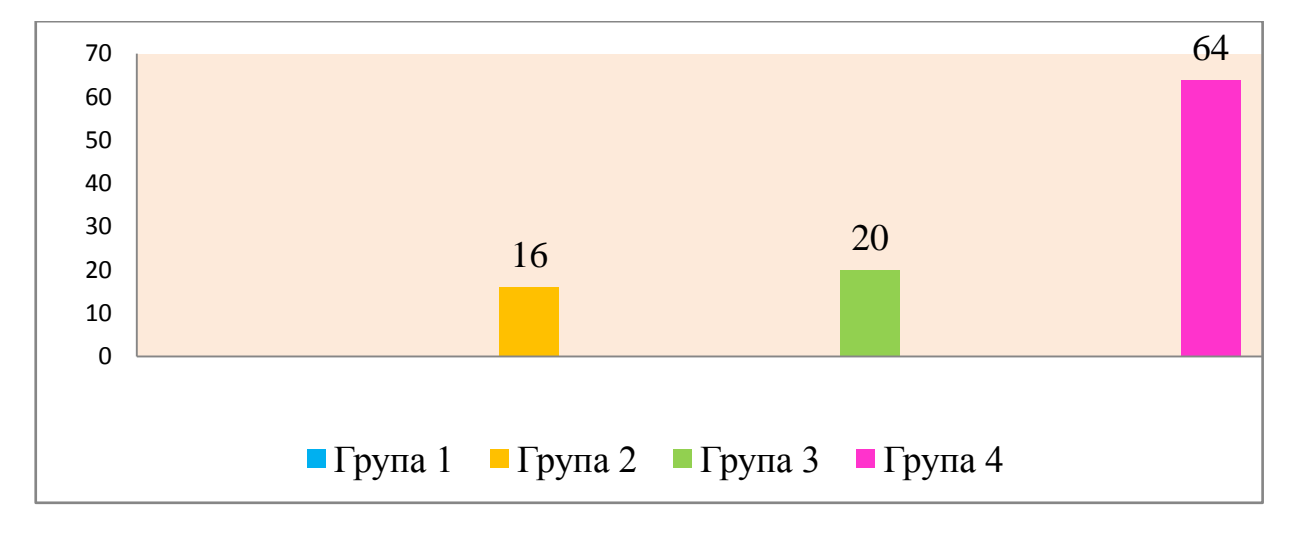

Рис. 2.4. Рівень ІК-компетентності педагогів на завершальному етапі реалізації

**2.Діагностика дошкільників.** Оцінюючи результативність використання ІКТ в освітньо – виховному процесі ДНЗ №38 Вінницької міської ради, практичним психологом Щеголевою Т.А. була проведена діагностика дітей щодо готовності до навчання у школі. Мета: визначення рівня розвитку основних компонентів шкільної готовності і виявлення рівня психологічної готовності майбутніх першокласників до шкільного навчання. Предмет дослідження: рівень довільної сфери, розвиток пізнавальних процесів, рівень психічного розвитку, рівень здатності до абстрагування, оперування вербальними поняттями, сформованість внутрішньої позиції школяра, мотиваційна готовність до навчання у школі.

*Аналіз.* Адміністрацією було здійснено порівняння результатів діагностики готовності дошкільників до навчання в школі (табл.2.4.)

Таблиця 2.4.

#### **Результати діагностики готовності до школи**

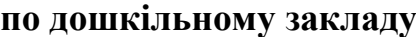

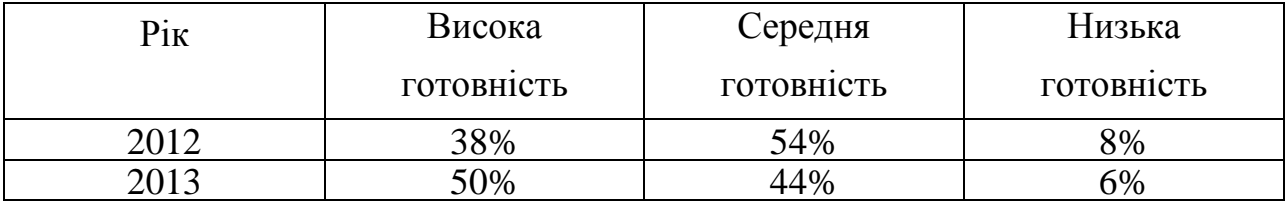

Результати проведеної роботи свідчать, що на 12%, у порівнянні з попереднім роком, збільшилась кількість дітей, що мають високий рівень готовності до навчання у школі.

*Висновок.* У старших дошкільників добре розвинена зорово-моторна координація. На належному рівні знаходиться розвиток слухової пам'яті, як короткотривалої, так і довготривалої. Діти роблять звуковий аналіз слів, правильно визначають послідовність звуків у словах, називають голосні та приголосні звуки. У них на високому рівні розвинена вольова регуляція. Дошкільники вміють не лише слухати і чути дорослого, а й правильно виконувати поставлене завдання. Під час виконання роботи діти працювали старанно, уважно. У старших дошкільників із високим рівнем готовності

сформована внутрішня позиція. Діти готові до зміни соціальної позиції, до прийняття позиції учня. Дітей приваблює не лише зовнішня сторона ситуації, вони виявляють бажання змінити соціальний статус дошкільника на школяра (рис. 2.5.).

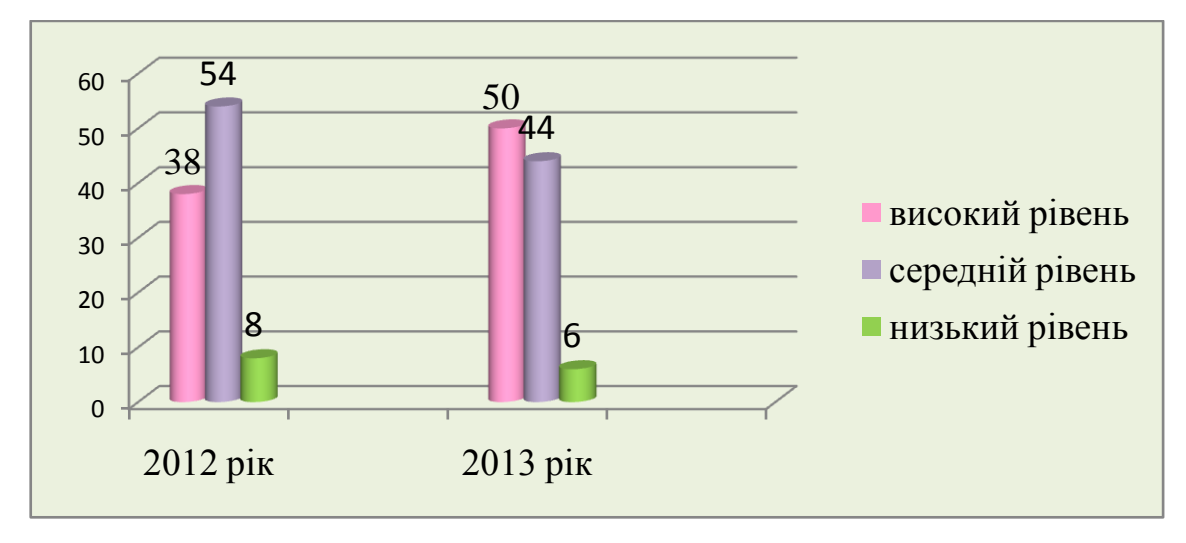

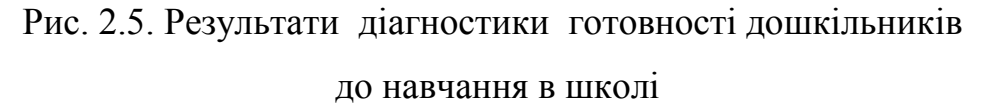

**Рекомендації**. Отримані результати моніторингів дозволили нам намітити подальшу перспективу для всіх учасників проекту:

Перспективи завідувача :

- створення колективу творчих однодумців ;
- створення комфортного психологічного клімату в колективі ;
- створення інноваційного дошкільного закладу ;

• створення інтелектуальної та практичної бази для вдосконалення професійної майстерності ( методичні читання , узагальнення передового досвіду , семінари , тренінги).

Перспектива вихователя :

• створення згуртованого дитячого колективу з урахуванням індивідуальних особливостей кожного вихованця;

• залучення батьків для спільної роботи ;

• професійне вдосконалення (навчання у вузі , відвідування семінарів , тренінгів, підвищення кваліфікації з подальшим присвоєнням атестаційної категорії , участь у професійних конкурсах « Вихователь року» , «Кращий навчально-методичний посібник» у рамках акції «Ярмарок фахових сподівань» загальноміського проекту «Ім'я в освіті міста» тощо);

• реалізація творчого , інтелектуального і емоційного потенціалу ;

• встановлення комфортних відносин з колегами , взаємодопомога.

Перспективи освітньо - виховних заходів:

• реалізація інтелектуальних і фізичних здібностей вихователів і вихованців;

• формування нових умінь , навичок у дітей;

- засвоєння , переробка та втілення дітьми нових знань;
- формування дружніх стосунків у колективі ;
- позитивні емоції , пережиті дорослими і дітьми.

Таким чином, проведена в рамках реалізації проекту робота, сприяла активізації творчої ініціативи педагогів та формуванню у дітей таких базових особистісних якостей, як самостійність, допитливість, активність, ініціативність, уважність, зосередженість.

## **2.6. Рекомендації щодо використання ІКТ в дошкільному навчальному закладі**

Тепер, підсумовуючи все вище сказане, дамо ряд рекомендацій для ДНЗ, які вирішили інтегрувати ІКТ в освітню діяльність . Ці поради можуть також виявитися корисними дошкільним закладам, які прийняли рішення продовжити процес інтеграції і працювати в цьому напрямку більш послідовно і енергійно, ніж раніше, використовуючи нові ідеї , залучаючи нових партнерів або ставлячи нові цілі і застосовуючи нові пристрої ІКТ.

Які дошкільні навчальні заклади можуть почати процес інтеграції? Будь-які. Це можуть зробити всі ДНЗ, які розуміють зміст і важливість дошкільної освіти , дбають про підвищення якості освіти та про всебічний розвиток особистості дитини. Було б неправильно думати, що процес вимагає великих витрат. Швидше він вимагає сильної волі і критичного підходу до педагогічного досвіду, вимагає сприйняття сучасних знань про роль освіти , сміливості і прагнення до інновацій, поваги до дітей і їх батьків. Нарешті, процес вимагає допитливості і прагнення вивчати можливості інформаційних і комунікаційних технологій як засобів підтримки переходу до більш якіснішої освіти.

Наші пропозиції складаються з восьми простих кроків (рис.2.6. ).

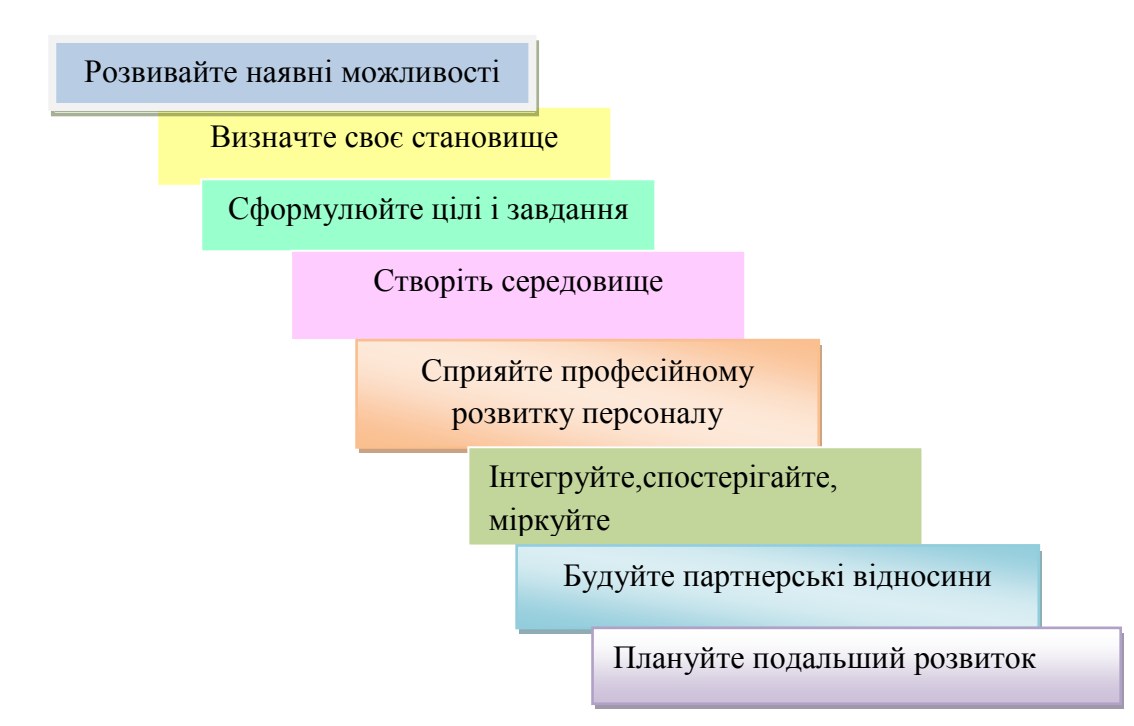

Рис. 2.6 . Рекомендації щодо використання ІКТ

Це всього лише схема, яка :

- не обов'язково повинна дотримуватися лінійно ;

- не передбачає строгої і незмінної послідовності кроків, хоча в ній є деяка внутрішня логіка ;

- допускає, що деякі кроки можна здійснювати паралельно , одночасно;

- припускає, що весь процес інтерактивний, а його окремі епізоди мають різну тривалість.

**Крок 1. Розвивайте наявні можливості**

- 1) Вирішивши почати або активізувати інтеграцію ІКТ в ігри і навчання дітей у вашому ДНЗ, ви зіткнетеся з низкою запитань . У пошуках відповідей на них спробуйте розширити та поглибити своє розуміння контексту і розвинути наявні можливості :
- 2) Розвивайте власні навички володіння ІКТ. Це знадобиться вам в процесі їх інтеграції з кількох причин. Наприклад, вам доведеться складати план підвищення кваліфікації співробітників вашого ДНЗ і контролювати його виконання . Крім того , врахуйте , що розвиток навичок володіння ІКТ - процес, що триває все життя.
- 3) Вивчайте якісні джерела наукову літературу про застосування ІКТ в дошкільній освіті і джерела, в яких викладаються практичні думки про те , як слід діяти .
- 4) Шукайте приклади правильних і ефективних методів. Шукайте нові контакти . Можливо, у вашому місті існують інші дошкільні заклади, в яких починають той же процес і розмірковують над ним. Всі ці складні перетворення додадуть вам і вашим колегам багато додаткової роботи , виникнуть численні питання і проблеми, вашу роботу критикуватимуть , але в той же час перед вами відкриються нові способи навчання дітей , нові знання про технології , які ви будете отримувати за допомогою ІКТ.

### **Крок 2. Визначте своє становище**

У процесі інтеграції ІКТ можна виділити і вивчати наступні сторони:

- 1) Мотивація і ініціалізація . Хто виступає ініціатором процесу і чому?
- 2) Цілі, які ставлять люди, які ініціюють процес інтеграції . Чи чітко сформульовані ваші цілі ?
- 3) Які категорії ІКТ ви використовуєте? Чи використовуєте ви тільки однудві технології (наприклад , комп'ютер і цифрову камеру , комп'ютер та навчальні програми) ? Чи усвідомлюєте ви , що ІКТ - широкий спектр категорій , що вони дають нам безліч різних можливостей отримання нового досвіду , необхідного для комплексного розвитку дітей?
- 4) Як ви застосовуєте засоби ІКТ для підтримки навчання та ігор ? Використовуєте ІКТ як додаткову і необов'язкову розвагу для дітей або інтегруєте їх у спланований вами процес як інструмент для досягнення поставлених вами же цілей ?
- 5) Яких педагогів ви маєте в своєму розпорядженні ? Наскільки добре вони володіють ІКТ? А ви самі? Скільки ваших педагогів ( і в якій мірі ) готові вчитися і мають мотивацію до навчання , готові обговорювати , відкривати і здійснювати інновації ?
- 6) Хто підтримує вас? Хто надає вам фінансову підтримку? Чи підтримують вас батьки ?
- 7) У яких цілях ( крім адміністративних ) ваш ДНЗ використовує ІКТ ?
- 8) Як ви аналізуєте , оцінюєте і плануєте продовження цього процесу ?Як багато уваги приділяєте роздумам над своєю ситуацією , над соціальним, інтелектуальним , творчим і емоційним розвитком дітей? Які інструменти ( внутрішні та зовнішні) ви використовуєте?

#### **Крок 3. Сформулюйте свої цілі і завдання**

Процес інтеграції, якому ви збираєтеся сприяти, повинен мати чітку орієнтованість, а вам слід мати відносно ясне розуміння причин, що спонукають ваш колектив включитися в цей процес. Які ваші цілі і завдання ? Який хід процесу ви вважатимете успішним?

Вам необхідно точно знати, чому ви хочете вжити перехід до новаторських методів. Очевидно , що в такій ситуації важливу роль відіграють цілі, стратегії і бачення . Не розраховуйте, однак, що вам вдасться знайти єдину і найкращу стратегію . Існують численні плани і ефективні способи дій . Виберіть ту стратегію, яка відповідає вашим традиціям і можливостям.

1) Формулюйте свої цілі і стратегії просто і зберігайте цю простоту формуліровок, адже вам доведеться пояснювати їх іншим людям, що володіють іншим рівнем знань ІКТ, і завойовувати їх увагу та підтримку.

- 2) Забезпечте гнучкість своїх цілей і стратегій. Чим більше ви будете взнавати ІКТ і чим глибше розуміти їх, тим краще усвідомите можливості , котрі відкриває використання технологій в освітніх цілях , і тим краще зможете формулювати цілі та засоби їх досягнення.
- 3) Визначаючи цілі , подумайте , які аспекти навчання , ігор і розвитку ви будете вважати особливо важливими для ДНЗ і як підтримувати розвиток дітей у цих напрямках за допомогою ІКТ?
- 4) Важливо також з'ясувати, що і чому не входить. Навчання навичкам користування комп'ютером та іншими ІКТ- пристроями було б невірним завданням . Зрозуміло, діти набудуть і розвинуть такі навички і знання, але в ході досягнення інших цілей. Для дітей дошкільного віку досить освоїти ІКТ завдяки їх використанню в інших заняттях .
- 5) Безсумнівно, надання дітям доступу до ІКТ в якості винагороди за успішне виконання інших завдань або хорошу поведінку не може бути метою вашої стратегії. Навпаки , слід шукати стратегії , які дозволять :

а) застосовувати ІКТ в багатьох видах повсякденної діяльності і вирішувати завдання більш ефективним , раціональним і надихаючим чином, і б) уточнити нову , неможливу раніше мету , що створить нові можливості підтримки дітей, які потребують самовираження, спілкування та співпраці при вирішенні завдань.

#### **Крок 4. Створіть своє середовище**

- 1) Ознайомтесь з правилами , регулюючими всі аспекти застосування ІКТ в дошкільній освіті, і дотримуйтесь їх.
- 2) Незалежно від того, існують такі правила чи ні , і від того , наскільки вони складні або короткі, пам'ятайте: безпека дітей з усіх точок зору вищий пріоритет.
- 3) Не допускайте використання старого обладнання, яке вам хочуть подарувати (або будьте з ним обережні ) . Пам'ятайте про можливість шкідливого для здоров'я впливу ІКТ .
- 4) Створіть власний ІКТ -простір. Якщо ви не обмежені ніякими правилами, виберіть приміщення як місце для цього простору і установіть там ІКТ- пристрої або створіть комп'ютерний куточок. Пам'ятайте про пріоритети: а ) безпека; б) функціональність і практичність (ці принципи полегшать вам інтеграцію обладнання в різні види діяльності); в) керованість ( будьте скромні , для початку вам не потрібно багато чого ); г) розміщення (необхідно безперешкодно спостерігати за всіма дітьми і тим, що відбувається в комп'ютерному куточку ) ; д) гнучкість ( ваші потреби будуть розвиватися , і простір має дозволяти проводити подальші зміни ) .
- 5) Якщо можливо , підключіть куточок ІКТ до Інтернету.
- 6) Якщо можливо , поставте в комп'ютерному класі чи куточку нові меблі відповідних віку дітей. Всі проводи, розетки повинні бути повністю заховані від дітей і недоступні їм.
- 7) Зверніть особливу увагу на правильне освітлення , яке повинно бути легко регульованим.
- 8) Крім всіх « технічних вимог, що пред'являються до ІКТ», куточок повинен відповідати всім вимогами, що пред'являються до приміщень для ДНЗ .

#### **Крок 5. Сприяйте професійному розвитку персоналу**

- 1) Не чекайте того, що ви самі і ваші колеги педагоги будете відвідувати протягом декількох днів курси підвищення кваліфікації, по закінченню яких станете компетентними у використанні ІКТ. Майте на увазі: професійне оволодіння ІКТ - частина довічного процесу особистісного розвитку.
- 2) Оцініть нинішній рівень володіння вашими педагогами ІКТ та ступінь їх мотивації до його підвищення. Якщо необхідно, подумайте про ефективні способи посилення їх мотивації .

3) Постарайтеся створити і підтримувати у вашому ДНЗ атмосферу, в якій люди цінують знання , щодня вчаться один у одного і підтримують один одного.

З точки зору педагогів ДНЗ, найбільш зручними формами підвищення професійного рівня є:

- майстер класи;
- регулярні консультативні години, що проводяться в ДНЗ ;
- самостійне навчання;
- взаємне навчання у колег;
- семінари та відкриті заняття, організовані в ДНЗ для демонстрації певної діяльності, інструменту , прийому і т.д.

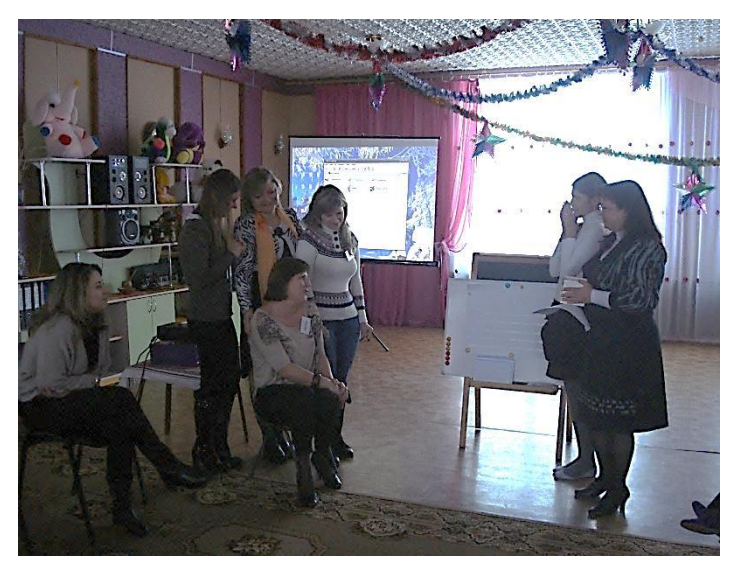

Фото 9. Майстер- клас

### **Крок 6. Інтегруйте , спостерігайте і міркуйте**

- 1) Почніть з найпростіших дій (з використання цифрової камери, малювання картинок тощо) .
- 2) Накопичивши певний досвід і перевіривши функціональність вашого куточка ІКТ, зосередьтесь на перших спробах інтеграції технологій в різні види діяльності, передбачені вашим навчальним планом. Рівень інтеграції буде поступово підвищуватися , і ви будете використовувати ІКТ для підтримки основних цілей тієї чи іншої діяльності все ефективніше. Прибігайте до все більш різноманітних сценаріїв і способів організації роботи групи .
- 3) Поступово сконцентруйтеся на усвідомленні способів використання нових технологій , на способах розробки нових педагогічних прийомів і їх застосування для більш успішного досягнення поставлених цілей.
- 4) Використовуйте ІКТ при роботі з дітьми в приміщеннях і на вулиці.
- 5) Розвивайте навички інтеграції ІКТ в діяльність цілої групи .
- 6) Вчіться спостерігати , як діти розвивають свої здібності у використанні **ІКТ.**
- 7) Спостерігайте за тим , як їм вдається використовувати ІКТ у своєму розвитку у всіх сферах.
- 8) Міркуйте про досягнення і вдосконалення , спостерігайте за розвитком групи в цілому, команд та окремих дітей. Вдосконалюйте практику рефлексії.
- 9) Постійно збирайте кращі зразки своєї діяльності, наприклад, у формі електронного порт фоліо. Ці документи будуть потрібні колегам, батькам і вам самим для поглибленого аналізу і планування подальшого розвитку .

#### **Крок 7. Будуйте партнерські відносини**

- 1) Організовуючи новаторський процес, не залишайтеся на самоті. Ініціюйте і підтримуйте співпрацю педагогів і батьків. Вони повинні повірити в трансформацію, ідентифікувати себе з нею і підтримувати її . Зазвичай це означає, що педагогам доведеться більше працювати, адже трансформація створює проблеми, але також хвилюючу можливість власного розвитку.
- 2) Намагайтеся формувати (особисто або в групі ) ясні уявлення про майбутнє і плани розвитку, підходи до навчання за допомогою ІКТ . Будь-яка зміна виявляється неможливим доти , поки ви не досягнете схвалення і підтримки батьків. Необхідно пояснити їм зміст ваших ідей і цілей. З батьками треба будувати активні та плідні партнерські відносини .

3) Дізнатися, що роблять діти з ІКТ вдома , спробуйте використовувати цю інформацію. Пізніше ви зможете впливати на вибір батьків в питаннях « Домашньої політики ІКТ ». Вчіться у батьків і одночасно вчіть їх.

#### **Крок 8. Плануйте подальший розвиток**

- 1) Уважно спостерігайте за тим , як інтеграція ІКТ змінює клімат в закладі, як розвиваються відносини і способи спілкування між вами і вихованцями, як вони співпрацюють один з одним у нових умовах. Постійно спостерігайте за процесом в цілому, розмірковуйте над усіма його аспектами , оцінюйте їх і плануйте наступні кроки .
- 2) Вивчайте актуальні тенденції у дошкільній освіті, особливо в застосуванні ІКТ: а ) читайте спеціальну літературу з цієї теми ;
	- б) будьте активними учасниками спілкування з іншими ДНЗ і педагогами - новаторами; в ) пишіть про свій досвід.
- 3) Задайте собі питання. Які нові форми інтеграції ІКТ ми могли б прийняти, які нові форми управління групою ( сценарії ) могли б ми застосувати? Які ще є перешкоди, які нам треба подолати ? Як можна уникнути цих перешкод або зменшити їх ? Чи помітна наша робота всім, хто цікавиться нею?
- 4) Відстежуйте нові важливі події , які виникають в процесі інтеграції ІКТ та які якимось чином треба відобразити в навчальному плані ДНЗ . Чи можна використовувати ІКТ так , щоб підтримати нововведення?

#### **ВИСНОВОК**

Майбутнє будь-якої держави визначається системою освіти, яка в ній існує! Наш час - це епоха постійних змін у технологіях, зокрема освітніх, а використання персонального комп'ютера є стрижнем інформаційних технологій навчання. Інформатизація дошкільної освіти - процес цілком об'єктивний і неминучий. Активне застосування ІКТ у навчальному процесі – це відповідь на виклики сьогодення.

Саме тому у нас виникла необхідність упроваджувати ІКТ для підвищення ефективності освітньо – виховного процесу в ДНЗ №38 Вінницької міської ради. У нашому дошкільному закладі ми формуємо нове освітнє середовище, використовуючи високотехнологічні інформаційні засоби навчання та розвитку дошкільнят. Зростає інтерес педагогів до ІКТ і можливостей використання їх у своїй професійній діяльності.

В результаті проведеної роботи ми :

1.Ознайомились з теоретичними основами використання інформаційно – комунікаційних технологій в дошкільній освіті.

Актуальність використання ІКТ у навчально-виховному процесі обумовлено тим, що в комп'ютерних технологіях закладені невичерпні можливості для навчання дошкільнят на якісно новому рівні. Вони надають широкі можливості для розвитку особи дітей і реалізації їх здібностей. Активне застосування ІКТ у навчальному процесі - це відповідь освіти на виклики сьогодення.

2. Створили модель освітньо - інформаційного середовища в ДНЗ №38 Вінницької міської ради.

В основі моделювання освітньо-інформаційного середовища закладена модель особистості як дитини, так і педагога, у якій чітко окреслюється організаційна структура та елементний склад. Освітній процес розглядається як процес суб'єкт-суб'єктного та суб'єкт-об'єктного інформаційного обміну. Основною метою моделювання освітньо-інформаційного середовища дошкільного навчального закладу є виховання здорової, активної, гармонійної і всебічно розвиненої особистості.

3. Реалізували модель освітньо- інформаційного середовища та інтегрували ІКТ в освітню діяльність дошкільного закладу.

Це дозволило нам створити єдиний інформаційний простір дошкільного закладу, системи, в якій задіяні і на інформаційному рівні пов'язані всі учасники освітнього процесу : адміністрація, вихователі, діти та їхні батьки. Інформатизація освіти відкрила педагогам нові можливості для широкого впровадження в педагогічну практику нових методичних розробок. А використання інформаційних технологій в дитячому садку дало нам можливість істотно збагатити, якісно оновити освітньо – виховний процес в ДНЗ і підвищити його ефективність.

4. Розробили рекомендації щодо використання ІКТ в дошкільному навчальному закладі.

Ці рекомендації можуть виявитися корисними дошкільним закладам, які вирішили інтегрувати ІКТ в освітню діяльність, або прийняли рішення продовжити процес інтеграції і працювати в цьому напрямку більш послідовно і енергійно, ніж раніше, використовуючи нові ідеї , залучаючи нових партнерів або ставлячи нові цілі і застосовуючи нові пристрої ІКТ.

Таким чином, мета роботи досягнута, завдання виконані.

Отже, як висновок, зазначимо, що використання ІКТ у практиці дошкільної освіти повинно мати місце, оскільки позитивний їх вплив на розвиток дітей дошкільного віку вважається доведеним. Творчий підхід дозволяє педагогам максимально ефективно використовувати у своїй роботі багатий інструментарій, що представляється сучасними інформаційно – комунікаційними технологіями . Заняття з використанням ІКТ підвищують навчальну мотивацію, а, отже, і пізнавальний інтерес. При активному використанні ІКТ успішніше досягаються загальні цілі освіти, легше формуються компетенції, є підстави говорити про те, що ІКТ у дошкільних закладах є чинником особистісного розвитку дітей.

#### **Положення**

## **про роботу творчої групи з упровадження ІКТ в освітній процес ДНЗ №38 Вінницької міської ради**

### **1. Загальні положення**

1.1. Творча група — це колективне професійне об'єднання, яке на добровільній основі згуртовує педагогів, заінтересованих у впровадженні та застосуванні інформаційно-комунікаційних технологій (ІКТ) у педагогічній діяльності, а також у забезпеченні й підвищенні якості дошкільної освіти.

#### **2. Мета і завдання творчої групи**

2.1.Усвідомлення необхідних змін у пріоритетах і завданнях дошкільної освіти на сучасному етапі.

2.2.Вивчення сучасної психолого-педагогічної та інструктивно-методичної літератури з проблем упровадження ІКТ в умовах ДНЗ.

2.3.Удосконалення професійної майстерності педагогів у сфері розширення освітнього простору засобами ІКТ.

2.4. Залучення педагогів до створення інформаційного освітнього простору.

2.5.Стимулювання педагогів до самостійного поглибленого розширення знань з цієї проблеми, отриманих у процесі роботи.

2.6.Пошук та підтримка педагогів-творців, педагогів-дослідників, сприяння впровадженню їхніх розробок, ідей у педагогічну практику педагогів ДНЗ.

2.7.Аналізування фактичного стану педагогічного процесу в аспекті впровадження ІКТ у освітній процес ДНЗ.

2.8.Розроблення методичних рекомендацій щодо впровадження та застосування ІКТ у дошкільній освіті.

2.9.Створення банку даних педагогічних розробок на електронних носіях, як-от: мультимедійні презентації для педагогів, дітей і батьків; роздатковий та демонстраційний матеріали; наочність тощо.

2.10.Представлення досліджень для обговорення педагогічною спільнотою.

2.11.Публікація матеріалів у ЗМІ.

#### **3. Склад творчої групи**

3.1.До складу творчої групи входять: завідувач, вихователь-методист та вихователі ДНЗ.

3.2.Керівник творчої групи тісно співпрацює з усією групою, здійснює загальне керівництво роботою, координує роботу засідань, надає науковопедагогічний інструментарій, здійснює контроль за виконанням рішень та рекомендацій, відповідає за ведення документації творчої групи (план роботи, методичні рекомендації засідань, тексти виступів, роздаткові матеріали, банк даних педагогічних розробок, узагальнення досвіду з упровадження освітніх технологій тощо), повідомляє членів творчої групи про дату, час проведення чи перенесення засідань творчої групи.

3.3.Кількісний склад не обмежений і може бути мобільним.

#### **4. Права та обов'язки членів творчої групи**

4.1. Члени творчої групи зобов'язані:

- керуватись у своїй роботі чинними програмами, нормативноправовими документами системи дошкільної освіти та цим Положенням;
- скласти перспективний план роботи творчої групи на п'ять років і на його основі розробляти щорічні плани;
- забезпечувати виконання всіх заходів, визначених у плані роботи;
- брати активну участь у засіданнях творчої групи та обговорювати форми їх проведення: лекції, фестивалі, практичні заняття, семінари, круглі столи, май-стер-класи тощо;
- вивчати методичну літературу з проблеми роботи творчої групи;
- вивчати інновації та впроваджувати їх у практику;
- розробляти теоретичні та практичні матеріали, оформлювати їх у рукописному або друкованому вигляді;
- створювати банки даних педагогічних розробок;
- пропагувати свої напрацювання серед педагогічної спільноти та публікувати матеріали у ЗМІ;
- завчасно повідомляти керівника творчої групи про свою відсутність на засіданнях.

#### 4.2. Члени творчої групи мають право:

- вносити пропозиції щодо розв'язання проблем освітнього процесу ДНЗ;
- звертатися за консультаціями з проблеми до керівника творчої групи;

- робити подання на затвердження авторських матеріалів та програм через міську методичну раду міського методичного центру управління освіти;

- використовувати у практиці роботи матеріали творчої групи на етапі їх апробування та узагальнення, зазначаючи їх авторство;

- проводити анкетування, опитування, моніторинг та інші форми вивчення стану справ із проблеми роботи творчої групи.

Додаток 2.

## **Анкета для визначення рівня ІКТ-компетентності педагогів**

## Шановні колеги!

Пропонуємо взяти участь в анкетуванні, що дасть змогу організувати навчання інформаційно-комунікаційних технологій (ІКТ) відповідно до Ваших потреб і бажань.

ПІБ\_\_\_\_\_\_\_\_\_\_\_\_\_\_\_\_\_\_\_\_\_\_\_\_\_\_\_\_\_\_\_\_\_\_\_\_\_\_\_\_\_\_\_\_\_\_\_\_\_\_\_\_\_\_\_\_\_\_\_\_\_\_\_\_\_\_

1. Чи застосовуєте Ви ІКТ у роботі?\_\_\_\_\_\_\_\_\_\_\_\_\_\_\_\_\_\_\_Де Ви цього навчилися?

- в Інституті педагогічної післядипломної освіти
- у дошкільному навчальному закладі
- самостійно
- $\bullet$  ihme

2. Як Ви використовуєте ІКТ у педагогічній діяльності?

- друкую на комп'ютері матеріали для занять
- шукаю інформацію у мережі інтернет
- проводжу заняття з використанням комп'ютерної техніки
- використовую інформаційні технології у проектній діяльності
- $\Box$

3. Чи використовуєте Ви ІКТ для самоосвіти та узагальнення педагогічного

досвіду? Лицо використовуєте, то як?

- готуюся до виступів (текст, наочні матеріали)
- використовую матеріали з мережі інтернет
- готую статті для публікації в електронному вигляді
- публікую свої педагогічні розробки в мережі інтернет
- $\bullet$  ihme
- 4. Вам потрібен час для роботи за комп'ютером, щоб:
	- створювати проекти в електронному вигляді
	- працювати у мережі інтернет
	- готувати додаткові пізнавальні матеріали
	- готуватися до виступів та писати статті для публікації
	- створювати власні електронні розробки (демонстраційні матеріали, презентації тощо)
	- $\bullet$  ihme
- 5. Де Ви хотіли б підвищити свою кваліфікацію з використання ІКТ:
	- в Інституті педагогічної післядипломної освіти
	- у дошкільному навчальному закладі
	- самостійно
	- $\bullet$  ihme $\_$
- 6. Чого саме Ви хотіли б навчитися:
	- працювати з текстовим редактором Microsoft Word (з нуля або поглибити знання)
	- працювати з електронними таблицями Microsoft Excel (з нуля або поглибити знання)
	- створювати презентації у Microsoft PowerPoint (з нуля або поглибити знання)
	- $\blacksquare$

*Дякуємо за співпрацю!*

## Додаток 3.

108

#### **Анкета**

# **«Комп'ютерна грамотність педагога»**

ПІБ

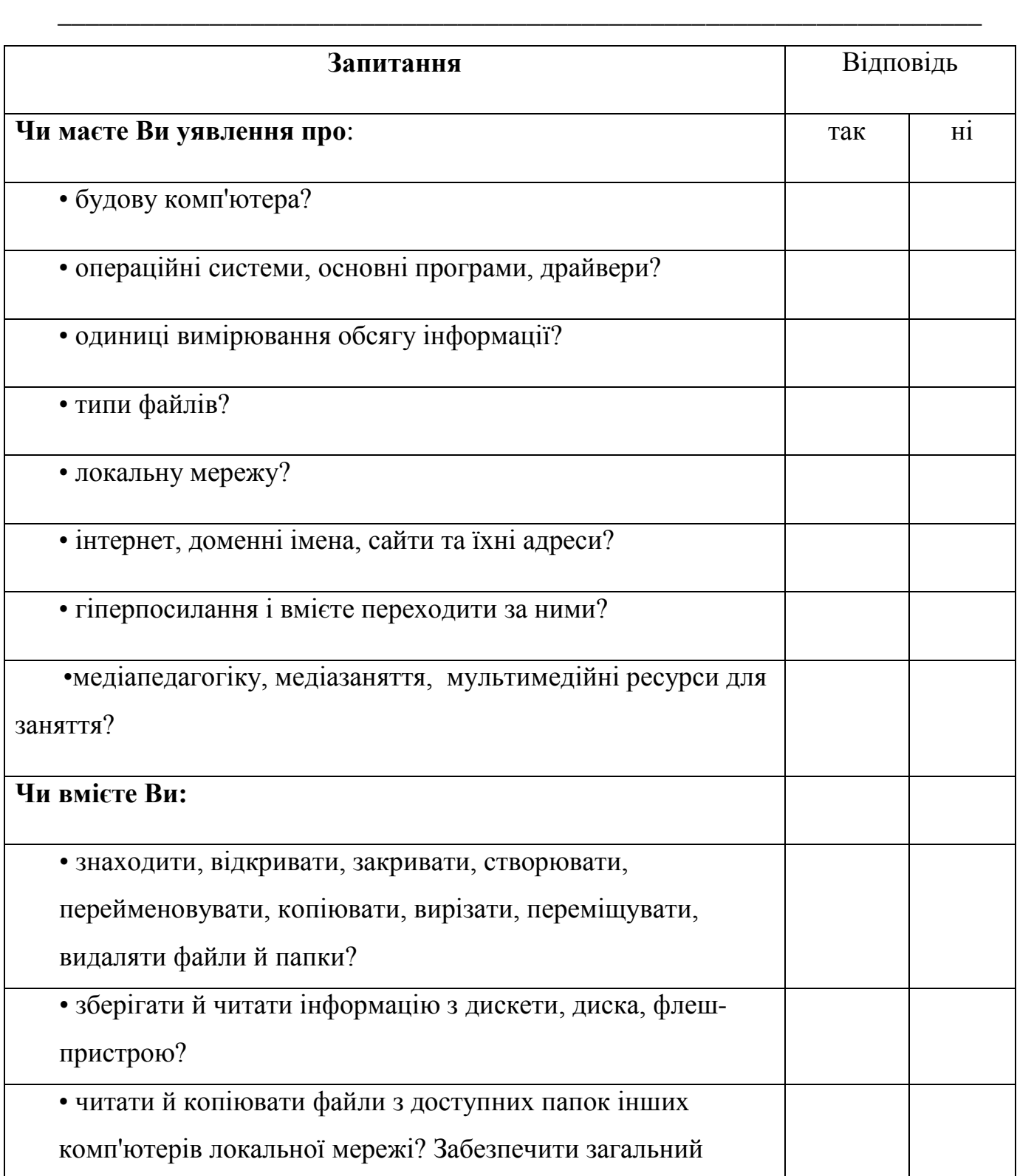

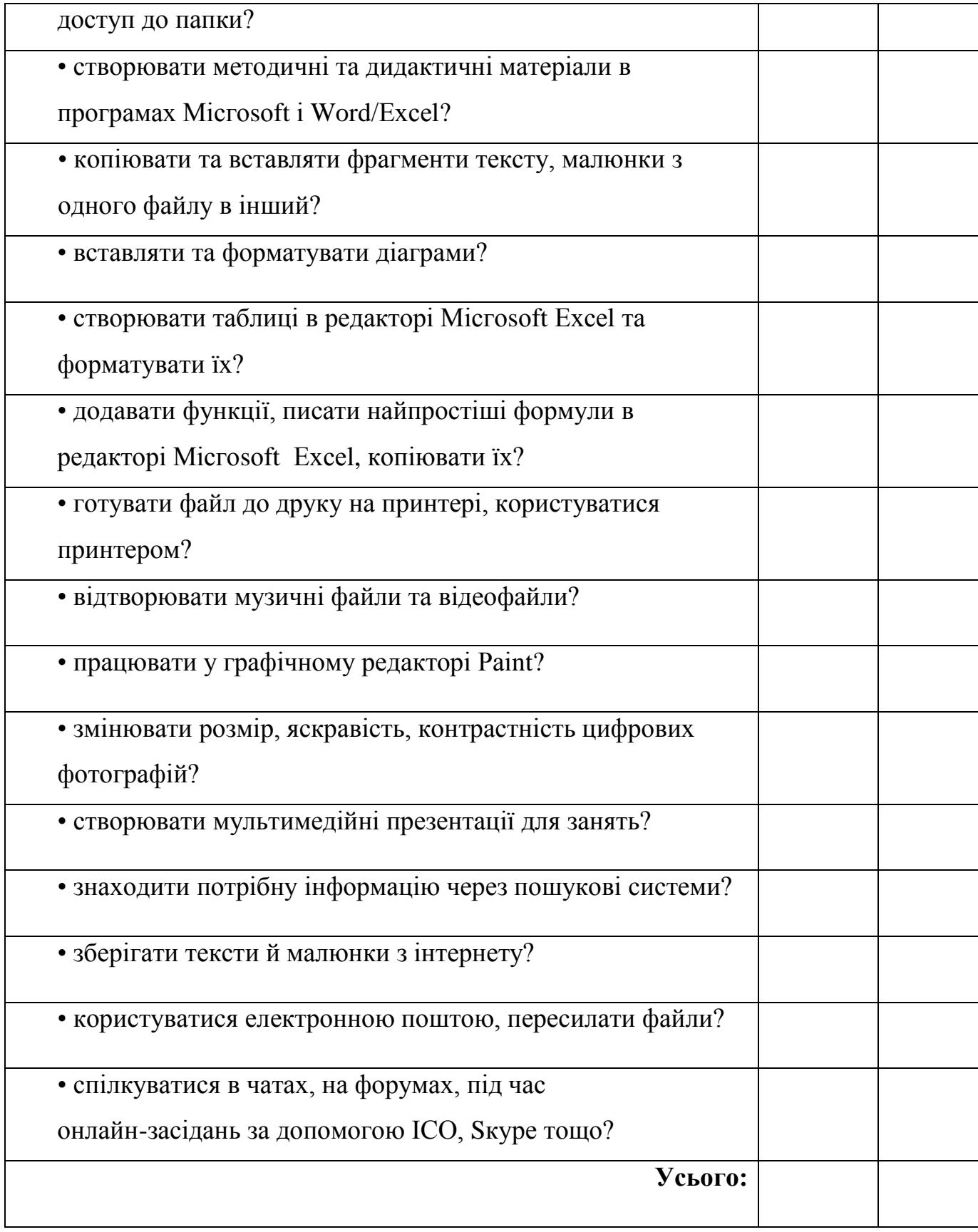

*Дякуємо за співпрацю!*

110

# **Діагностична карта «Використання комп'ютерних технологій у**

## **професійній діяльності»**

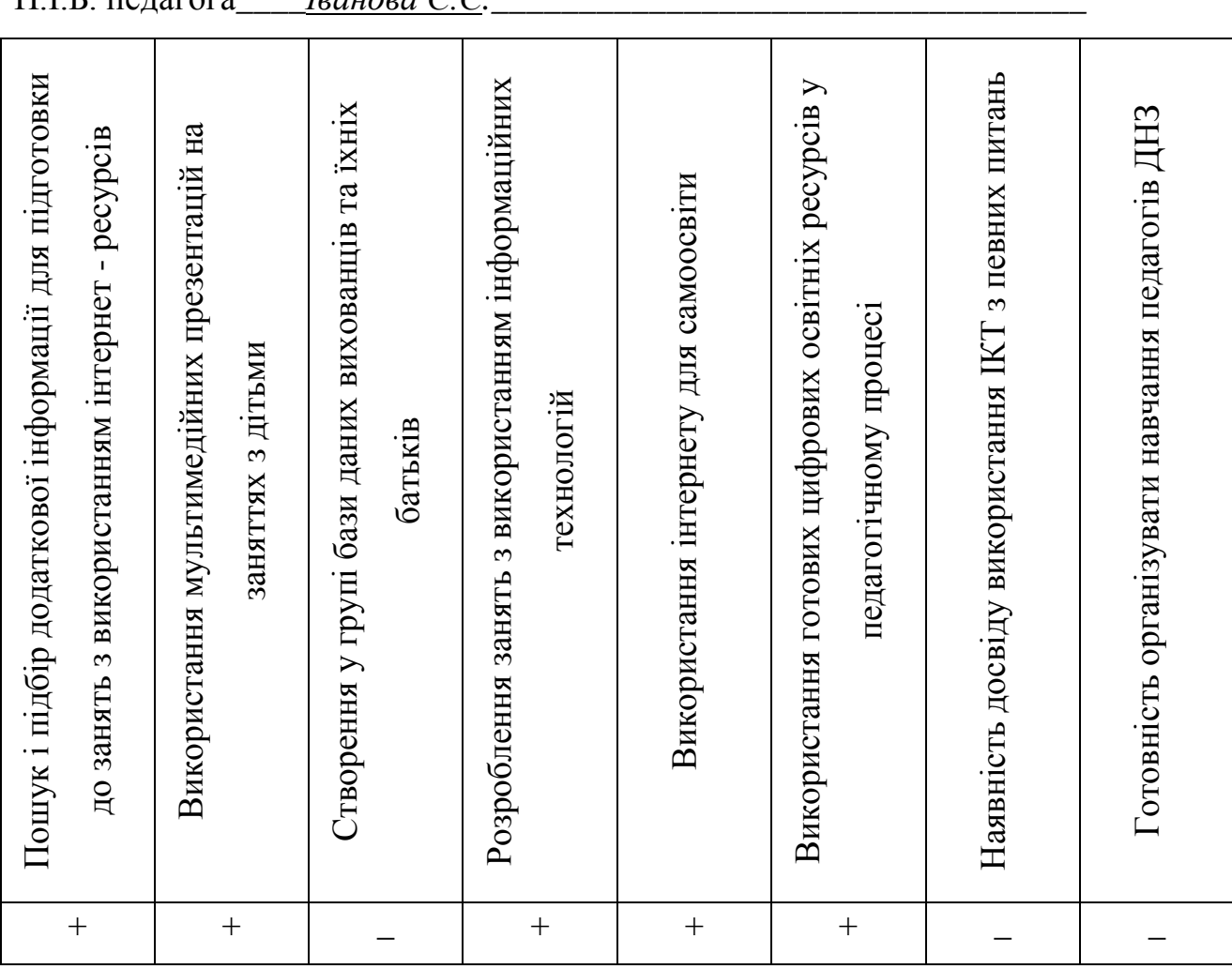

 $\Pi$  I.Б. пелагога *Iванова С.С.* 

#### **ВИКОРИСТАНА ЛІТЕРАТУРА**

- 1. Державна цільова та соціальна програма розвитку дошкільної освіти на період до 2017 року// Офіційний вісник України. – 2011. - №45. – 24 червня.
- 2. Закон України «Про дошкільну освіту»// Урядовий кур'єр .- 2001. №144.  $-C. 1 - 9.$
- 3. Указ президента України «Про Національну доктрину розвитку освіти»
- 4. Постанова Кабінету Міністрів України Про Державну національну програму «Освіта» ("Україна XXI століття") від 3 листопада 1993 р. N896 ( Із змінами, внесеними згідно з Постановою КМ N 576 від 29.05.96 )
- 5. Базовий компонент дошкільної освіти / Науковий керівник: А. М. Богуш; Авт. кол-в: Богуш А. М., Бєлєнька Г. В., Богініч О. Л., Гавриш Н. В., Долинна О. П., Ільченко Т. С., Коваленко О. В., Лисенко Г. М., Машовець М. А., Низковська О. В., Панасюк Т. В., Піроженко Т. О., Поніманська Т. І., Сідєльнікова О. Д., Шевчук А. С., Якименко Л. Ю. ― К.: Видавництво, 2012. – 26 с.
- 6. Програма виховання і навчання дітей від 2 до 7 років «Дитина»/ наук.кер.: О.В. Проскура, Л.П. Кочина, В.У.Кузьменко, Н.В. Кудикіна. – К.: Університет, 2012.
- 7. Возможности информационных и коммуникационных технологий в дошкольном образовании : Аналитический обзор / Институт ЮНЕСКО по информационным технологиям в образовании. - М.: ЮНЕСКО, 2011. - 174 с.
- 8. Гавриленко, О. В. Навчання дітей дошкільного віку основ комп'ютерної грамотності [Текст] / Олена Гавриленко // Вихователь-методист дошкільного закладу. — 2010. — № 1. — С. 37-46.
- 9. Дорошенко З. Складові інформаційно освітнього середовища сучасного дитячого садка//Дитячий садок. – 2011. - №3. – С.10– 12.
- 10.Еманова, 3. Г. Комп'ютер новий інструмент педагога-музиканта [Текст] / Зоя Еманова // Музичний керівник. — 2012. —№ 10. —С. 22-28.
- 11.Енциклопедія освіти /Акад. пед. наук України; гол. ред.. В.Г. Кремень. К.: Юрінком Інтер, 2008. – 1040 с
- 12.Єресько,О. В. Освіта в Україні: курс на ефективне використання інформаційно-комунікаційних технологій [Текст] / Олег Єресько // Вихователь-методист дошкільного закладу. — 2012. — № 1. — С. 4 —6.
- 13.Засоби інформаційно комунікаційних технологій єдиного інформаційного простору України/ монографія: за наук.ред. проф.В. Бикова – К.: Педагогічна думка, 2010.- 160с.
- 14.Іванова, О. В. Підвищення інформаційно-комп'ютерної компетентності педагогів [Текст] / Олена Іванова // Вихователь-методист дошкільного закладу. — 2010. — № 2. — С. 22 — 30.
- 15.Ільченко, Т. С. Розширюємо можливості спілкування з батьками: електронні засоби інформування [Текст] / Тамара Ільченко // Виховательметодист дошкільного закладу. — 2012. — № 3. — С. 20 - 23.
- 16. Калаш И. Возможности информационных и комуникационных технологий в дошкольном образовании.- М.: Институт ЮНЕСКО по информационным технологиям в образовании, 2011. – 173 с.
- 17.Коваленко, Г. П. Комп'ютерні дива з MS Power Point [Текст] / Галина Коваленко // Музичний керівник. — 2011. — № 5. — С. 25 — 29.
- 18.Коваленко О. Що таке інформаційна культура педагогів дошкільної освіти//Дитячий садок. – 2011.-№3. – С.15- 17.
- 19.Компанієць, Г. А. Охорона праці під час роботи з персональним комп'ютером [Текст] / Ганна Компанієць // Практика управління дошкільним закладом. — 2012. — № 12. — С. 32-39.
- 20.Кутеньова, Н. Б. Інноваційний підхід до організації методичної роботи з педагогами [Текст] / Наталія Кутеньова // Вихователь-методист дошкільного закладу. — 2012. — № 10. — С. 44-52.
- 21.Кутеньова, Н. Б. Створюємо методичний веб-квест: крок за кроком [Текст) / Наталія Кутеньова // Вихователь-методист дошкільного закладу.  $-2012 - N_2 10 - C$ . 53 - 56.
- 22.Леус, І. М. Створення мультимедійної презентації [Текст] / Ірина Леус // Вихователь-методист дошкільного закладу. —2012.— № 8. — С 50-55 .
- 23.Марченко Т. Можливі шляхи опанування педагогами інформаційно комунікаційних технологій//Дитячий садок. – 2011.-№3. – С.17- 19.
- 24.Мотурнак, Є. В. Упровадження інформаційно-комунікаційних технологій у дошкільному навчальному закладі [Текст] / Євген Мотурнак // Практика управління дошкільним закладом. — 2012. — № 5. — С. 23 — 29.
- 25.Науменко Т. Комп'ютер у роботі з дітьми: основні аспекти використання//Дитячий садок. – 2011. - №3. – С.22 – 23.
- 26.Пам'ятка для батьків щодо роботи дитини за комп'ютером // Медична сестра дошкільного закладу. —2013.—№ 1. —С.51-52.
- 27.Панченко, А. В. Модернізація освітнього процесу у ДНЗ в умовах інформатизації освіти [Текст] / Алла Панченко // Вихователь-методист дошкільного закладу. — 2012. — № 1. — С. 11-15.
- 28.Петрова, О. Ю.; Погорєлова, Л. І. Удосконалення інформаційнокомунікаційної компетентності педагогів дошкільного навчального закладу [Текст] / Олена Петрова, Лариса Погорєлова // Виховательметодист дошкільного закладу. — 2012.— №5. —С. 71-77.
- 29.Петрунько О. В. Діти і медіа: соціалізація в агресивному медіасередовищі: монографія /О. В. Петрунько. - 2-ге вид. - Ніжин : ТОВ "Видавництво "Аспект-Поліграф", 2011. - 480 с.
- 30.Платонова, А. Г., Джурінська, С. М. Гігієнічні вимоги до організації роботи дошкільників із комп'ютером [Текст] / Аліна Платонова, Світлана Джурінська // Медична сестра дошкільного закладу. —2012.—№4. —С. 40-43.
- 31.Садова, Н. В. Ведемо персональний блог [Текст] / Надія Садова // Вихователь-методист дошкільного закладу. — 2012. — № 2. — С. 53-55.
- 32.Садова, Н. В. Можливості Microsoft Office у роботі вихователяметодиста [Текст]/ Надія Садова // Вихователь-методист дошкільного закладу. — 2012. — № 1. — С. 19 — 26.
- 33.Садова, Н. В. Наповнюємо сайт дошкільного навчального закладу [Текст] / Надія Садова // Вихователь-методист дошкільного закладу. — 2012. —  $N_2$  5. — C. 63 -70.
- 34.Садова, Н. В. Розробляємо сайт дошкільного навчального закладу [Текст] / Надія Садова // Вихователь-методист дошкільного закладу. — 2012. —  $N_2$  3. — C. 25 -30.
- 35.Садова, Н. В. Створюємо сайт дошкільного навчального закладу [Текст] / Надія Садова // Вихователь-методист дошкільного закладу. — 2012. — №  $4 - C.53 - 57.$
- 36.Садова, Н. В. Створюємо сайт ДНЗ: покроковий алгоритм [Текст] / Надія Садова // Вихователь-методист дошкільного закладу. — 2012. — №  $5. - C. 69-70.$
- 37.Садова, Н. В. Як завантажити відео на Уои ТиЬе? [Текст] / Надія Садова // Музичний керівник. — 2011. — № 8. — С. 32 — 34.
- 38.Свириденко, О. С. Навчання XXI століття: ІКТ-компетентність педагогів [Текст] / Ольга Свириденко // Вихователь-методист дошкільного закладу.- 2012. — № 1.— С. 7—10.
- 39.Свириденко, О. С. Особливості використання програмного забезпечення у дошкільних навчальних закладах [Текст] / Ольга Свириденко // Практика управління дошкільним закладом. — 2012. — № 5. — С. 30 -35.
- 40.Степанова, М. І. Гігієнічні вимоги до комп'ютерних занять для дошкільників [Текст] / Марина Степанова // Вихователь-методист дошкільного закладу. — 2010. — № 1. — С. 47-55.
- 41.Стеценко І. Інформаційні технології у дошкільній освіті: роздуми, досвід, теперішнє та майбутнє…//Дитячий садок. – 2012. - №3. – С.3 – 8.
- 42.Терещенко І. проблеми інформатизації дошкільної освіти//Дитячий садок.  $-2011. - N<sub>2</sub>3. - C.23 - 25.$
- 43.Шелудько, О. В. Подорожуємо «Комп'ютерними сходинками» [Текст] / Олена Шелудько // Вихователь-методист дошкільного закладу. — 2013. —  $N_2$  2. — C. 50— 57.